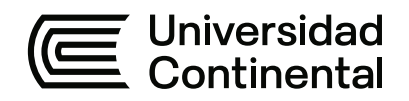

# **FACULTAD DE INGENIERÍA**

Escuela Académico Profesional de Ingeniería de Minas

Tesis

**Aplicación del diseño de perforación y voladura de la galería principal 9080-SW, para aumentar el avance lineal, Minera Aurífera Retamas S. A.**

> Lino Yoshymori Quispe Escurra Kenny Samir Yupanqui Martinez

Para optar el Título Profesional de Ingeniero de Minas

Huancayo, 2023

Repositorio Institucional Continental<br>Tesis digital

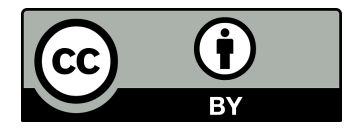

Esta obra está bajo una Licencia "Creative Commons Atribución 4.0 Internacional" .

# APLICACIÓN DEL DISEÑO DE PERFORACIÓN Y VOLADURA DE LA GALERÍA PRINCIPAL 9080-SW, PARA AUMENTAR EL AVANCE LINEAL, MINERA AURÍFERA RETAMAS S.A.

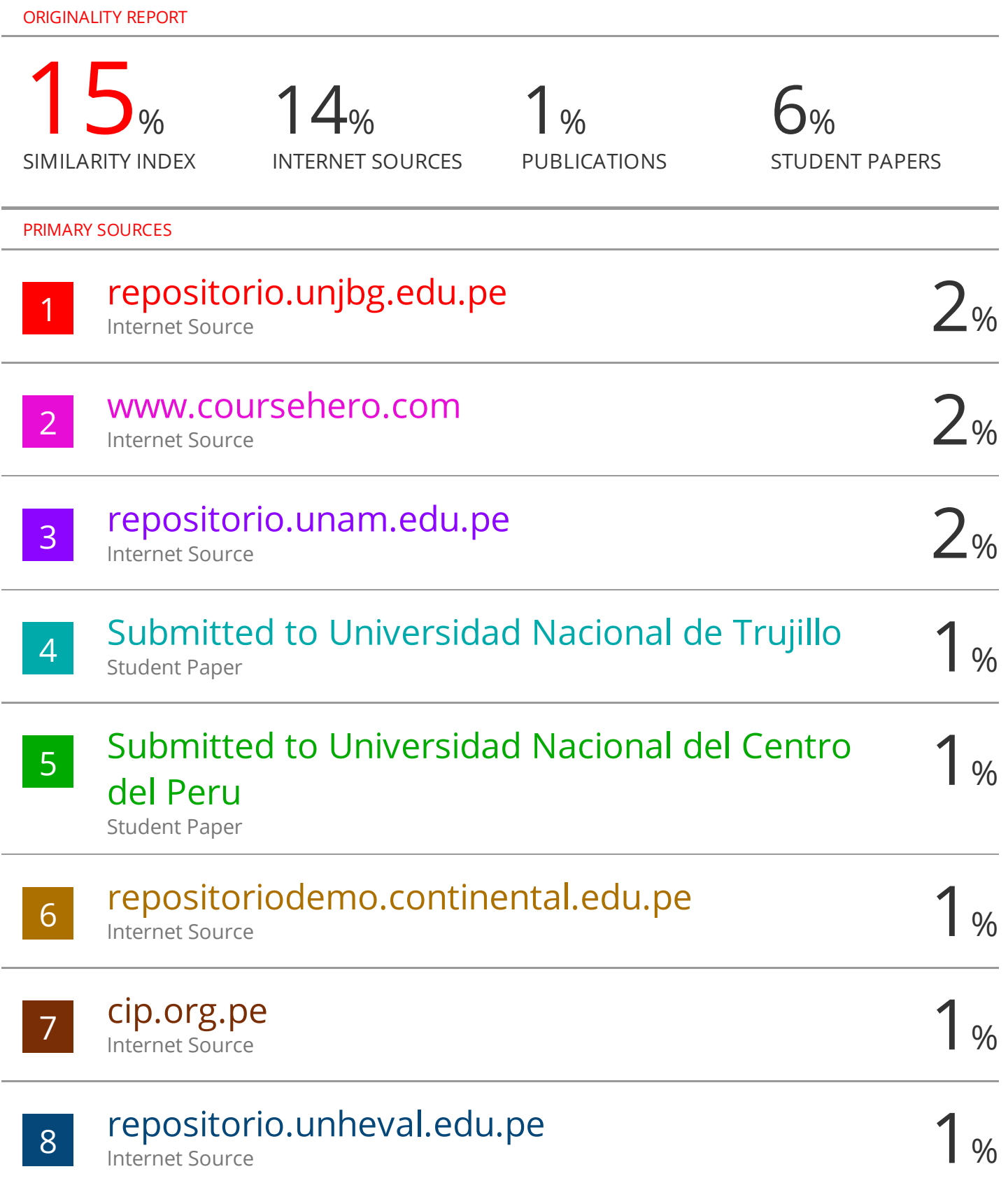

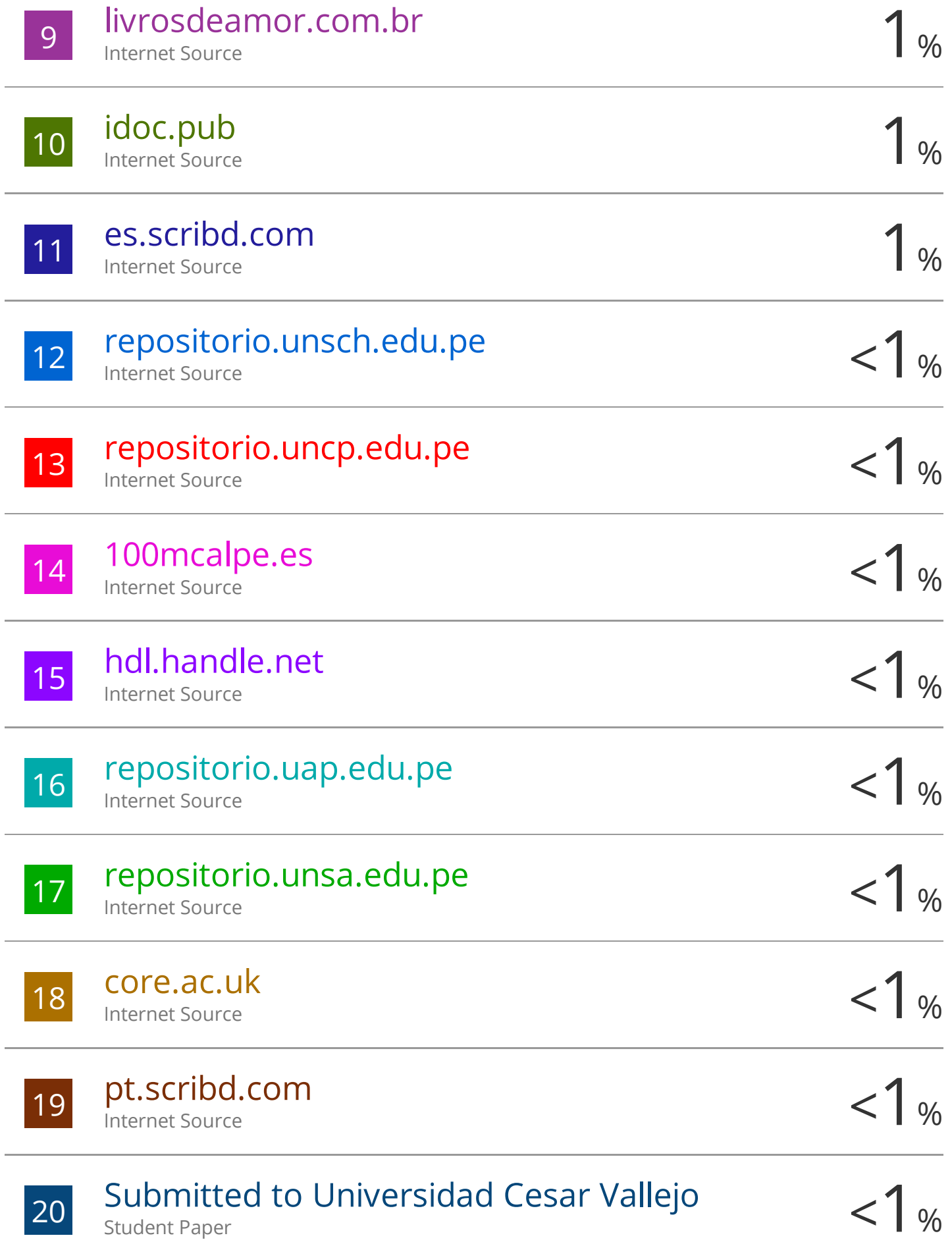

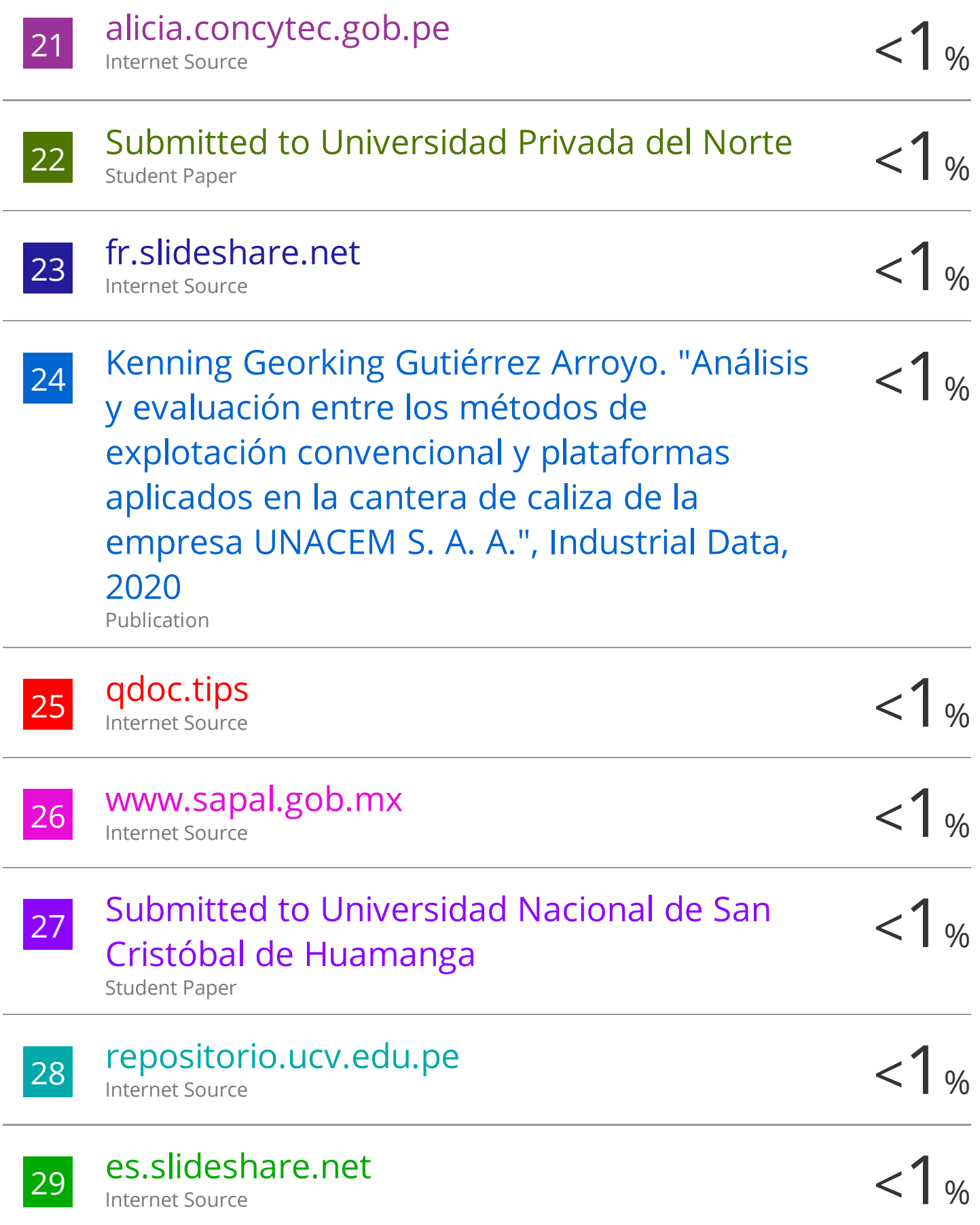

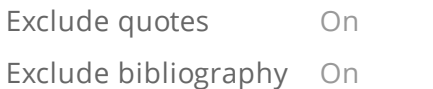

Exclude matches < 20 words

# **ASESOR**

Ing. Jesús Fernando Martínez Ildefonso

# **AGRADECIMIENTO**

A la prestigiosa universidad Continental.

A los catedráticos de la Escuela Académica Profesional de Ingeniería de Minas por sus enseñanzas para nuestra formación profesional.

Asimismo, un especial agradecimiento a nuestro asesor: Mg. Jesús Fernando Martínez Ildefonso, por sus sabias enseñanzas, por su guía, por su buena orientación y apoyo continuo, a fin de lograr la culminación de la presente investigación.

## **DEDICATORIA**

Yo, Lino, dedico esta tesis a Dios, por darme las fuerzas necesarias para poder cumplir mis metas, su amor y su bondad no tiene fin.

A mis padres, por su apoyo incondicional, al velar por mi futuro y brindarme su tiempo, amor cuando más lo necesito, por los valores que me enseñaron para ser un excelente personal y profesional.

Yo , Kenny, dedico está tesis primeramente a Jehová Dios, por darme las fuerzas necesarias para poder cumplir una de mis metas, también agradecer a mi madre y abuelita por brindarme su apoyo, respaldo y motivación para seguir adelante, del mismo modo a mis hermanos por los consejos brindados en mi trayectoria de la universidad.

.

# ÍNDICE DE CONTENIDOS

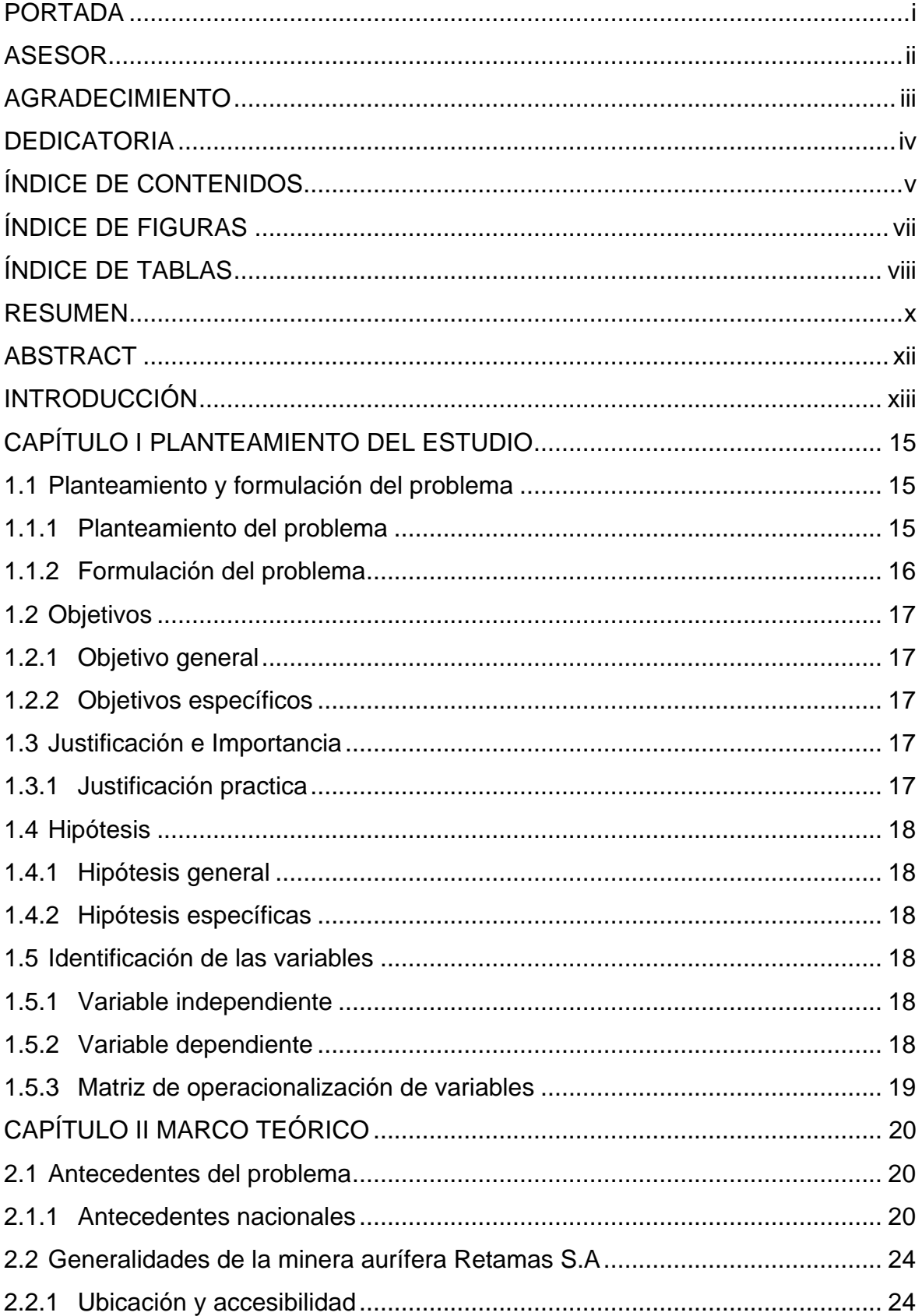

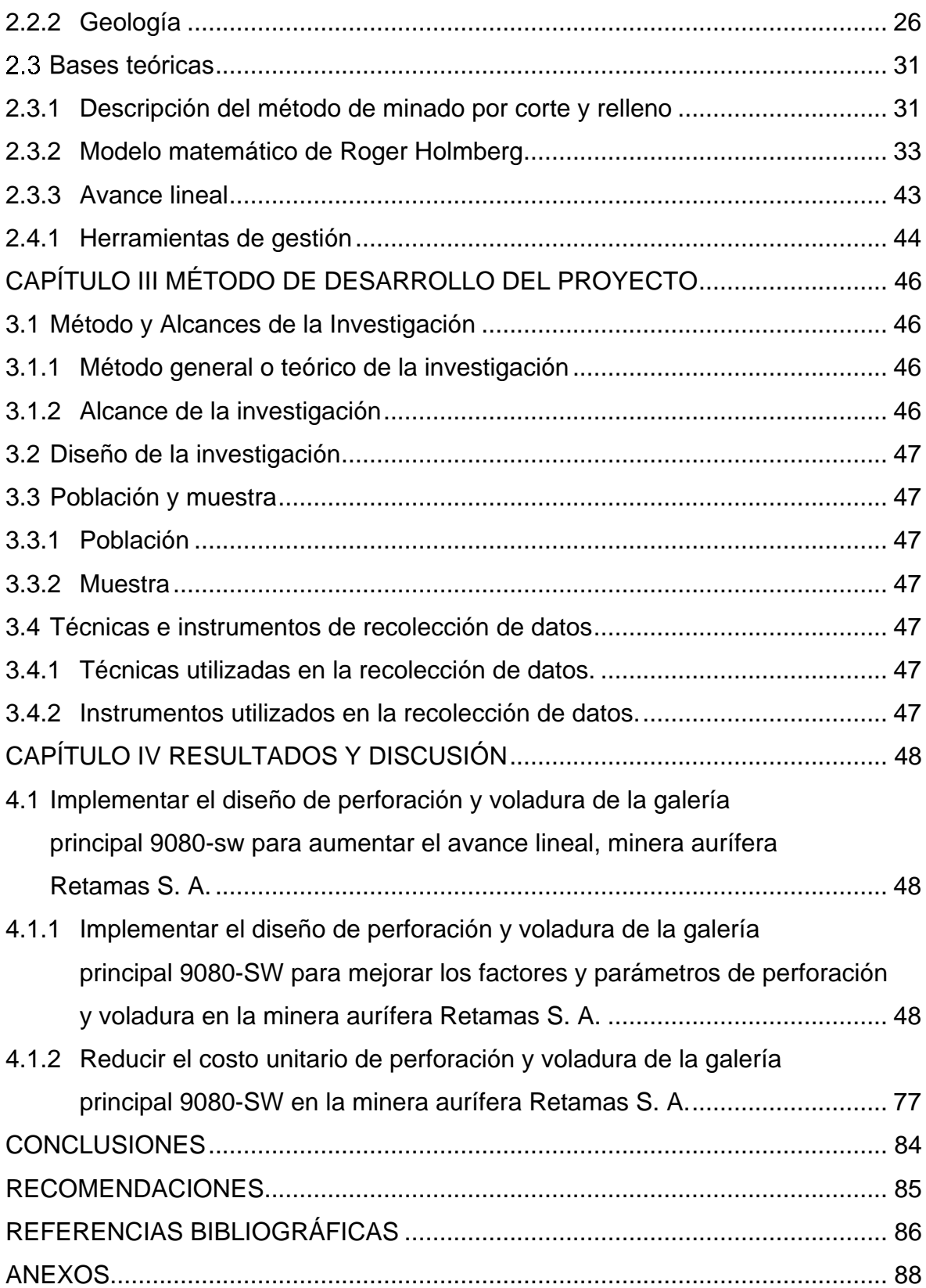

# **ÍNDICE DE FIGURAS**

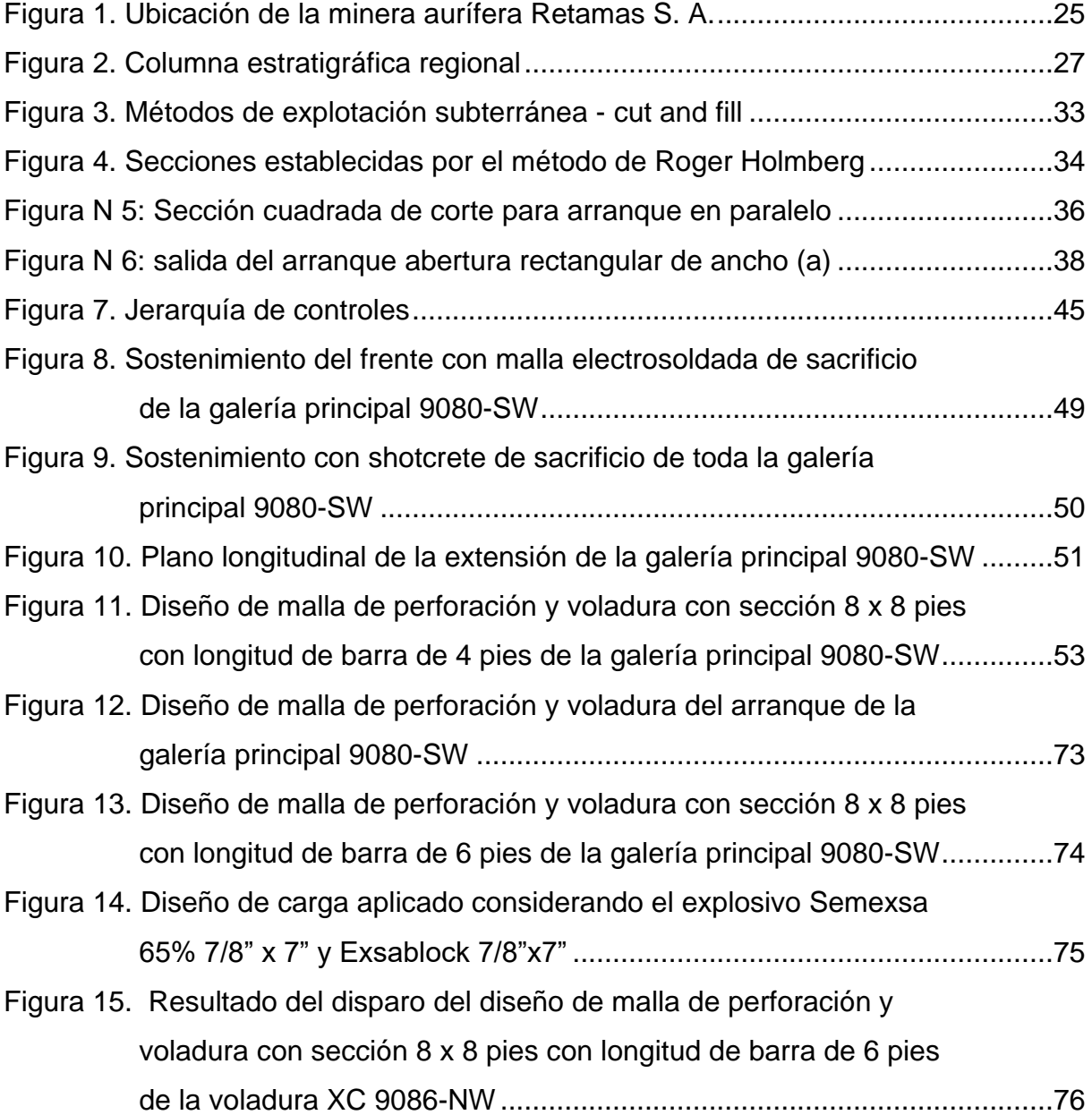

# **ÍNDICE DE TABLAS**

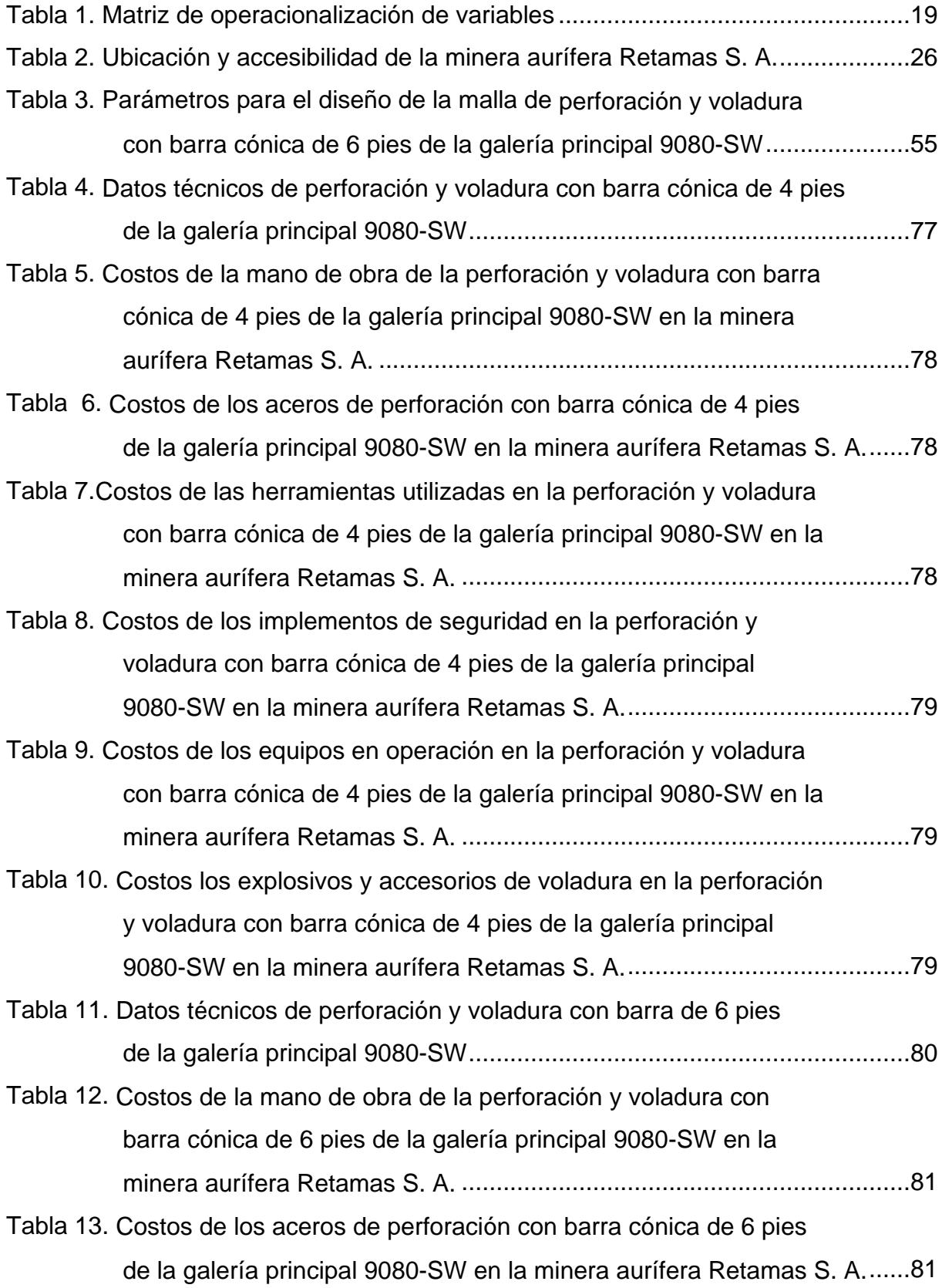

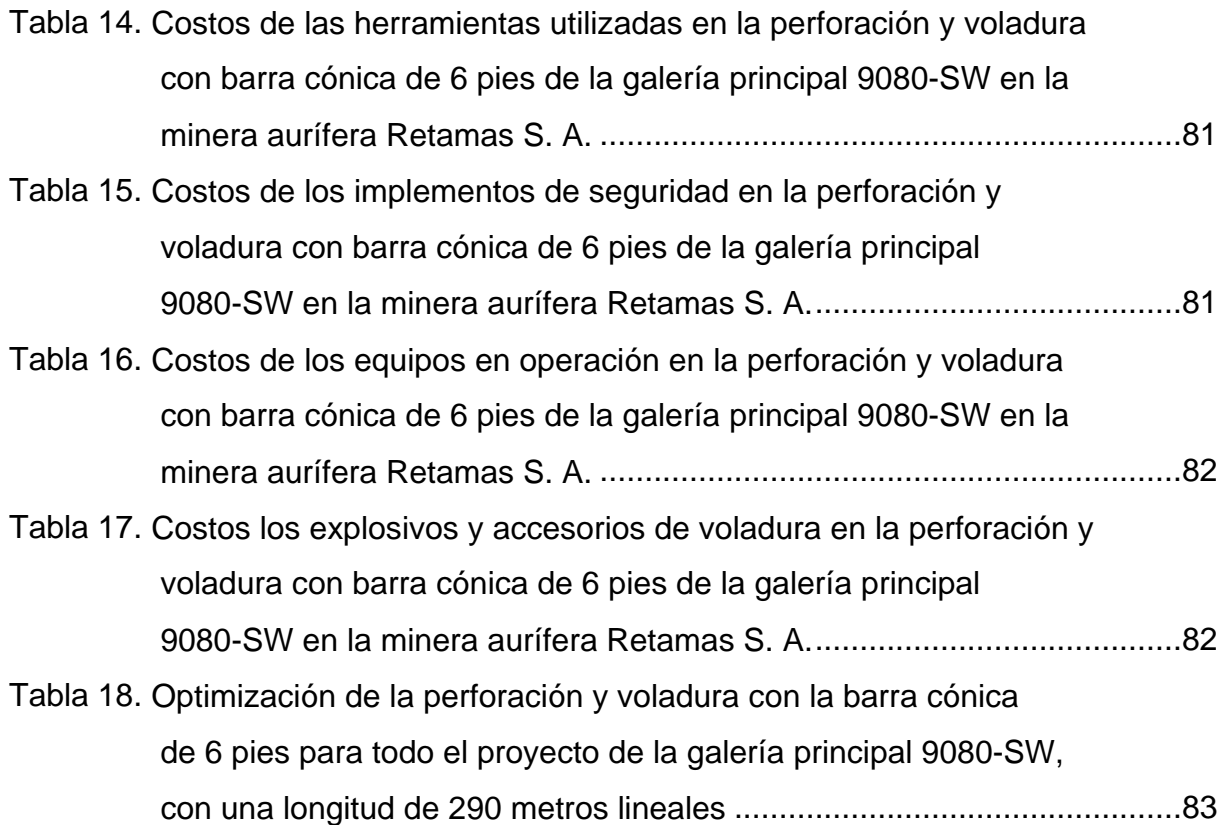

## **RESUMEN**

La minera aurífera Retamas S. A., hoy en día, tiene deficiencias en los trabajos del avance lineal de la galería principal 9080 SW, se tiene un excesivo consumo de los aceros de perforación del equipo manual *Jackleg* y un incremento del consumo de explosivos con un alto factor de carga, también se encontró las malas prácticas operativas de los maestros perforistas juntamente con los ayudantes

Tras estas deficiencias operativas de la galería principal 9080 SW, se planteó estandarizar un nuevo diseño de malla de perforación y voladura para una sección de 8`x8`con sostenimiento de perno y malla, haciendo cumplir el procedimiento de perforación y voladura en labores lineales.

La caracterización geomecánica del macizo rocoso de la galería principal 9080-SW, se encuentra en roca granodiorita, con alteraciones, con RMR 41-50, considera que la roca es de un tipo Regular "B" III B por consecuencia se realiza un sostenimiento con malla de 4"x4" no galvanizada y barra helicoidal de 5 pie, intermediando con *slip set* de 5 pies, distribución de pernos en cocada.

En la evaluación de la situación actual en el diseño de malla de perforación y voladura, específicamente en los disparos realizados, se observó deficiencia en la salida del disparo del arranque generándose los tiros cortados por malas prácticas operativas como es el mal paralelismo, carguío y atacado de manera incorrecta. Estos tiros fallados se dan mayormente en el disparo del arranque, ya que hay presencia de taladros que no han detonado parcial o totalmente, lo que lleva a realizar voladuras secundarias. El avance efectivo es de 0.78 y la longitud de perforación es de 0.78 metros el cual se refleja a las deficiencias mencionadas.

En la situación óptima, se ha realizado un nuevo diseño de malla en el arranque de la perforación y voladura lográndose eliminar los tiros cortados y los tiros fallados. El avance con este nuevo diseño de malla de perforación y voladura tuvo un avance efectivo es de 1.61 metros, ya que se realizó el cambio de barra cónica a 6 pies y broca cónica de 38 mm, lográndose así tener una granulometría de tamaño aceptable

menor a 8", la sobrerotura alcanza el valor de 1.44 % y el daño a la roca remanente es mínimo. Tras el disparo se tiene una eficiencia de la perforación 90.15 % y en la voladura se tiene un 87.30 % de eficiencia, estas cifras son muy aceptables a comparación con el escenario anterior.

**Palabras clave:** aplicación del diseño de perforación y voladura.

## **ABSTRACT**

The Minera Aurífera Retamas S.A. today has been having deficiencies in the works of the linear advance of the main Gallery 9080 SW, there is an excessive consumption of drilling steels of the manual equipment JacKleg and an increase in the consumption of explosives with a high load factor also found the bad operational practices of the master drillers together with the assistants.

Following these operational deficiencies in the 9080 SW main gallery, it was proposed to standardize a new Drill and Blast mesh design for an 8`x8` Section with Bolt and Mesh Support, enforcing the drill and blast procedure in linear workings.

The geomechanical characterization of the rock mass of the main gallery 9080-SW, is in Granodiorite rock, with alterations, with RMR 41-50, considers that the rock is of a type REGULAR "B" III B, therefore a support with 4 "x4" non-galvanized mesh and 5 foot helical bar, intermediating with 5 foot slip set, distribution of bolts in cocada.

The evaluation of the current situation in the design of the drilling and blasting mesh, the perforations made were deficient in the exit of the start-up perforation, generating cut shots, due to bad operating practices such as bad parallelism, incorrect loading and attacking, and the failed shots are mostly in the start-up perforation, since there are drill holes that have not detonated partially or totally, which lead to secondary blasting. The effective advance is 0.78 and the drilling length is 0.98 meters which reflects the deficiencies mentioned above.

In the optimal situation, a new mesh design has been made at the start of drilling and blasting, eliminating cut shots and failed shots. The progress with this new design of drilling and blasting mesh had an effective advance of 1.61 meters since the conical rod was changed to 6 feet and conical drill bit of 38 mm, thus achieving an acceptable grain size of less than 8", the overburden reaches a value of 1.44% and the damage to the remaining rock is minimal. After firing, the drilling efficiency is 90.15% and the blasting efficiency is 87.30%, which is very acceptable compared to the previous scenario.

**Key words:** Application of drilling and blasting design.

# **INTRODUCCIÓN**

La minera aurífera Retamas S. A., hoy en día, tiene deficiencias en los trabajos del avance lineal de la galería principal 9080 SW, se tiene un excesivo consumo de los aceros de perforación del equipo manual *Jackleg* y un incremento del consumo de explosivos con un alto factor de carga, también se encontró las malas prácticas operativas de los maestros perforistas juntamente con los ayudantes

Tras estas deficiencias operativas de la galería principal 9080 SW, se planteó estandarizar un nuevo diseño de malla de perforación y voladura para una sección de 8`x8`con sostenimiento de perno y malla, haciendo cumplir el procedimiento de perforación y voladura en labores lineales.

La caracterización geomecánica del macizo rocoso de la galería principal 9080-SW, se encuentra en roca granodiorita, con alteraciones, con RMR 41-50, considera que la roca es de un tipo Regular "B" III B por consecuencia se realiza un sostenimiento con malla de 4"x4" no galvanizada y barra helicoidal de 5 pie, intermediando con *slip set* de 5 pies, distribución de pernos en cocada.

En la evaluación de la situación actual en el diseño de malla de perforación y voladura, específicamente en los disparos realizados, se observó deficiencia en la salida del disparo del arranque generándose los tiros cortados por malas prácticas operativas como es el mal paralelismo, carguío y atacado de manera incorrecta. Estos tiros fallados se dan mayormente en el disparo del arranque, ya que hay presencia de taladros que no han detonado parcial o totalmente, lo que lleva a realizar voladuras secundarias. El avance efectivo es de 0.78 y la longitud de perforación es de 0.78 metros el cual se refleja a las deficiencias mencionadas.

En la situación óptima, se ha realizado un nuevo diseño de malla en el arranque de la perforación y voladura lográndose eliminar los tiros cortados y los tiros fallados. El avance con este nuevo diseño de malla de perforación y voladura tuvo un avance efectivo es de 1.61 metros, ya que se realizó el cambio de barra cónica a 6 pies y broca cónica de 38 mm, lográndose así tener una granulometría de tamaño aceptable

menor a 8", la sobrerotura alcanza el valor de 1.44 % y el daño a la roca remanente es mínimo. Tras el disparo se tiene una eficiencia de la perforación 90.15 % y en la voladura se tiene un 87.30 % de eficiencia, estas cifras son muy aceptables a comparación con el escenario anterior.

# **CAPÍTULO I PLANTEAMIENTO DEL ESTUDIO**

#### **1.1 Planteamiento y formulación del problema**

#### 1.1.1 Planteamiento del problema

Las empresas mineras siempre buscan disminuir sus costos operacionales de preparación y desarrollo, esto hace que continuamente se esté buscando nuevas formas o nuevos métodos de trabajo que ayuden a reducir estos costos por medio de controles de los parámetros y factores que influyen en la perforación, voladura, transporte, acarreo, etc., realizados dentro de la preparación y desarrollo de la mina.

Las mineras en el Perú buscan mejorar continuamente sus operaciones, por ello siempre buscan replantear sus operaciones en los trabajos de preparación y desarrollo, por medio de evaluaciones del macizo rocoso, diseño de malla de perforación y voladura, costos unitarios y factibilidad de inversión de los trabajos realizados.

La minera aurífera Retamas S. A. viene teniendo deficiencias en los trabajos de desarrollo de los frentes de avance lineal en la galería Principal 9080 SW de sección de 8 x 8 pies, se encuentra en roca granodiorita, con alteración y RMR de 50, catalogado de acuerdo con el GSI como un macizo rocoso muy fracturado malo (F/MF). Inicialmente se trabajó con un arranque de 6 taladros cargados y 3 vacíos con una longitud de barra de 4 pies, esto ha generado, con este tipo de diseño de perforación y voladura, una deficiencia en la salida del disparo del arranque, lo que género tiros cortados por malas prácticas operativas como es el mal paralelismo, carguío y atacado de manera incorrecta, también se observaron tiros fallados, mayormente en el disparo del arranque, ya que hay presencia de taladros que no han detonado parcial o totalmente, esto lleva a realizar voladuras secundarias que afectan en el avance de la galería como en el incremento de consumo como de los aceros de perforación del equipo manual *Jackleg*, y el incremento del consumo de explosivos.

Tras estas deficiencias operativas de la galería principal 9080 SW se planteó estandarizar un nuevo diseño de malla de perforación y voladura, con un arranque que consta de 7 taladros cargados y 3 vacíos de igual diámetro de 38 mm, esto ayudó a incrementar la longitud de barra a 6 pies. Este nuevo diseño de perforación y voladura ayudó a eliminar los tiros cortados por malas prácticas operativas y también se eliminó en la totalidad los tiros fallados.

En las prácticas operativas se mejoró el pintado de la malla de perforación y voladura, se controló el paralelismo durante la perforación, se controló la carga operante en la corona, uso de espaciadores para controlar la corona a partir del uso de taladros de alivio y control de la longitud de perforación.

Según la tabla geomecánica, considera que la roca es de un tipo Regular "B", III B, entonces se realiza un sostenimiento con malla de 4" x 4" no galvanizada y barra helicoidal de 5 pies, intermediando con slip set de 5 pies, distribución de pernos en cocada.

## 1.1.2 Formulación del problema

#### **1.1.2.1.Problema general**

¿De qué manera influye la aplicación del diseño de perforación y voladura de la galería principal 9080-SW para aumentar el avance lineal en minera aurífera Retamas S. A.?

#### **1.1.2.2.Problemas específicos**

 ¿De qué manera influye la aplicación del diseño de perforación y voladura de la galería principal 9080-SW para mejorar los factores y parámetros de perforación y voladura en minera aurífera Retamas S. A.?

¿De qué manera influye la aplicación del diseño de perforación y voladura de la galería principal 9080-SW, para reducir el costo unitario de perforación y voladura, en minera aurífera Retamas S. A.?

## **1.2 Objetivos**

### 1.2.1 Objetivo general

Implementar el diseño de perforación y voladura de la galería principal 9080-SW para aumentar el avance lineal en minera aurífera Retamas S. A.

### 1.2.2 Objetivos específicos

- Implementar el diseño de perforación y voladura de la galería principal 9080-SW, para mejorar los factores y parámetros de perforación y voladura en minera aurífera Retamas S. A.
- Implementar el diseño de perforación y voladura de la galería principal 9080-SW, para reducir el costo unitario de perforación y voladura en minera aurífera Retamas S. A.

### **1.3 Justificación e Importancia**

#### 1.3.1 Justificación practica

La minera aurífera Retamas S. A. viene teniendo deficiencias en los trabajos del avance lineal de la galería principal 9080 SW, se tiene un excesivo consumo de los aceros de perforación del equipo manual Jackleg y un incremento del consumo de explosivos con un alto factor de carga, también se encontró las malas prácticas operativas de los maestros perforistas y sus ayudantes

Tras estas deficiencias operativas se planteó estandarizar un nuevo diseño de malla de perforación y voladura para una sección de 8`x 8` con sostenimiento de perno y malla, haciendo cumplir el procedimiento de perforación y voladura en labores lineales.

Se inició capacitando al personal de la galería principal 9080 SW sobre la característica del macizo rocoso trazado de la malla de perforación *in-situ*, con un adecuado burden y espaciamiento (pintado de malla), control de paralelismo durante la perforación, importancia de controlar la carga operante en la corona, uso de espaciadores, para controlar la corona a partir del uso de taladros de alivio, control de la longitud de perforación, y uso de los detritos.

## **1.4 Hipótesis**

## 1.4.1 Hipótesis general

La aplicación del diseño de perforación y voladura de la galería principal 9080-SW, es factible y viable para aumentar el avance lineal en minera aurífera Retamas S.A.

# 1.4.2 Hipótesis específicas

- La aplicación del diseño de perforación y voladura de la galería principal 9080- SW influye positivamente para mejorar los factores y parámetros de perforación y voladura en minera aurífera Retamas S.A.
- La aplicación del diseño de perforación y voladura de la galería principal 9080- SW es factible y viable para reducir el costo unitario de perforación y voladura en minera aurífera Retamas S.A.

# **1.5 Identificación de las variables**

## 1.5.1 Variable independiente

Diseño de malla de perforación y voladura

# 1.5.2 Variable dependiente

.

Optimización del disparo en el avance lineal

# 1.5.3 Matriz de operacionalización de variables

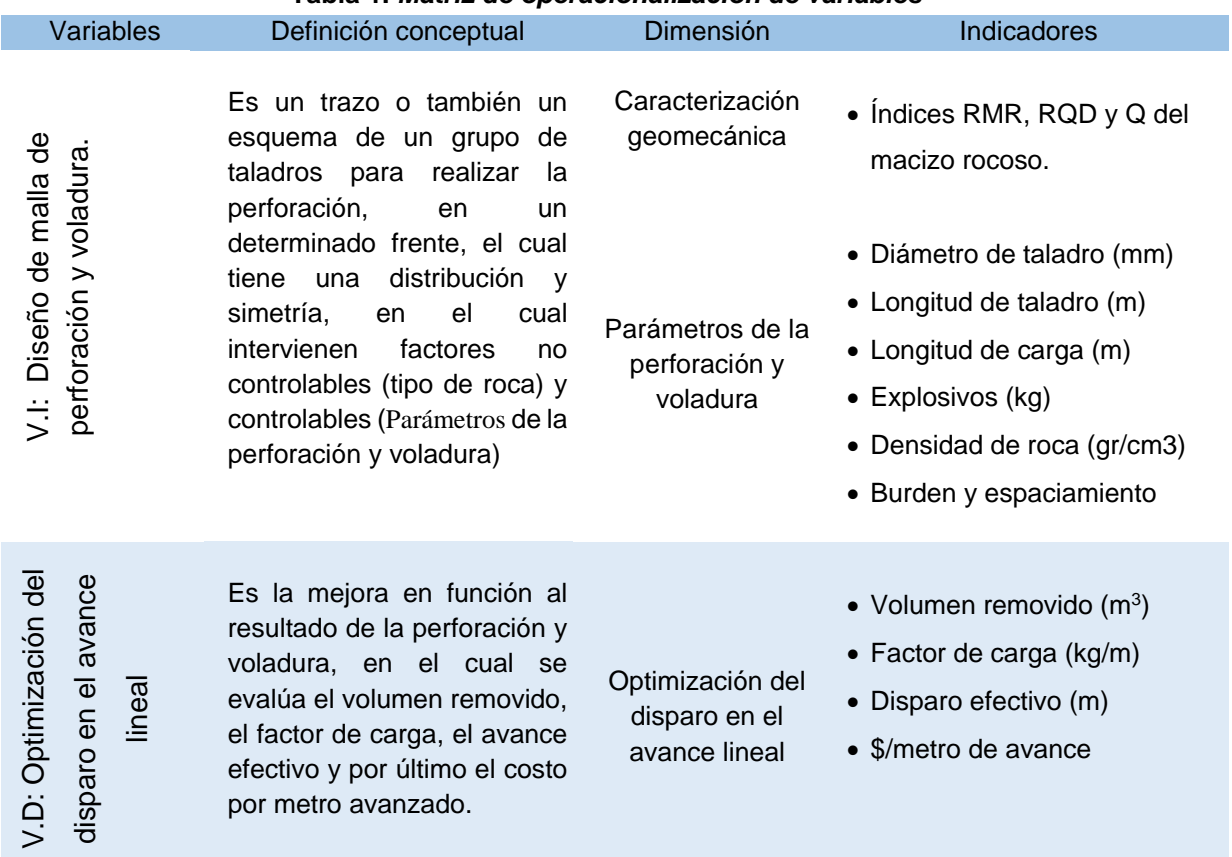

## **Tabla 1.** *Matriz de operacionalización de variables*

# **CAPÍTULO II MARCO TEÓRICO**

### **2.1 Antecedentes del problema**

### **2.1.1 Antecedentes nacionales**

- a) Tesis titulada: «*Análisis y optimización de las operaciones de perforación y voladura para el desarrollo de estándares técnicos e incremento de utilidades en mina Tambomayo*» realizada en la facultad de Ingeniería de Minas de la Universidad Nacional de San Agustín de Arequipa. El objetivo del estudio fue aportar una metodología experimental apropiada para analizar y optimizar la perforación y voladura de rocas para maximizar utilidades en la mina Tambomayo (1). Además, la metodología tiene las siguientes características (1).
- Para mejorar el diseño de la malla de perforación, optimizando los costos unitarios para el incremento de utilidades en la U.M. Tambomayo, donde el costo mostrado como línea base fue de 153,26 \$/m, optimizando los costos en 135,47 \$/m. generándose una ganancia de 17,79 \$/m, repercutiendo favorablemente en el cash cost del área de mina, incrementando las utilidades en la U.M. Tambomayo (1)
- De acuerdo con el diseño de malla de perforación optimizada se reducen 3 taladros de 14 pies, por consiguiente, los costos unitarios de avance en mina se optimizan en 0,12 US\$/m con respecto a los costos iniciales de la U.M. Tambomayo. (1)
- De acuerdo con el diseño de perforación y voladura propuesta los costos de explosivos se optimizan de 109,52 \$/m a 95,53 \$/m, reduciendo los costos en 13,99 \$/m. siendo favorable para la U.M. Tambomayo (1).
- La optimización es real con el replanteo en el diseño de la malla de perforación, estandarizando la carga del explosivo en los taladros y el secuenciamiento de salida.
- De acuerdo con los costos unitarios dados anteriormente, se observó que un 38 % se invierte en explosivos en un frente de voladura, un 15 % en mano de obra y 47 % en equipos y accesorios en la U.M. Tambomayo. (1)
- b) Tesis titulada: «*Optimización del avance lineal en las labores de exploración y desarrollo de la Unidad Minera Santa María - Compañía Minera Poderosa S.A. con la aplicación de los criterios fundamentales de la ingeniería de la voladura*» realizada en la facultad de Ingeniería de la Universidad Peruana de Ciencias Aplicadas. El objetivo del estudio fue aportar una metodología experimental apropiada para análisis de los parámetros que intervienen en las estimaciones matemáticas para el diseño de la malla de perforación y voladura en roca diorita tipo III, para incrementar el avance lineal en las zonas de desmonte (cortadas), el cual depende directamente del diámetro de los taladros de alivio en el arranque y la desviación de perforación de los mismos. (2). Además, la metodología tiene las siguientes características (2):
- Se rediseñó la malla de perforación y voladura considerando las dos variables mencionadas en la primera conclusión y también el tipo de explosivo a utilizar. De esta manera, se disminuyó de 45 a 39 la cantidad de taladros cargados y de los 5 taladros de alivio de 38 mm se modificó a 2 taladros de alivio de 64 mm con 3 taladros de alivio de 38 mm (Figura 25). De este modo, se aumentó el avance promedio a 2.10 m/disparo con barrenos de 8 pies frente al avance de 1.51 m/disparo con barrenos de 6 pies. Esto contribuyó a que el costo por metro de avance disminuya de S/.1,344.86 a S/.1,140.85 (2).
- En esta instancia, se consiguió bajar el factor de potencia (kg/t) de 1.23 a 1.15 y el factor de carga lineal (kg/m) se redujo de 23.24 a 21.02. La eficiencia de perforación y la eficiencia de voladura aumentaron, obteniendo así los siguientes indicadores: 87.93 % a 89.54 % y 93.92 % a 96.31 %, respectivamente (2).
- Se concluye que aplicando correctamente los modelos matemáticos de Holmberg y sus colaboradores; y bajo los parámetros de estos, es posible obtener un mejor diseño de malla de perforación y voladura reflejándose, significativamente, en un mayor avance lineal por guardia de trabajo. No obstante, cabe recalcar que existen otros métodos para poder realizar el mismo objetivo de esta presente investigación (2).
- c) Tesis titulada: «*Reducción de costos operativos en labor Carmen Nv. 3040 mediante la optimización de estándares de perforación y voladura, CIA. Minera Poderosa S.A -2018*» realizada en la Universidad Nacional Micaela Bastidas de Apurímac. El objetivo del estudio fue aportar una metodología experimental apropiada para Optimizar los estándares de operación en la labor Carmen Nv. 3040 para reducir los costos de perforación y voladura, CIA Minera Poderosa SA. -2018 (3). Además, la metodología tiene las siguientes características (3):
- Con la selección del nuevo diseño de malla de perforación, se reduce un 33,33 % donde en la malla anterior se tenía 52 taladros y en la actual malla optimizada 39 taladros y el avance lineal en el Crucero se mejora considerablemente 81.50 m a 115.50 m de avance mensual. Esto indica el nuevo diseño de malla es favorable para un avance optimo en el frente 3040 NW, en la unidad minera Santa María (CMPSA) (3).
- Se determinó la distribución integral de los taladros, donde el factor de carga anterior era de 4.45 kg/m<sup>3</sup> y actual es de 2.46 kg/m<sup>3</sup>, con una reducción de 44.72 %. Y el costo de material de voladura anterior era de 120.516 \$/ml y con una óptima distribución de la longitud de carga se obtiene un costo de 95 11 \$/ml; con una diferencia de 25.41 % por disparo (3).
- d) Tesis titulada: «*Optimización del diseño de malla de perforación para la estimación de costos operacionales en la zona de Pucaurco - Unidad Minera Pachancoto – Minas de Pachancoto S. A. 2019*» realizada en la Pontificia Universidad Católica del Perú. El objetivo del estudio fue determinar en qué medida influye la optimización del diseño de malla de perforación en la estimación de costos operacionales en la zona de Pucaurco, unidad minera Pachancoto-Minas de

Pachancoto S.A., 2019 (4). Además, la metodología tiene las siguientes características (4):

- Después de evaluar los resultados alcanzados luego de realizar la aplicación del nuevo diseño de la malla de perforación y voladura, se obtuvieron mejoras en comparación a la malla anterior que se utilizaba en el crucero de avance de minas de Pachancoto S. A. en la unidad minera Pachancoto (4).
- Con la optimización del diseño de la malla de perforación y voladura se logró reducir el costo unitario de avance por metro lineal del crucero 961 del Nv. 4950 de una sección de 2.4m x 2.4 m en la unidad minera Pachancoto de \$280.72 a \$245.85 por metro, lo que representa un 12.42 % menos referente al costo unitario que se tenía anteriormente (4).
- Con la optimización en el diseño de la malla de perforación y voladura se redujo la cantidad de número de taladros de 42 a 39, con ello se disminuyó el tiempo de perforación del frente e influyó en gran medida a la estimación de costos operacionales de perforación y voladura en la unidad minera Pachancoto (4).
- e) Tesis titulada: «*Rediseño de la malla de perforación y voladura en frentes de avance Nivel 0 para reducir los costos de operación SM Esperanza Secocha*» realizada en la Universidad Nacional de San Agustín de Arequipa. El objetivo del estudio fue rediseñar la malla de perforación y voladura en frentes de avance nivel 0 para reducir los costos de operación en Sociedad Minera Esperanza - Secocha (5). Además, la metodología tiene las siguientes características (5):
- Se ha rediseñado la malla de perforación disminuyendo la cantidad de taladros de 46 a 42 y así se redujo el costo por metro en las operaciones unitarias de 226 \$/m a 207 \$/m de avance generando una reducción de 8.29% de los costos o 18.78 \$/m (5).
- Se logró la reducción de la cantidad de explosivo de ANFO en un 64 % de 36 kg por frente a 23 kg y parámetros de voladura en factor de carga de un 4.76 kg/m<sup>3</sup> a 3.12 kg/m<sup>3</sup>, factor de carga lineal de 24 kg/m a 15.72 kg/m y factor de potencia de 1.90 kg/t a 1.25 kg/t (5).

 Haciendo uso de modelos matemáticos se logró disponer geométricamente los taladros y pueda realizarse una buena voladura de tipo convencional para que pueda haber una buena distribución de esfuerzos (5).

Se ha mejorado el avance lineal por campaña de un 70 % del avance planificado a un 90 % de efectividad en cumplimiento con los disparos diarios que se deben realizar (5).

## **2.2 Generalidades de la minera aurífera Retamas S.A**

# 2.2.1 Ubicación y accesibilidad

La minera aurífera Retamas S. A. pertenece al anexo de Llacuabamba distrito de Parcoy provincia de Pataz departamento de la Libertad; en el flanco oeste de la cordillera oriental a 180 km. Hacia el este de la ciudad de Trujillo a una altura de 3900 m s. n. m.

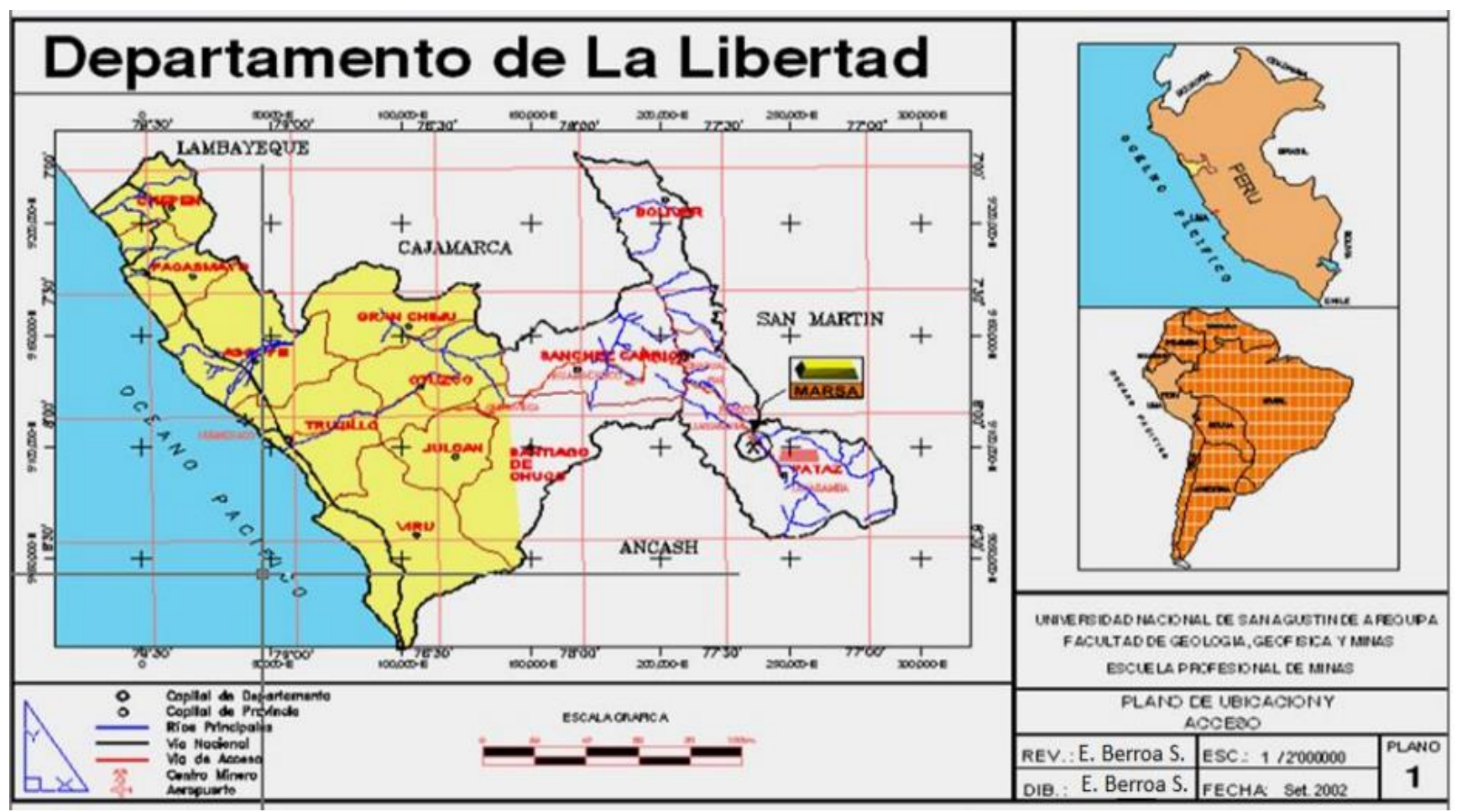

*Figura 1. Ubicación de la minera aurífera Retamas S. A.*

*Tomada del departamento de Administración de la minera aurífera Retamas S. A. (6)*

La accesibilidad desde el departamento de Lima a la minera aurífera Retamas S. A. se muestra en la siguiente tabla.

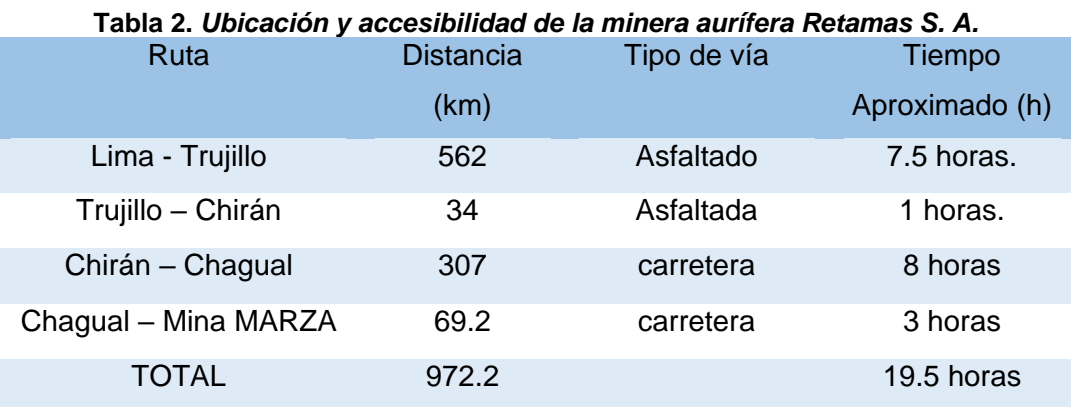

*Tomada del departamento de Administración de la minera aurífera Retamas S. A. (6)*

## 2.2.2 Geología

## **2.2.1.1.Geología regional**

La parte de la geología comprende rocas volcánicas sedimentarias platónicas y metamórficas, las rocas más antiguas están representada por las filitas proterozoicas (7). Las deformaciones plásticas de las filitas denotan cuatro eventos tectónicos:

- Metamorfismo que debe haber tenido lugar alrededor de la transición precámbrica (7).
- Paleozoico donde las rocas volcánicas se encuentran solo en la parte superior fracturadas pizarras ordoviciense con graptolites. Formación Contaya, que sobreyasen en los volcánicos que casi no han sufrido deformaciones (7).
- El Paleozoico Medio Superior y el Triásico Inferior están representados por sedimentos con movimientos (grupo ambo). De carbonífero y el grupo mito del pérmico superior y el triásico inferior después de la deposición de los carbonatos marinos móricosliásicos (grupo pucará) (7).
- El desarrollo geológico está caracterizado desde el Jurásico Medio por el levantamiento de la cordillera oriental y una escasa sedimentación donde se distingue el grupo Goyllarisquizga del Neocianio, formación Crisnejas del Alviano

Medio y formación Chuta del santón Eoceno con intrusiones subvolcánicas y un volcanismo ácido que han atribuido al ácido andino como volcanismo Lavasen (7).

Dentro del contexto regional, se aprecian rocas que abarcan desde el Precámbrico con el complejo Marañón de edad Precámbrica, sobre estas rocas se han determinado rocas Mesozoicas correspondientes a los Grupos Mitú y Pucará, las formaciones Goyllarisquizga, Crisnejas, Chota, depósitos recientes, y rocas intrusivas del Paleozoico (7)

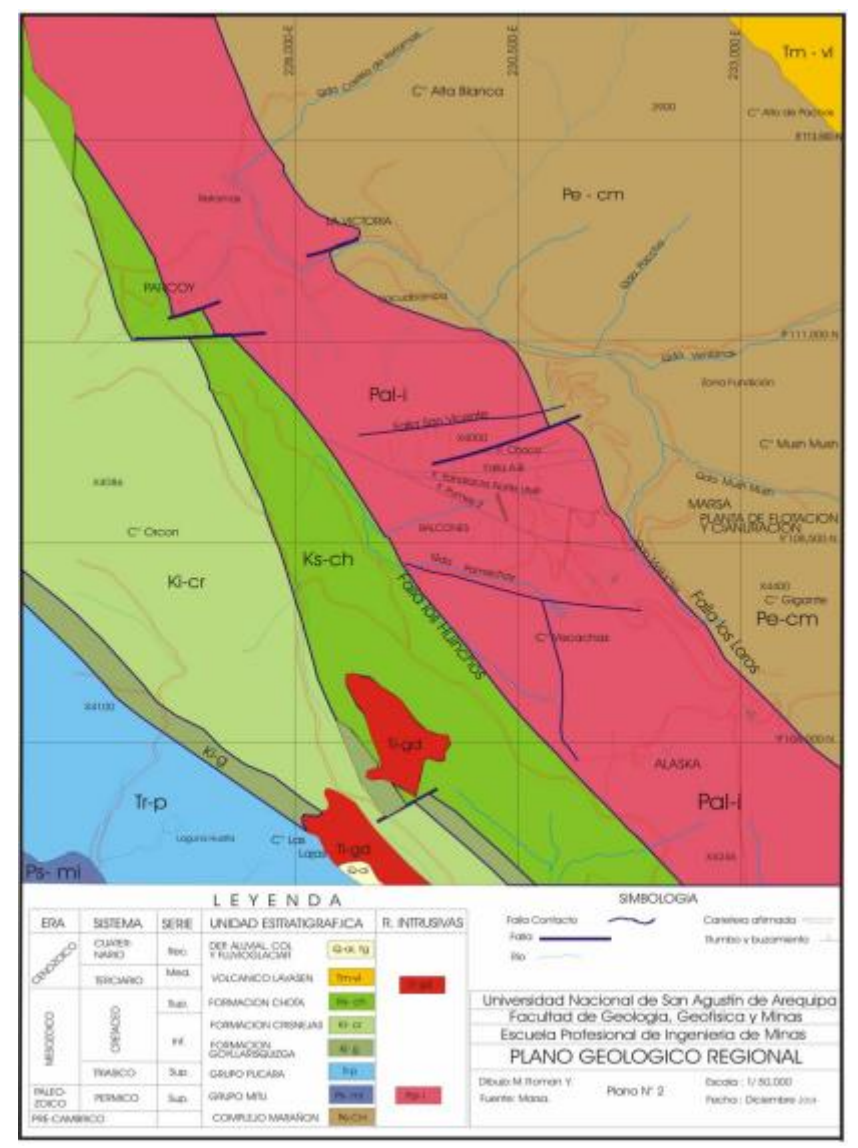

*Figura 2. Columna estratigráfica regional Tomada del departamento de Administración de la minera aurífera Retamas S. A. (6) (6)*

#### **2.2.1.2.Geología local.**

La zona se halla mayormente cubierta por depósitos Cuaternarios; las rocas y estructuras mineralizadas se encuentran poco expuestas. En la mina El Gigante, debajo de la cubierta Cuaternaria, se extiende el intrusivo de Pataz de naturaleza félsica a metafélsica; en este se hospedan las vetas auríferas (7).

AI NE, cerca del campamento San Andrés, floran rocas metamórficas del complejo del Marañón, y al SW del Tambo, ocurrencias de arenisca limonitas – volcánicas (capas rojas) pertenecientes al grupo Mitú (7).

## **a) Rocas intrusivas**

El intrusito está constituido por 2 facies plutónicas: 1ra facie, microdiorita – diorita; 2da facie, granodiorita-granito (7).

La primera facie son las rocas más favorables para el depósito de las soluciones mineralizantes; en ellas se emplazan el mayor número y las principales estructuras mineralizadas, las que actualmente se hallan en exploración y explotación; la segunda facie, son poco favorables para la formación de estructuras mineralizadas, encontrándose vetas delgadas, ramaleadas (stockwork) y discontinuas (7).

El intrusito de Pataz se extiende como una franja longitudinal de rumbo N 60°W y ancho promedio de 2.5 km. El contacto NE con el complejo del Marañón se caracteriza por una franja de enclaves de ancho variable, constituidos por fragmentos alongado de filitas pizarras, metavolcánicos y microdiorita; mientras que el contacto SW está marcado por la falla Huinchus (7).

#### **b) Rocas metamórficas**

Representada por el complejo del Marañón. Constituida por pizarras oscuras y filitas grisáceos, intercaladas con pequeñas capas de esquistos cloritizadas y metavolcánicos se hallan expuestas en lado NE del Batolito de Pataz", en las quebradas Ventanas, Mushmush, Molinetes, Los Loros y San Vicente; encontrándose plegadas, falladas y/o perturbadas por varios eventos de metamorfismo dinámico e ígneo; asociados a este callamiento aparecen ciertas

estructuras auríferas de características similares y/o diferentes a las estructuras emplazadas en el intrusito (7).

### **c) Rocas sedimentarias**

Conformada por la secuencia sedimentaria del Paleozoico y Mesozoico que aflora al SW del "Batolito de Pataz", desde Alaska por el sur hasta Cachica por el norte (correspondiente a nuestra zona de interés). Esta secuencia está constituida por la unidad volcano sedimentaria (areniscas, limonitas, micro conglomerados a conglomerados, tobas riolíticas y brechas – aglomerados de riolítas dacitas), pertenecientes al grupo Mitú (Pérmico) y calizas del grupo Pucará (Triásico – Jurásico) (7).

### **d) Depósitos cuaternarios**

Los depósitos Cenozoicos, constituidos por suelos residuales, coluviales, fluvioglaciares y aluviales, se extienden cubriendo gran parte del área con espesores que varían de 1 a 50 m formando un relieve abrupto con vegetación de Puna (7).

#### **2.2.1.3.Geología estructural.**

Se considera una asociación típica mesotermal con temperatura en el rango de 250 – 350 centígrados se presenta una serie de vetas auríferas a partir de una intrusión calco – alcalinas de batolito de Pataz con una removilización en las rocas encajonantes (7).

Pero cabe mencionar que los yacimientos de Pataz se deben a procesos hidrotermales postmagmáticos o sea cuando el proceso de recristalización ha concluido con lo fundamental (7).

Los yacimientos minerales magmátogenos según las condiciones de su formación están relacionados con los procesos geoquímicas de las partes profundas de la corteza terrestre (7).

El sistema hidrotermal ha estado activo por mucho tiempo en varias etapas de reactivación tectónica y depósitos de cuarzo y sulfuros (7).

## **2.2.1.4.Mineralogía**

La mineralogía del yacimiento incluye los siguientes minerales: sulfuros como pirita, calcopirita, galena, esfalerita.

- $\checkmark$  Óxidos: cuarzo, limonita, magnetita
- $\checkmark$  Sulfosales: arsenopirita
- $\checkmark$  Carbonatos: calcita, sericita

Dentro de las vetas de cuarzo aurífero, la pirita es el sulfuro más abundante, la arsenopirita es el mineral que le sigue en abundancia, la galena, que es típica en esta asociación mineral se observa en zonas de oxidación de los filones, formando agregados de grano fino y otros en forma masiva; la esfalerita no es muy frecuente, se presenta en la zona de sulfuros, acompañando a la galena y pirita (7). El oro y electrum se hallan al borde o dentro de las microfracturas de la pirita.

- Oro: macroscópicamente el oro se observa en forma libre en el cuarzo y raramente en la pirita o arsenopirita (7).
- $\checkmark$  Pirita: se observa pirita de varias generaciones, una pirita probablemente de la primera generación, macroscópicamente se encuentra bien cristalizado en pequeños cubos generalmente dentro de las cajas o en la estructura mineralizada (7).
- $\checkmark$  Galena: la galena es regularmente frecuente en todas las vetas de región (7).
- Esfalerita: por lo común está en la variedad de marmatita, microscópicamente se le observa en pequeños cristales de color marrón que se encuentran rellenadas en las microfracturas de cuarzo, así como la pirita en la cual se observa que tiene inclusiones de oro nativo (7).
- Calcopirita: después de la pirita es uno de los minerales más frecuentes en las vetas de Pataz, se le observa en agregados de grano medio a grueso (7).

### 2.3 Bases teóricas

#### 2.3.1 Descripción del método de minado por corte y relleno

En la clasificación de los métodos subterráneos, dentro de la clase de métodos americanos y en la subclase de gradines invertidos se tiene el método de corte y relleno (cut and fill), que también se clasifica dentro de los métodos con sostenimiento artificial (8)

### **a) Preparación del método corte y relleno**

Se divide el filón(veta) o manto en bloques de mineral (ore body) de acuerdo a las «Reglas generales para la división de un yacimiento para su explotación»; aprovechando de dos galerías consecutivas: inferior y superior y a ambos costados por chimeneas laterales, quedando delimitados los ore body para empezar con la explotación propiamente dicha, en los que se establece un orden determinado de acuerdo a un planeamiento elaborado (leyes, volumen ciclo de minado, relleno etc.) (8).

### **b) Explotación del método corte y relleno**

En la explotación por corte y relleno, se empieza generalmente por la parte inferior del block de mineral dejando un puente de mineral sobre la galería inferior y corriendo una franja horizontal (subnivel) dentro de los límites del block o cuartel, cuando el mineral es de alta ley, existen alternativas para no dejar el puente y se utiliza sostenimiento artificial para recuperar el puente (lozas de concreto armado u otros tipos de sostenimiento) (8).

Cuando se ha arrancado la primera franja de mineral, se rellena el volumen correspondiente, este material sirve como plataforma para el laboreo de la franja siguiente a la vez como sostenimiento de los hastiales (cajas) (8).

#### **c) El ciclo de minado en este método corte y relleno**

#### **Perforación**

Taladros horizontales, se tiene dos caras libres y el rendimiento por metro perforado es mayor, así como el consumo de explosivos es menor, la perforación se efectúa con máquinas *Jackleg* (8).
Taladros verticales: se tiene que preparar inicialmente una pasadura como cara libre y luego efectuar la perforación con máquinas *stoper* o *Jackleg*, es más cómodo para perforar (8).

Taladros Inclinados, que es una variación de los taladros verticales y tiene más ventaja en cuanto a la formación de la cara libre (8).

De acuerdo con la potencia del filón o manto, la perforación de los taladros se efectúa en filas, cuyas mallas pueden ser en zigzag, triangulares o cuadradas (8)

#### **Relleno**

- **Detrítico:** el material para el relleno se puede obtener de la misma área de explotación (interno) - labores de preparación en mineral pobre o roca estéril - o creadas *in situ* -cortadas hacia la caja techo - y fuera del área de explotación (externo) en canteras diseñadas para este fin, preparación de *glory hole*. El relleno se introduce al área de explotación a través de chimeneas auxiliares construidas para este fin, luego se uniformiza a manera de franjas horizontales con los equipos adecuados (manual o mecánico) dejando la altura necesaria para continuar con el ciclo de minado (8)
- **Hidráulico:** consiste en transportar un relleno constituido por material de grano fino, suspendido en una pulpa en base a agua, que se deja decantar en el tajeo rellenado (8).

#### **Voladura**

Para el éxito de la voladura, es importante determinar el trazo de malla de perforación óptimo, con lo cual se logrará el grado de fragmentación adecuado del mineral para el manipuleo (carguío y transporte). Los explosivos más usados son la dinamita, el anfo, emulsiones y como accesorios de voladura el fanel, cordón detonante, conectores, etc. Estos se usan de acuerdo con el método, si es convencional o mecanizado, ya que tienen sus propios parámetros (8).

#### **Limpieza (carguío y transporte)**

Es la operación unitaria que determina el rendimiento del método. La forma y tamaño del tajeo condiciona la limpieza de la labor respecto al tipo de equipo a utilizar: cucharas de arrastre (scraper), palas cavo-neumáticas, mini scoops etc. en general las distancias son de acuerdo al ratio de rendimiento de cada equipo (8).

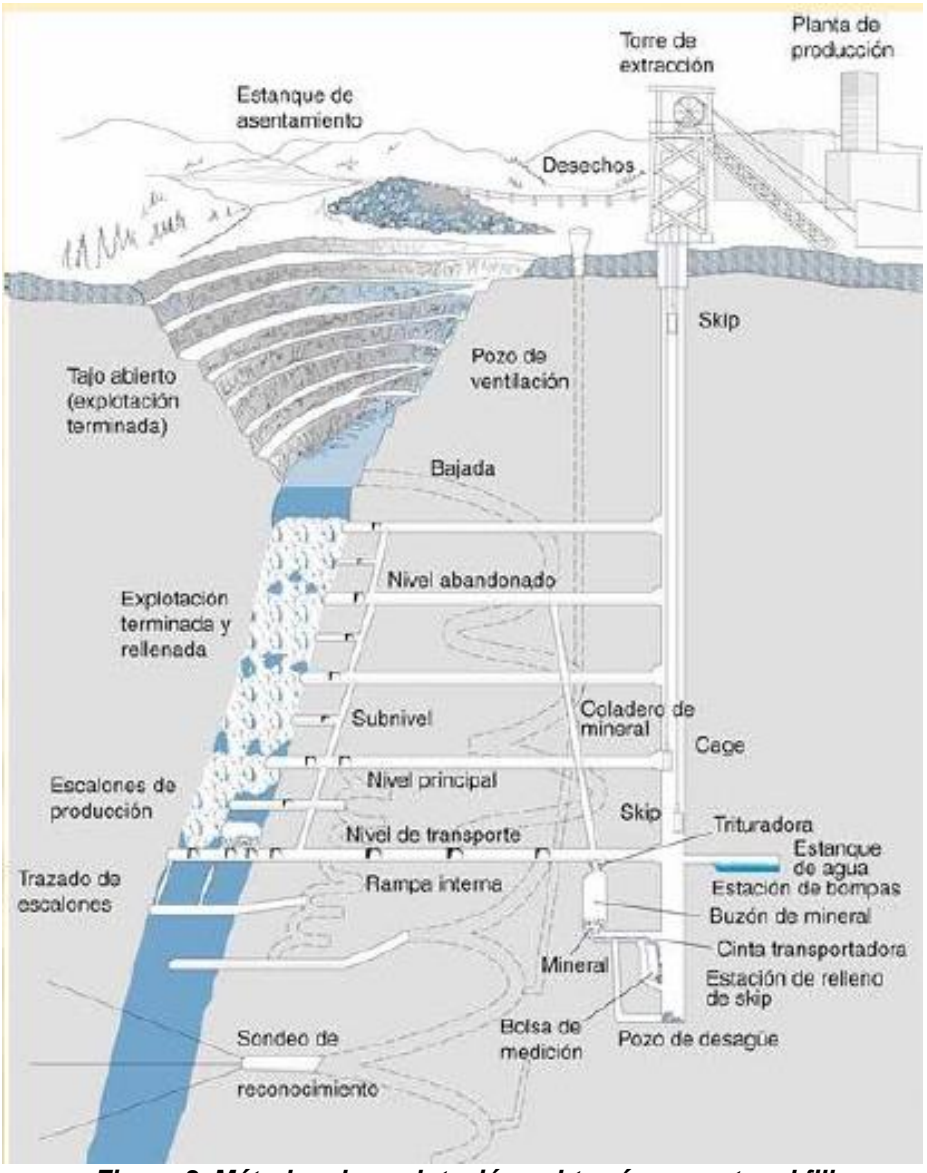

*Figura 3. Métodos de explotación subterránea - cut and fill Tomada del Manual para la selección de métodos de explotación de minas (8)*

## 2.3.2 Modelo matemático de Roger Holmberg

El diseño del método de Holmberg plantea la división del frente de trabajo en 5 secciones como son:

- $\checkmark$  A sección de corte (cut)
- $\checkmark$  B sección de tajeo (stoping section)
- $\checkmark$  C sección de alza (stoping)
- $\checkmark$  D sección de contorno (contour)
- $\checkmark$  E sección de Arrastre (lifters),

cada una de estas secciones son tratados de forma especial respectivamente (9).

En la siguiente figura se muestra las secciones establecidas por el método de Roger Holmberg

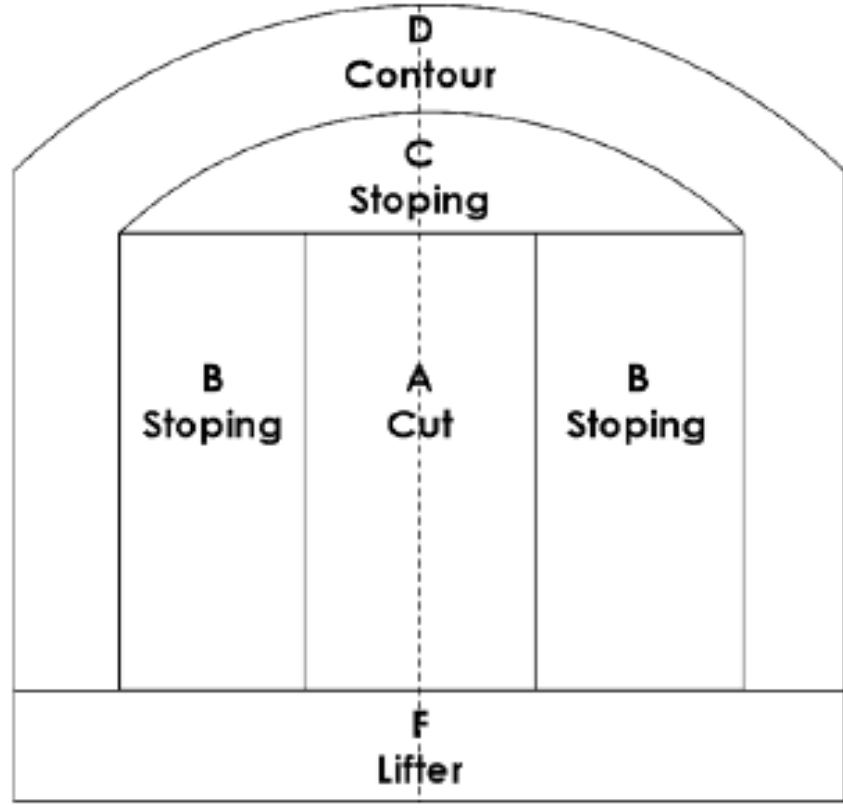

*Figura 4. Secciones establecidas por el método de Roger Holmberg Tomad del método matemático de Roger Holmberg (9)*

La principal actividad del proceso de voladura en las labores subterráneas es la formación de la cara libre en los frentes de las labores (9).

Los cálculos de la carga de impacto común, como indica el método propuesto por el investigador Roger Holmberg, se completan utilizando el cálculo adjunto:

- Cálculo para decidir el desarrollo avance.
- $\checkmark$  Estimación del corte (cut).
- $\checkmark$  Primer cuadrante.
- $\checkmark$  Segundo cuadrante.
- $\checkmark$  Tercer cuadrante.
- $\checkmark$  Cuarto cuadrante.
- $\checkmark$  Estimación del arrastre.
- Cálculos del taladro de contorno (piso).
- $\checkmark$  Cálculos de los taladros de contorno (paredes).
- $\checkmark$  Estimación de la zona de tajeo (stoping)

Esta técnica y cálculo propuesto por Holmberg se sugiere para la estimación y el diseño de perforación y voladura del macizo rocoso en la minería subterránea y en obras civiles túneles de excavación (9).

En la siguiente sección se detallan las 5 secciones del diseño de perforación y voladura propuesto por el investigador Roger Holmberg (9).

## **a) Diseño de la sección de corte (A)**

El logro o la ineficiencia del disparo de la voladura del macizo rocoso en la excavación se basa en la realización de caras libres; esto implica que el corte (sección A) es un requisito indiscutible del diseño de malla de perforación y voladura. La secuencia de retardos en el arranque debe ser eficiente y de forma gradual en el incremento del tamaño hasta que las aberturas de ayuda puedan tener caras libres apropiadas (9).

El tipo de arranque será elegido por el equipo de perforación accesible, el ancho de la sección y la velocidad de avance ideal. En el corte en V, la velocidad de avance está limitada por la anchura de la sección; esto no ocurre con los cortes o arranque en paralelo (9).

#### **b) Velocidad de avance**

La velocidad de avance está limitada por el diámetro del taladro vacío y por la desviación de los taladros (9). El avance esperado por disparo debe ser superior al 95 % de la profundidad de la abertura por el taladro (9).

El avance por disparo (H) comunicado como un elemento del taladro vacío puede ser denominado por la relación siguiente:

Donde: H = Profundidad del taladro (m) ø = Diámetro del taladro vacío (m) El avance será 95% x H 

Las expresiones señaladas anteriormente se aplican en condiciones donde la desviación de la perforación no es superior al 2 %. Por lo general de los casos de perforación en secciones de las labores mineras y túneles, al no disponer de equipos de perforación a la vez de los taladros vacío equivalente se calcula como se muestra en la siguiente expresión:

Donde:

d<sub>o</sub> = Diámetro de los taladros vacíos en el corte n = Número de taladros vacíos en el corte Ø = Diámetro del taladro vacio equivalente

## **c) Diseño del corte o arranque**

El cálculo cuando se tiene una sección cuadrada de corte para arranque en paralelo es la siguiente.

**Primer cuadrante**

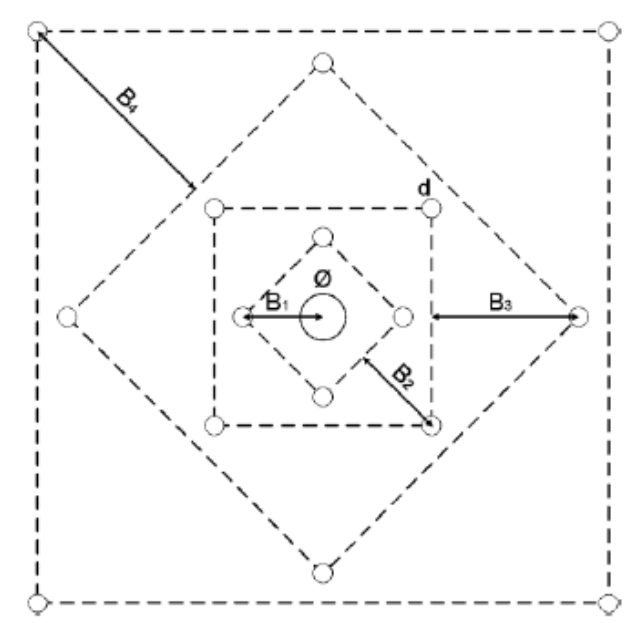

*Figura N 5: Sección cuadrada de corte para arranque en paralelo Fuente: Método Matemático de Roger Holmberg. (9)*

#### **Los cálculos del burden para el primer cuadrante**

Donde:  $B_1 = B$ urden en el 1 er cuadrante 0 = Diámetro del taladro vacío o el equivalente F = Máxima desviación de la perforación Donde:  $\alpha$  = Desviación angular (m/m)  $\beta$  = Desviación en el collar o empate (m)  $H =$  Profundidad del taladro  $(m)$ 

#### **Los cálculos de concentración de carga del primer cuadrante**

Langerfors y Kihlstrom (1963) han establecido un modelo matemático para el cálculo de carga en el 1er cuadrante (9).

Si  $d \leq 31.75$ mm

Donde:

q<sub>1</sub> = Concentración de carga (Kg/m) en el 1 er cuadrante.

 $B = Burden$  (m).

 $\emptyset$  = Diámetro del taladro vacío (m).

d = Diámetro del taladro de producción (m).

```
La ecuación 6 es válida para diámetros pequeños d ≤ 1 1/4"
```
En los diámetros más grandes u otro tamaño la concentración de la carga del primer cuadrante se rescribe en la siguiente sección (9).

Donde:

SANFO = Potencia por peso relativo al AN/FO = Constante de roca. Se refiere a la cantidad de explosivo C necesario para remover 1m<sup>3</sup> de roca. C∈[0,2-0,4] para condiciones en las cuales se desarrolló el modelo  $(\bar{c} = 0.4 \text{ Kg/m}^3).$ 

#### **Segundo cuadrante**

Una vez disparado el primer cuadrante, en el frente queda una abertura rectangular de ancho (a) (9).

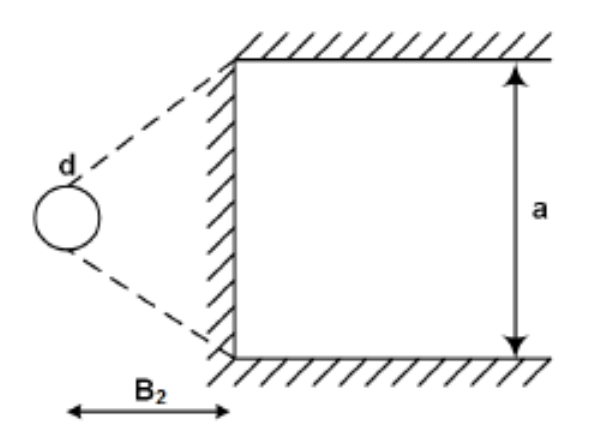

*Figura N 6: salida del arranque abertura rectangular de ancho (a) Fuente: Método Matemático de Roger Holmberg. (9)*

Para realizar el cálculo como se muestra en la siguiente expresión:

a = Ancho de la abertura creada en el 1 er cuadrante.

B1 = Burden en el 1 er cuadrante (m).

F = Desviación de la perforación (m).

Si se conocen el Burden (B) y el ancho a; la concentración de carga puede determinarse mediante la siguiente relación:

En cuanto si se conoce la concentración de carga y el ancho al burden "B", para el segundo cuadrante se puede determinarse en función de "a" y "q". (9)

Se realiza la sustitución del 8,9 en la expresión 10, el burden para el segundo cuadrante como se muestra en la siguiente expresión:

$$
B = 10.5 \times 10^{-2} \times \sqrt{\frac{(B_1 - F) \times q_2 \times S_{\text{ANFO}}}{d \times c}}
$$

El Burden práctico será:

Restricciones para calcular B:

Si no presenta deformación plástica, la concentración de carga se halla en la siguiente expresión:

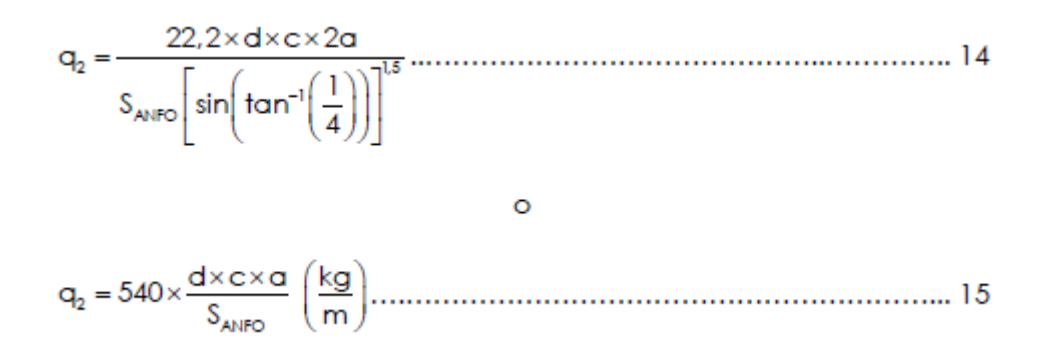

Si no se tiene la restricción de la deformación plástica, se debe elegir otro explosivo con potencia por, pero menor para controlar y mejorar la fragmentación (9).

Todo ángulo de apertura tiene que ser menor a 90 %, como se muestra en la siguiente expresión:

Para mejor lo mencionado anterior Gustaffson propone lo siguiente para cada cuadrante.

#### **Sección de arrastres:**

Para calcular el burden de los arrastres se debe realizar el cálculo con la siguiente expresión como en la voladura de bancos.

$$
B = 0.9 \times \sqrt{\frac{q \times S_{\text{ANFO}}}{c \times f \times \frac{S}{B}}} \dots
$$

Donde:

 $B = Burden(m)$ = Concentración de carga (Kg/m) q = Constante de roca.  $\mathbf{C}$  $\left[\frac{1}{2} \cdot 0.05 - 0.21 \right]$ 

$$
C = \begin{cases} \frac{\overline{C} + 0.05}{\overline{C} + 0.07} & B \ge 1.4 \text{m} \\ \frac{0.07}{\overline{B}} & B < 1.4 \text{m} \end{cases}
$$

 $\overline{c} = 0.4$ 

f = Factor de fijación.  $f = 1$  Para taladros verticales. f < 1 Para taladros inclinados.

 $\frac{S}{R}$  = Relación de espaciamiento/Burden.

La aplicación de esta fórmula es para casos en el que B ≤ 0.6H; para otros casos es conveniente reducir la concentración de caga (9).

Cálculo del número de taladros en el arrastre está dado por:

$$
N = \left[\frac{\text{ancho del túnel} + 2H \times \text{sen}(\gamma)}{B} + 2\right] \dots
$$
  
Donde:  
N = Número de taladors de arrastre.  
H = Profundidad de los taladors.  
 $\gamma$  = Ángulo de desviación en el fondo del taladro.  
 $\overline{\gamma} = 3^{\circ}$   
B = Burden

Para el espaciamiento de los taladros S es calculado en la siguiente formula:

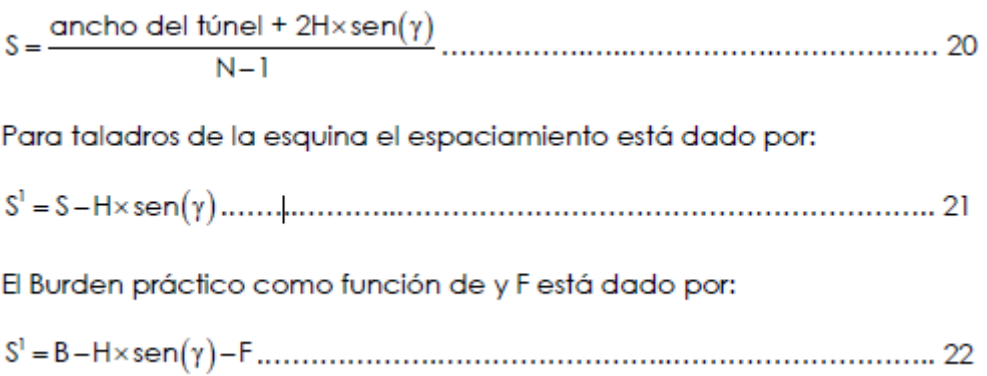

En la carga de la longitud de fondo (hb) está representada por la siguiente expresión:

La carga de la longitud de la columna (hc) está representada por la siguiente expresión:

Mayormente se recomienda cargas de columna del 70 %, a la carga en el fondo. Los taladros de tajeo (Stoping) de las secciones B y C, en el cálculo de la carga "q" y el burden "B", son los mismo que se emplean en el cálculo de bancos, utilizados en los arrastres (lifter). (9) como se muestra en la siguiente expresión:

En la sección B : f = 1,45 y 
$$
\frac{S}{B}
$$
 = 1,25  
En la sección C : f = 1,20 y  $\frac{S}{B}$  = 1,25

La carga que se concentra en la columna debe ser equivalente al 50 % de la carga concentrada de fondo (qb) (9).

#### **Formar la zona de perforación – sección D**

Para la voladura de los túneles, que no requiere una voladura controlada, el espaciamiento y el burden que se determina según lo que se ha usado para hallar la sección de arrastre con la distinción de que  $f = 1.2$  y  $S/B = 1.25$  y la concentración de la carga de la columna respectivamente es igual al 50 % de la concentración de carga en el fondo (9).

Si se usa una voladura controlada (smooth blasting) los daños en las cajas de la labor se minimizan, según el análisis (Pearson 1973) establece que el espaciamiento es desacuerdo al diámetro del taladro (9).

Donde K es un valor constante y K€ (15,16) para la proporción S/B debe utilizarse un valor de 0,80 (9).

#### **Daños provocados por el impacto de rocas – Sección E**

En el proceso de la voladura, las ondas propagadas de choque se generan gracias a la detonación de la mezcla explosiva, en relación con la velocidad de la partícula y de la velocidad de propagación de la onda (9).

Persson, Holmberg han rastreado una relación experimental para determinar la velocidad de la molécula y ésta es la siguiente:

Donde:

V = Velocidad de la partícula (mm/s)  $W =$  Peso de la carga explosiva (Kg)  $R = Distance (m)$ 

La utilización de esta proporción se sugiere para distancias más notables que 1 m (9).

Para la concentración de carga entre 0,2 - 25 kg/m, se ve que como suponiendo que la velocidad de la partícula es mayor que 500 mm/s, el daño del macizo rocoso circundante podría darse. (9)

## 2.3.3 Avance lineal

El logro depende en gran medida de la habilidad del maestro perforista y del paralelismo del taladro (10). En cualquier caso, se empieza a realizar la perforación según los parámetros y factores de perforación establecidos en los procedimientos de trabajo a fin de que se realice de la mejor manera posible, también influye la supervisión ya que el tipo de roca en las labores tienden a cambiar y es por ello por lo que se tiene que realizar un análisis y caracterización Geomecanica para mejorar el disparo ante el tipo de roca encontrada en campo.

 **Las fracturas:** en general se dan por las fallas del macizo rocoso este tipo de discontinuidad condiciona a llevar un mejor control de la perforación, ya que es la que genera más desviaciones y ocasiona el no paralelismo de los taladros, ante este tipo de discontinuidad es preferible perforar en percusión, rotación y empuje en baja y realizan el barrido de aire frecuentemente a fin de que no se tape el taladro, para el carguío del explosivo es preferible que se carguen con los tubos de pvc a fin de que no se tapen los taladros perforación y el carguío sea lo más eficiente posible (10).

- **El tiempo disponible:** la eficiencia del equipo y la eficiencia de la perforación y voladura para completar todo el frente de avance a la longitud requerida son importantes (10).
- **Dureza de la roca:** si la roca es demasiado dura, entonces la profundidad de los taladros será limitada, sin embargo, es necesario utilizar explosivo de alto poder de explosión en cantidad necesaria, para lograr buenos avances (10).

## 2.4.1 Herramientas de gestión

Son generalmente aquellas herramientas que nos permiten realizar trabajos, libre de incidencias. Por ejemplo, ATS, IPERC, PETS, PETAR, etc. (11)**.**

- **a) Procedimiento escrito de trabajo seguro (PETS):** documento que contiene la representación explícita de cómo completar o realizar una el trabajo o desarrollar una tarea de manera correcta de inicio a fin (11).
- **b) Permiso escrito de alto riesgo (PETAR):** documento firmado por cada turno por el ingeniero supervisor y el jefe de área, donde se realiza el trabajo mediante el cual se autoriza a realizar trabajos en zonas o ubicaciones más peligrosas y se considera de alto riesgo (11).

Algunos trabajos que son considerados como de alto riesgo como trabajos en altura, trabajos en espacios, trabajos en caliente, etc. (11).

# **c) Medidas de identificación de peligros, evaluación de riesgos y control (IPERC)**

Es una herramienta de gestión en seguridad que se realiza para trabajos que tiene PEST (11).

Para disminuir el riesgo tenemos los controles que lo acompañan:

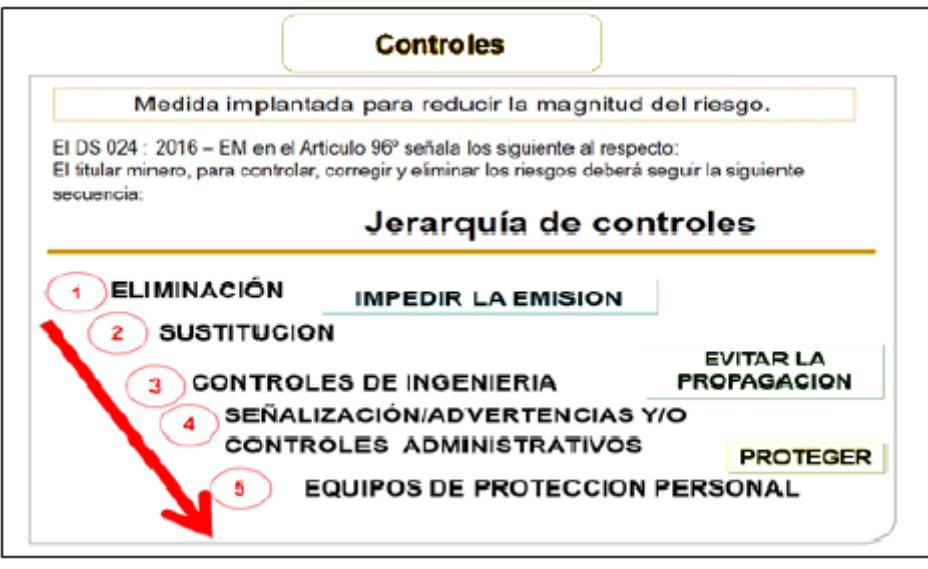

*Figura 7. Jerarquía de controles Tomada de Seguridad minera aurífera Retamas S. A*.

# **CAPÍTULO III MÉTODO DE DESARROLLO DEL PROYECTO**

## **3.1 Método y Alcances de la Investigación**

## 3.1.1 Método general o teórico de la investigación

#### **a) Método general**

Método deductivo, que al desarrollar la implementación del diseño de perforación y voladura de la galería principal 9080-SW, ayudará a aumentar el avance lineal y a mejorar el disparo.

## **b) Método específico**

Método experimental, porque al implementar el diseño de perforación y voladura de la galería principal 9080-SW, se podrá aumentar el avance lineal.

## 3.1.2 Alcance de la investigación

#### **a) Tipo de investigación**

Es aplicativo, porque el objetivo de la investigación es implementar el diseño de perforación y voladura de la galería principal 9080-SW; por lo tanto, se podrá aumentar el avance lineal en minera aurífera Retamas S. A.

## **b) Nivel de investigación**

Es explicativo, porque para implementar el diseño de perforación y voladura de la galería principal 9080-SW se podrá aumentar el avance lineal en minera aurífera Retamas S. A., lo que llevará a analizar y estudiar la caracterización del macizo rocoso, para poder plantear los factores y parámetros de perforación y voladura.

## **3.2 Diseño de la investigación**

Es experimental.

## **3.3 Población y muestra**

## 3.3.1 Población

Todos los trabajos de desarrollo de minera aurífera Retamas S. A.

## 3.3.2 Muestra

La galería principal 9080-SW de minera aurífera Retamas S. A.

## **3.4 Técnicas e instrumentos de recolección de datos**

## 3.4.1 Técnicas utilizadas en la recolección de datos.

**Observación:** se realizará la recolección de datos *in situ* mediante la técnica observacional y procesamiento de datos actuales de la perforación y voladura de la galería principal 9080-SW de minera aurífera Retamas S. A.

Para la investigación, se utilizará como instrumento de campo: cuaderno de notas, planos, vernier, flexómetro, y herramientas de gestión de minera aurífera Retamas S. A.

**Recopilación:** la recolección de datos de la perforación, factores y parámetros, control de uso y consumo, utilizando programa Excel. y como material de ayuda: tesis, libros, y laptop para el procesamiento de los datos.

## 3.4.2 Instrumentos utilizados en la recolección de datos.

- $\checkmark$  Informes
- $\checkmark$  Publicaciones
- $\checkmark$  Tesis
- $\checkmark$  Planos
- $\checkmark$  Fichas
- $\checkmark$  Libros
- $\checkmark$  Internet
- $\times$  PC.

# **CAPÍTULO IV RESULTADOS Y DISCUSIÓN**

**4.1 Implementar el diseño de perforación y voladura de la galería principal 9080-sw para aumentar el avance lineal, minera aurífera Retamas S. A.**

4.1.1 Implementar el diseño de perforación y voladura de la galería principal 9080-SW para mejorar los factores y parámetros de perforación y voladura en la minera aurífera Retamas S. A.

#### **a) Estudio geomecanicos de la galería principal 9080-SW**

En la galería 9080 SW se ha realizado la caracterización del macizo rocoso para mejorar el arranque de la malla de perforación y voladura *in situ* con un adecuado burden y espaciamiento por medio del control de paralelismo durante la perforación, importante para controlar la carga operante en la corona, uso de espaciadores para controlar la corona a partir del uso de taladros de alivio, control de la longitud de perforación y uso de los detritos para el atacado de los taladros.

#### **b) Análisis geomecánico de la galería principal 9080-SW**

La galería principal 9080-SW, se encuentra en roca Granodiorita, con alteraciones, con RMR 41-50, catalogado de acuerdo con el GSI como un macizo rocoso Muy Fracturado malo (MF/M).

Según la tabla geomecánica considera que la roca es de un tipo Regular "B" III B por consecuencia se realiza un sostenimiento con malla de 4"x4" no galvanizada y barra helicoidal de 5 pie, intermediando con *slip set* de 5 pies, distribución de pernos en cocada.

#### **c) Medidas de control a aplicar el sostenimiento con** *shotcrete* **vía seca**

En el proceso de vía seca, el agua necesaria para la hidratación del cemento es agregada en la boquilla, mientras que en el método por vía húmeda el agua se agrega en la planta dosificadora de concreto. La mezcla vía seca es transportada a través de un conducto hasta la tobera, donde la mezcla es lanzada en forma neumática y continua a la roca.

Los controles de mitigación del sostenimiento en la galería principal 9080-SW, es el soporte preventivo con sostenimiento de sacrificio y voladura de *desestresing*  (preacondicionamiento)-

## **a) Sostenimiento del frente con malla electrosoldada de sacrificio**

En la siguiente figura, se muestra el sostenimiento del frente con malla electrosoldada de sacrificio de la galería principal 9080-SW

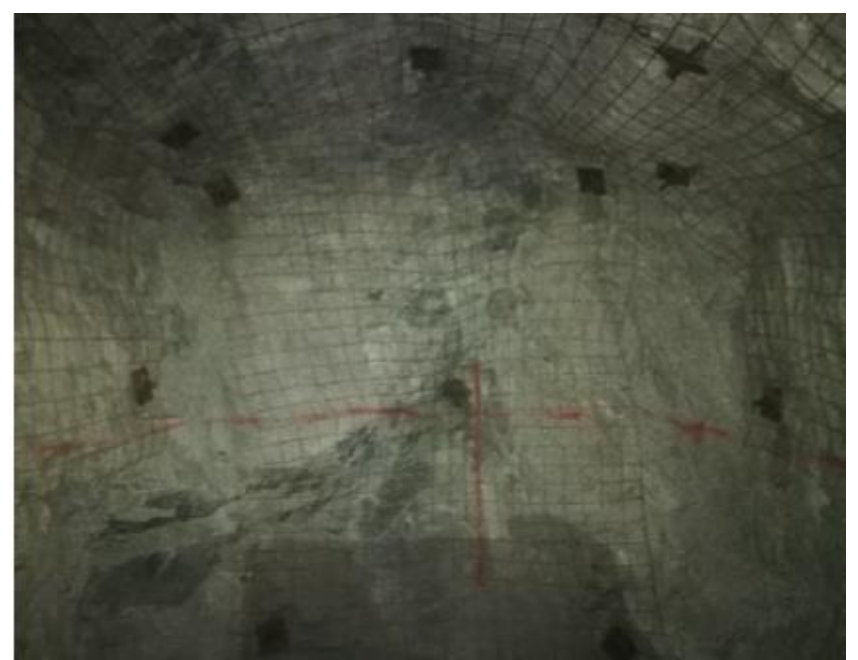

*Figura 8. Sostenimiento del frente con malla electrosoldada de sacrificio de la galería principal 9080-SW*

#### **b) Sostenimiento del frente con** *shotcrete* **de sacrificio**

En la siguiente figura, se muestra el sostenimiento con *shotcrete* de sacrificio de toda la galería principal 9080-SW

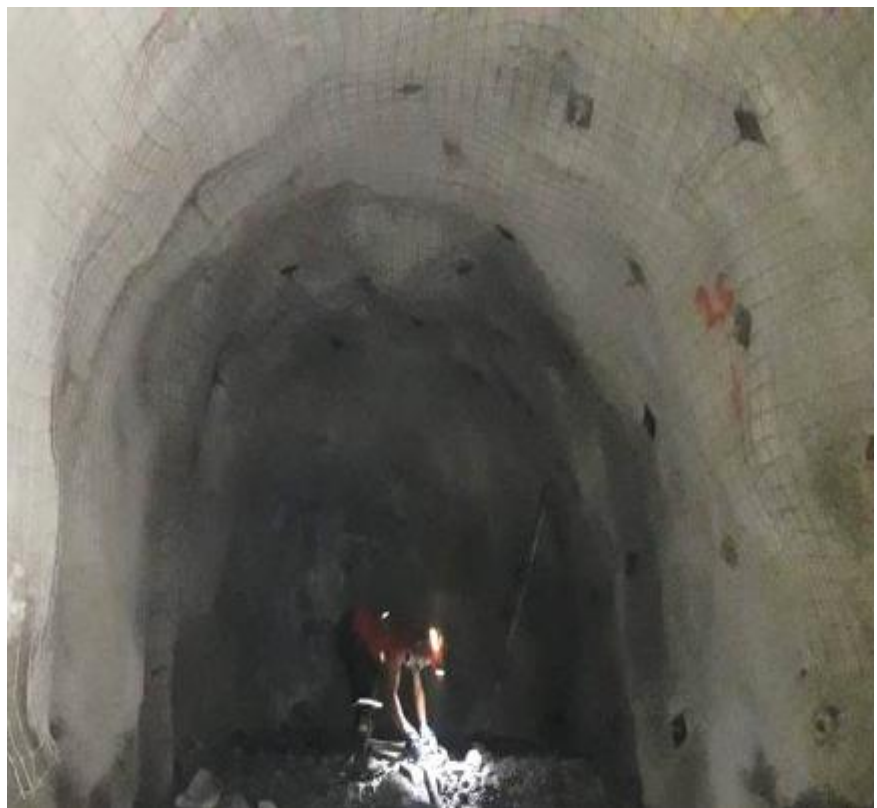

*Figura 9. Sostenimiento con shotcrete de sacrificio de toda la galería principal 9080-SW*

En la siguiente figura se muestra el plano longitudinal de la extensión de la galería principal 9080-SW

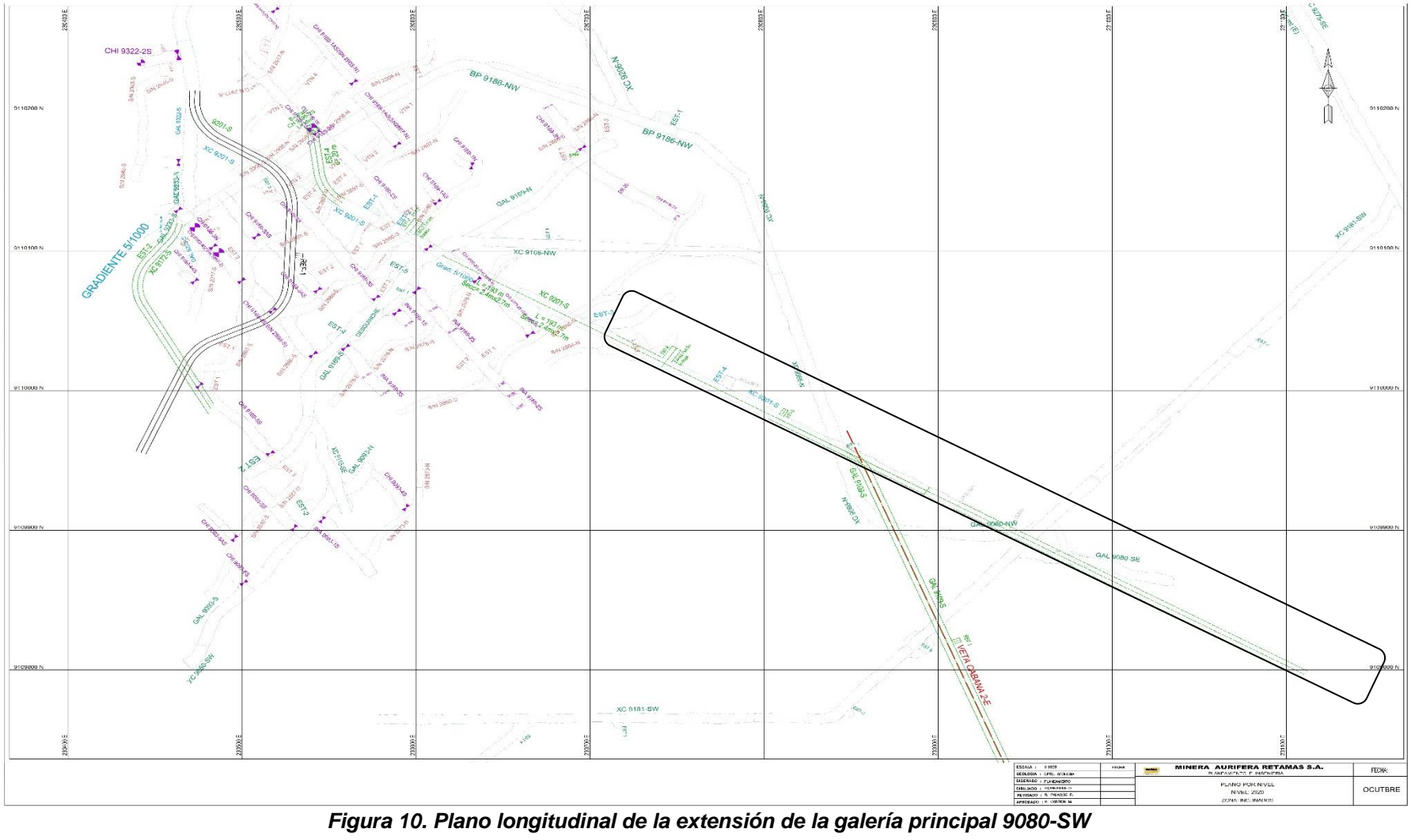

#### **Interpretación:**

De la figura, se aprecia el plano longitudinal de la extensión de la galería principal 9080-SW, con una longitud de 290 metros lineales el cual se desarrollara con las mejoras en la perforación y voladura

# **d) Diseño de la perforación y voladura de la galería principal 9080-SW para mejorar los factores y parámetros de perforación y voladura**

Haciendo un primer disparo de acuerdo con los parámetros actuales de voladura se podrá tener un punto de partida de estudio, para luego realizar cambios en la malla de perforación que nos permita una distribución geométrica correcta de los taladros considerando un Burden y Espaciamiento adecuado para este tipo de roca.

## **Situación actual**

En la siguiente figura, se muestra el diseño de malla de perforación y voladura con sección 8 x 8 pies para roca regular con longitud de barra de 4 pies.

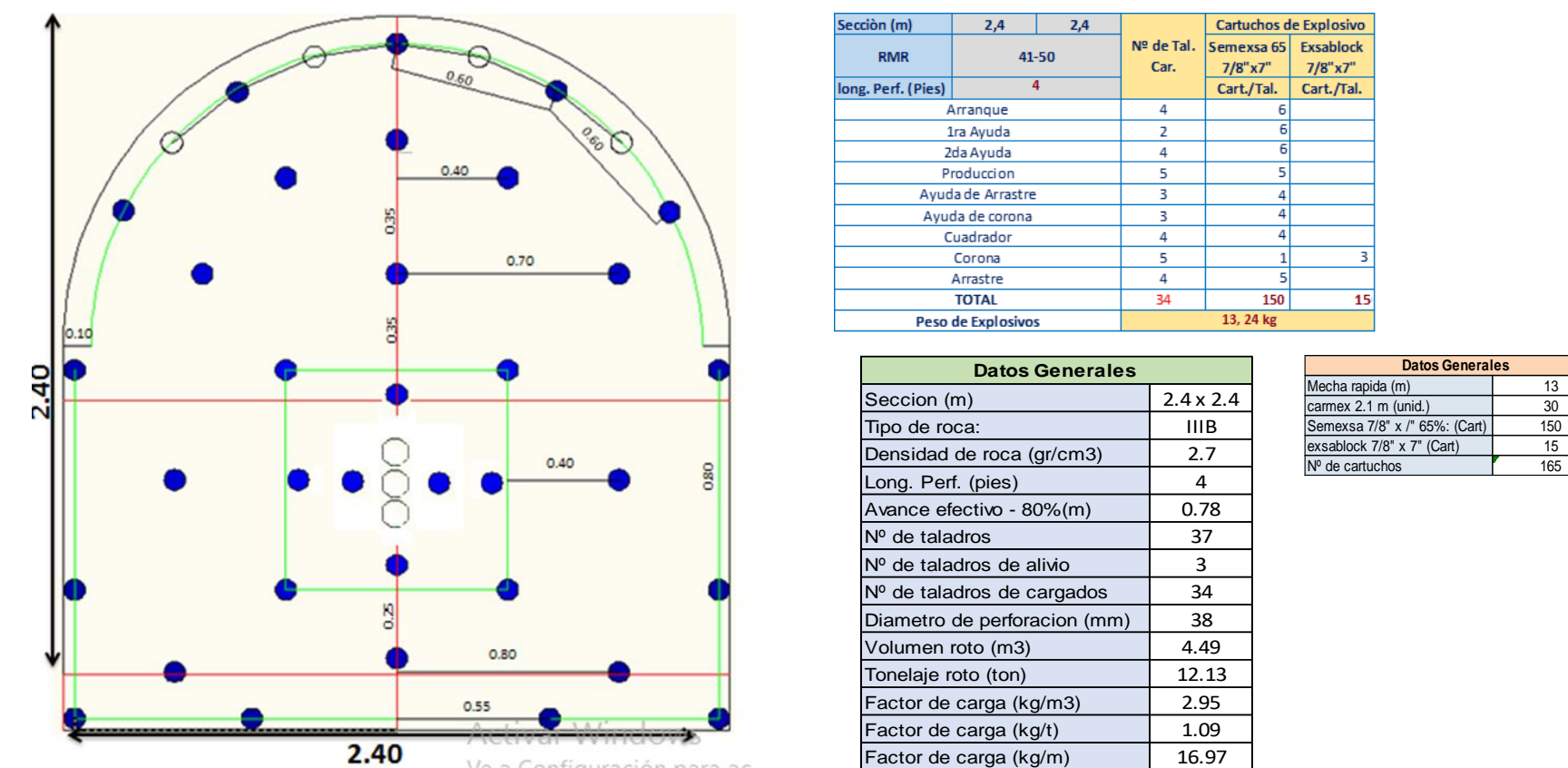

*Figura 11. Diseño de malla de perforación y voladura con sección 8 x 8 pies con longitud de barra de 4 pies de la galería principal 9080-SW Tomada del área de Operaciones de la minera aurífera Retamas S. A.*

## **Interpretación:**

Con este tipo de diseño de perforación y voladura se tuvo deficiencia en la salida del disparo del arranque como son los siguientes:

- $\checkmark$  Tiros cortados, por malas prácticas operativas como es el mal paralelismo, carguío y atacado de manera incorrecta.
- $\checkmark$  Tiros fallados, se dan mayormente en el disparo del arranque ya hay presencia de taladros que no han detonado parcial o total, que llevan a realizar voladuras secundarias.

El avance con este tipo de malla y perforación y voladura se tuvo un avance de 0.78 metros el cual es muy menor y las deficiencias no hacen que se llegue a un avance de lineal dentro de lo programado. Por otro lado, estas deficiencias generan un aumento en el costo unitario de perforación y voladura.

## **Situación óptima**

Tras las deficiencias encontradas en el análisis de la situación actual referente a la malla de perforación y voladura, se procedió a realizar el nuevo diseño de malla de perforación y voladura de la galería principal 9080-SW.

En la siguiente tabla de los parámetros para el diseño de la malla de perforación y voladura con barra cónica de 6 pies de la galería principal 9080-SW

#### **Tabla 3.** *Parámetros para el diseño de la malla de perforación y voladura con barra cónica de 6 pies de la galería principal 9080-SW*

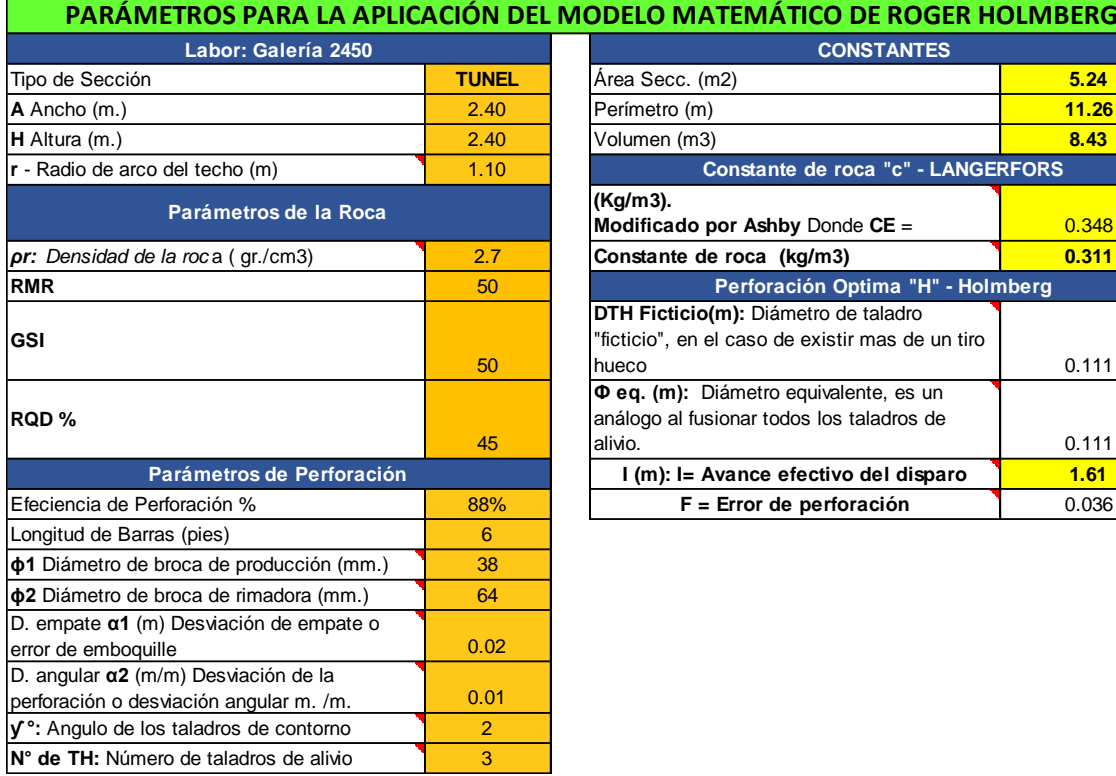

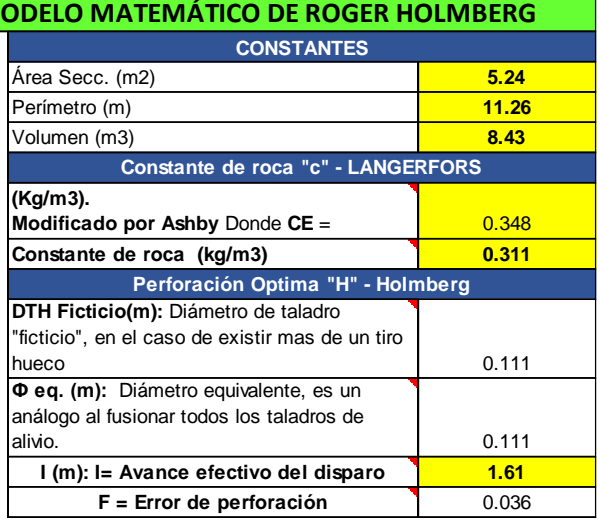

*Tomada del área de Operaciones de la minera aurífera Retamas S. A.*

# **a) El diseño de malla de perforación y voladura se realizará con el modelo matemático de Holmberg**

Una vez realizada los parámetros de diseño de la malla de perforación y voladura se procedió a desarrollar el modelo matemático de Holmberg.

## **Área de corte (Cut) – arranque**

En la sección del arranque se utilizará el explosivo Semexsa 65 7/8" X 7", las características del explosivo se mencionan a continuación:

- $\checkmark$  Densidad relativa (gr./cm3): 1.1
- $\checkmark$  VOD SIN CONFINAR (m/s): 3500
- $\checkmark$  Presión de detonación (kbar): 74
- $\checkmark$  RWS (%) potencia relativa por peso: 60
- $\checkmark$  Longitud del explosivo (m): 0.1778
- $\checkmark$   $\phi$  del explosivo (m): 0.0222
- $\checkmark$  Masa del explosivo (kg/cart.): 0.076

## **Cálculo de la densidad de carga "q" Kg/m**

Expresión de la fórmula del cálculo de la densidad de carga "q" kg/m

q = D explosion 
$$
x \frac{\pi x (\Phi \text{ del } \exp \text{loisvo})^2}{4} x 10^{-6}
$$

remplazando los datos en la fórmula

$$
q = 1.1 \times \frac{\pi x (0.0222)^2}{4} \times 10^{-6}
$$

"q" Densidad de carga kg/m = 0.43

#### **Cálculos para el diseño del arranque**

Expresión de la fórmula del cálculo del burden máximo:

Be-máx. (m) = 
$$
3.14 \times \Phi
$$
 eq. (m) /2 +0.01

donde:

- $\checkmark$  B e-máx. (m): Burden máximo equivalente
- $\checkmark$   $\Phi$  eq.(m): diámetro equivalente, es un análogo al fusionar todos los taladros de alivio.

remplazando los datos en la fórmula

Be-máx. (m) = 
$$
3.14 \times 0.111 / 2 + 0.01
$$
  
Be-máx. (m) = 0.18.

**En el cálculo del burden práctico se expresa con la siguiente formula:**

Bp (m) = Be-máx. (m) - F - 0.01

donde:

- $\checkmark$  Bp (m): Burden practico
- $\checkmark$  F: Error de perforación

remplazando los datos en la fórmula

$$
Bp (m) = 0.18 - 0.036 - 0.01
$$

$$
Bp (m) = 0.14
$$

 **En el cálculo del ancho de la abertura en el arranque se expresa con la siguiente fórmula:**

> $Ah 0 (m) =$  $\phi$ 1 broca $(mm.)$  $\frac{1000}{1000} +$  $\Phi$ 2 broca $(mm.)$  $\frac{1000}{1000}$  + 2 *X Bp* (*m*)

donde:

 $\checkmark$   $\phi$ 1 broca de producción (mm)

 $\checkmark$  φ2 broca de la rimadora (mm)

remplazando los datos en la fórmula

$$
Ah \ 0 \ (m) = \frac{38 \ (mm)}{1000} + \frac{64 \ (mm)}{1000} + 2 \ X \ 0.14
$$
\n
$$
Ah \ 0 \ (m) = 0.38
$$

**En el cálculo del número de cartuchos por taladro se expresa con la siguiente fórmula:**

$$
N(c, /tal) = \frac{I(m) - (0.5 \times Be \max(m))}{\text{Long.cart}(m)} - 1
$$

Donde:

 $\checkmark$  N (c./tal): número de cartuchos por taladro

 $\checkmark$  I (m): Avance efectivo del disparo

Longitud del cartucho (m): longitud del cartucho

remplazando los datos en la fórmula

$$
N\left(\frac{c}{tal}\right) = \frac{1.61 - (0.5 \times 0.18)}{0.1778} - 1
$$

$$
N(c/tal) = 8
$$

**En el cálculo del número de taladros del arranque**

$$
N \text{ tal.} = \frac{A - Ah}{Ah} \cdot 2
$$

Donde:

A: sección de la labor 2.40 m

- $\checkmark$  N tal: Número de taladros.
- $\checkmark$  Ah 0: Ancho de la abertura en el arranque 0.38 m

remplazando los datos en la formula

N tal. = 
$$
\frac{2.40 - 0.38}{0.38} - 2
$$
  
N tal. = 3

## **Área de corte (cuadrantes)**

Se muestran los siguientes cálculos del diseño de los cuadradores.

## **En el cálculo del primer cuadrante (ayuda del arranque) Cálculo del burden máximo.**

Bi (m) = 0.088 X 
$$
\sqrt{\frac{A h 0 (m) X q (\frac{Kg}{m}) X 0.6}{1000}} X c (kg/m3)
$$

Donde:

- $\checkmark$  Ah 0 (m): ancho de la abertura en el arranque
- $\checkmark$   $\phi$ 1 broca (mm): diámetro de la broca de perforación
- $\checkmark$  c (kg/m<sup>3</sup>): constante de roca "c" LANGERFORS
- $\checkmark$  q(kg/m): densidad de carga del explosivo.

remplazando los datos en la fórmula

Bi (m) = 0.088 X 
$$
\sqrt{\frac{0.38 \times 0.43 \times 0.6)}{\left(\frac{38}{1000}\right) \times 0.311}}
$$
Bi (m) = 0.25

**En el cálculo del burden práctico del primer cuadrante**

$$
Bip (m) = Bi (m) - F + 0.15
$$

Donde:

- Bi (m): Burden Máximo
- $\checkmark$  F: Error de perforación

remplazando los datos en la fórmula

Bip (m) = 
$$
0.25 - 0.043 + 0.04
$$

\nBip (m) =  $0.18$ 

**En el cálculo del Ancho de la abertura del primer cuadrante**

Ah i (m) = 
$$
\sqrt{Bi (m)^2 + Bi (m)^2}
$$

Donde:

 $\checkmark$  Bt (m): longitud de espaciamiento del segundo cuadrante

 $\checkmark$  Ah i (m): ancho de la abertura del (i) cuadrante

remplazando los datos en la fórmula

$$
Ah i (m) = \sqrt{0.31^2 + 0.31^2}
$$
  

$$
Ah i (m) = 0.44
$$

 **En el cálculo del número de cartuchos del explosivo por taladro del primer cuadrante**

$$
N\left(\frac{c}{tal}\right) = I\left(m\right) - \frac{0.5\ X\ Bi\left(m\right)}{\frac{Cart.}{Long.}\left(m\right)}
$$

Donde:

- $\checkmark$  Bt (m): longitud de espaciamiento
- $\checkmark$  Long. cart. (m): longitud de cartucho del explosivo.
- $\checkmark$  I (m): avance efectivo por disparó

remplazando los datos en la fórmula

$$
N\left(\frac{c}{tal}\right) = 1.61 - \frac{0.5 \text{ X } 0.25}{0.178}
$$

$$
N\left(c/tal\right) = 8
$$

**En el cálculo del número de taladros del primer cuadrante**

$$
N \text{ tal.} = \frac{A - Ah i}{Ah i}
$$

Donde:

- $\checkmark$  A: sección de la labor 2.40 m
- $\checkmark$  N tal: Número de taladros.
- $\checkmark$  Ah i: Ancho de la abertura del primer cuadrante 0.67 m

remplazando los datos en la fórmula

N tal. = 
$$
\frac{2.40 - 0.44}{0.44}
$$
  
N tal. = 4

 **En el cálculo del segundo cuadrante (produccion) Cálculo del burden máximo**

Bi (m) = 0.088 X 
$$
\sqrt{\frac{A h 1 (m) X q (\frac{Kg}{m}) X 0.6}{(\frac{\Phi 1 \text{ broca mm}}{1000}) X c (kg/m3)}}
$$

Donde:

- $\checkmark$  Ah 1 (m): Ancho de la abertura del primer cuadrante
- $\checkmark$   $\phi$ 1 broca (mm): Diámetro de la broca de perforación
- $\checkmark$  c (kg/m<sup>3</sup>): Constante de roca "c" LANGERFORS
- $\checkmark$  q(Kg/m): Densidad de carga del explosivo.

remplazando los datos en la fórmula

Bi (m) = 0.088 X 
$$
\sqrt{\frac{0.44 \text{ X } 0.43}{\frac{\text{X } 0.6 \text{)}}{(1000)} \text{ X } 0.311}}
$$
  
\nBi (m) = 0.27

**En el cálculo del burden práctico del segundo cuadrante**

$$
Bip(m) = Bi(m) - F + 0.16
$$

Donde:

- $\checkmark$  Bi (m): Burden máximo del segundo cuadrante
- $\checkmark$  F: Error de perforación

remplazando los datos en la formula

Bip (m) = 
$$
0.27 - 0.036 + 0.16
$$

\nBip (m) =  $0.40$ 

**En el cálculo del Ancho de la abertura del segundo cuadrante**

Ah i (m) = 
$$
\sqrt{Bi (m)^2 + Bi (m)^2}
$$

Donde:

 $\checkmark$  Bt (m): longitud de espaciamiento del segundo cuadrante

remplazando los datos en la fórmula

Ah i (m) = 
$$
\sqrt{0.62^2 + 0.62^2}
$$
  
**Ah i (m) = 0.87**

 **En el cálculo del número de cartuchos del explosivo por taladro del segundo cuadrante**

$$
N\left(\frac{c}{tal}\right) = I\left(m\right) - \frac{0.5\ X\ Bi\left(m\right)}{\frac{Cart}{Long}\ (m)}
$$

Donde:

- $\checkmark$  Bi (m): longitud de espaciamiento del segundo cuadrante
- $\checkmark$  Long. cart. (m): longitud de cartucho del explosivo.
- $\checkmark$  I (m): avance efectivo por disparó

remplazando los datos en la fórmula

$$
N\left(\frac{c}{tal}\right) = 1.61 - \frac{0.5 \, X \, 0.27}{0.178}
$$

$$
N\left(c/tal\right) = 8
$$

**En el cálculo del número de taladros del segundo cuadrante**

N tal. = 
$$
\frac{A}{Bip} x
$$
 0.7

Donde:

- $\checkmark$  A: sección de la labor 2.40 m
- $\checkmark$  N tal: Número de taladros.
- $\checkmark$  Bip: burden práctico del segundo cuadrante 0.40 m

N tal. = 
$$
\frac{2.40}{0.40} \times 0.70
$$
  
N tal. = 4

- **Área de tajeo (stoping section), taladros de ayudas**
- **Cálculo para las ayudas la constante de roca "c" corregida**

$$
C = c + 0.05 \text{ para burden} \ge 1.4 \text{ m}
$$

$$
C = \frac{0.07}{B} \text{ para burden} < 1.4 \text{ m}
$$

Replanteo del burden como se muestra en la siguiente expresión:

 $B \le 0.6$ \* 'I'

Donde:

 $\checkmark$  B: burden

 $\checkmark$  I (m): avance efectivo por disparo

remplazando los datos en la fórmula

$$
B \le 0.6 \times 1.61 \text{ m}
$$
  

$$
B \le 0.97 \text{ m}
$$

La fórmula escogida según condición es:

$$
{}^{1}C = c + \frac{0.07}{B}
$$
para burden < 1.4 m

remplazando los datos en la fórmula

$$
C = 0.311 + \frac{0.07}{0.97}
$$
  
**C** = **0.38 kg/m<sup>3</sup>**

En el cálculo de las ayudas de los cuadradores

**Cálculo del burden máximo de las ayudas de cuadrantes**

Bi (m) = 0.9 X 
$$
\sqrt{\frac{\text{RWS} \times q(\frac{Kg}{m})}{c(\frac{kg}{m3})}}
$$
 x1.45 x 1.25

Donde:

- $\checkmark$  c (kg/m<sup>3</sup>): Constante de roca "c" corregida
- $\checkmark$  RWS (%) potencia relativa por peso: 60
- $\checkmark$  "q" Densidad de carga kg/m = 0.43
- $\checkmark$  El explosivo utilizado es Semexsa 65 7/8" X 7"

remplazando los datos en la fórmula

Bi (m) = 0.9 X 
$$
\sqrt{\frac{0.6 \times 0.43}{0.38} \times 1.45 \times 1.25}
$$
  
Bi (m) = 0.55

**En el cálculo del burden practico de las ayudas de cuadrantes**

$$
Bip (m) = 0.72 x 0.64 x (A - Ah i)
$$

Donde:

- $\checkmark$  A: ancho de la sección 2.40 (m).
- $\checkmark$  Ah 1 (m): Ancho de la abertura del segundo cuadrante

remplazando los datos en la fórmula

Bin (m) = 
$$
0.72 \times 0.64 \times (2.40 - 0.87)
$$

\nBin (m) = 0.70

 **En el cálculo del número de cartuchos del explosivo en las ayudas de cuadrantes**

$$
N\left(\frac{c}{tal}\right) = I\left(m\right) - \frac{0.5 X Bi\left(m\right)}{Long.Cart.\left(m\right)} - 1
$$

Donde:

- $\checkmark$  Bt (m): longitud de espaciamiento
- $\checkmark$  Long. cart. (m): longitud de cartucho del explosivo.
- $\checkmark$  I (m): avance efectivo por disparó

remplazando los datos en la fórmula

$$
N\left(\frac{c}{tal}\right) = 1.61 - \frac{0.5 \, X \, 0.55}{0.178} - 1
$$

$$
N\left(c / tal\right) = 7
$$

**En el cálculo del número de taladros en las ayudas de la corona cuadrantes**

N tal. = 
$$
\frac{0.72 \times A}{1.25} + 3
$$

Donde:

- A: sección de la labor 2.40 m
- $\checkmark$  N tal: Número de taladros.

remplazando los datos en la fórmula

N tal. = 
$$
\frac{0.72 \times 2.40}{1.25} + 3
$$
  
N tal. = 5

**Cálculo del burden máximo de las ayudas en la corona**

Bi (m) = 0.9 X 
$$
\sqrt{\frac{\text{RWS} \times q(\frac{\text{Kg}}{\text{m}})}{c(\frac{kg}{\text{m3}})}}
$$
 x1.2 x 1.25

Donde:

$$
\checkmark
$$
 c (kg/m<sup>3</sup>): Constante de roca "c" corregida

- $\checkmark$  RWS (%) potencia relativa por peso: 60
- $\checkmark$  "q" Densidad de carga Kg/m = 0.43
- $\checkmark$  El explosivo utilizado es Semexsa 65 7/8" X 7"

remplazando los datos en la fórmula

Bi (m) = 0.9 X 
$$
\sqrt{\frac{0.6 \times 0.43}{0.38}} \times 1.2 \times 1.25
$$
  
Bi (m) = 0.60

**En el cálculo del burden practico de las ayudas de la corona**

Bip (m) =  $0.51 x 0.64 x (A - Ah i) - 0.1$ 

Donde:

- $\checkmark$  A: ancho de la sección 2.40 (m).
- $\checkmark$  Ah 1 (m): Ancho de la abertura del segundo cuadrante

remplazando los datos en la fórmula

Bip (m) = 
$$
0.51 \times 0.64 \times (2.40 - 0.87) - 0.1
$$
  
Bip (m) = 0.40

 **En el cálculo del número de cartuchos del explosivo en las ayudas de la corona** 

$$
N\,\left(\frac{c}{tal}\right) = I\,(m) - \frac{0.5\,X\,Bi\,(m)}{Long\,Cart.\,(m)} - 1.4
$$

Donde:

- $\checkmark$  Bt (m): longitud de espaciamiento
- $\checkmark$  Long. cart.(m): Longitud de cartucho del explosivo.
- $\checkmark$  I (m): avance efectivo por disparó

remplazando los datos en la fórmula

$$
N\left(\frac{c}{tal}\right) = 1.61 - \frac{0.5 \times 0.60}{0.178} - 1.4
$$

$$
N(c/tal) = 6
$$

**En el cálculo del número de taladros en las ayudas de la corona**

N tal. = 
$$
\frac{0.65 \text{ x A}}{1.25}
$$

Donde:

- $\checkmark$  A: sección de la labor 2.40 m
- $\checkmark$  N tal: Número de taladros

remplazando los datos en la fórmula

N tal. = 
$$
\frac{0.65 \times 2.40}{1.25}
$$
  
N tal. = 2

**En el cálculo de las ayudas de los arrastres**

**Cálculo del burden máximo de las ayudas de los arrastres**

Bi (m) = 0.9 X 
$$
\sqrt{\frac{\text{RWS x q} \left(\frac{\text{Kg}}{\text{m}}\right)}{c \left(\frac{kg}{\text{m3}}\right)}}
$$

Donde:

 $\checkmark$  c (kg/m<sup>3</sup>): Constante de roca "c" corregida

 $\checkmark$  RWS (%) potencia relativa por peso: 60

 $\checkmark$  "q" Densidad de carga kg/m = 0.43

 $\checkmark$  El explosivo utilizado es Semexsa 65 7/8" X 7"

remplazando los datos en la fórmula

Bi (m) = 0.9 X 
$$
\sqrt{\frac{0.43 \times 0.6}{0.38}}
$$
  
Bi (m) = 0.73

**En el cálculo del burden practico de los arrastres**

$$
Bip (m) = 0.36 x (H) - 0.06
$$

Donde:

 $\checkmark$  H: altura de la sección 2.40 (m)

remplazando los datos en la fórmula

Bin (m) = 
$$
0.36 \times (2.40) - 0.06
$$

\nBin (m) = 0.80

 **En el cálculo del número de cartuchos del explosivo en las ayudas del arrastre**

$$
N\left(\frac{c}{tal}\right) = I\left(m\right) - \frac{0.5 X Bi\left(m\right)}{Long.Cart.\left(m\right)} - 1.4
$$

Donde:

- $\checkmark$  Bt (m): longitud de espaciamiento
- $\checkmark$  Long. cart.(m): longitud de cartucho del explosivo.
- $\checkmark$  I (m): avance efectivo por disparó

remplazando los datos en la fórmula

$$
N\left(\frac{c}{tal}\right) = 1.61 - \frac{0.5 \times 0.73}{0.178} - 1.4
$$

$$
N\left(c, \text{tal}\right) = 6
$$

**En el cálculo del número de taladros en las ayudas del arrastre**

$$
N \text{ tal.} = \frac{0.72 \times A}{1.25} + 1
$$

Donde:

A: sección de la labor 2.40 m

remplazando los datos en la fórmula

N tal. = 
$$
\frac{0.72 \times 2.40}{1.25} + 1
$$
  
N tal. = 3

## **Área de los taladros de contorno**

 **En el cálculo de los taladros en los cuadradores hastiales Cálculo del burden máximo de los cuadradores hastiales**

Bi (m) = 0.9 X 
$$
\sqrt{\frac{\text{RWS} \times q \left(\frac{\text{Kg}}{\text{m}}\right)}{c \left(\frac{kg}{\text{m3}}\right)}}
$$

Donde:

 $\checkmark$  c (kg/m<sup>3</sup>): constante de roca "c" corregida
- $\checkmark$  RWS (%) potencia relativa por peso: 60
- $\checkmark$  "q" Densidad de carga kg/m = 0.43
- $\checkmark$  El explosivo utilizado es Semexsa 65 7/8" X 7"

remplazando los datos en la fórmula

Bi (m) = 0.9 X 
$$
\sqrt{\frac{0.43 \times 0.6}{0.38}}
$$
  
Bi (m) = 0.73

**En el cálculo del burden practico de los cuadradores hastiales**

$$
Bip (m) = 0.276 x A + 0.14
$$

Donde:

 $\checkmark$  A: ancho de la sección 2.40 (m)

remplazando los datos en la fórmula

Bin (m) = 
$$
0.276 \times 2.40 + 0.14
$$

\nBip (m) = 0.80

 **En el cálculo del número de cartuchos del explosivo en los cuadradores hastiales**

$$
N\left(\frac{c}{tal}\right) = I\left(m\right) - \frac{0.5 X Bi\left(m\right)}{Long.Cart.\left(m\right)} - 1
$$

Donde:

- $\checkmark$  Bt (m): longitud de espaciamiento
- $\checkmark$  Long. cart.(m): longitud de cartucho del explosivo.
- $\checkmark$  I (m): avance efectivo por disparó

remplazando los datos en la fórmula

$$
N\left(\frac{c}{tal}\right) = 1.61 - \frac{0.5 \, X \, 0.73}{0.178} - 1
$$

$$
N\left(c/tal\right) = 6
$$

**En el cálculo del número de taladros en las ayudas de cuadrantes hastiales**

$$
N \text{ tal.} = \frac{H}{\text{Bip (m) x 0.8}}
$$

Donde:

- $\checkmark$  H: altura de la sección: 2.40 m
- $\checkmark$  Bip (m): burden practico
- $\checkmark$  N tal: Número de taladros

remplazando los datos en la fórmula

N tal. = 
$$
\frac{2.40}{0.80 \times 0.8}
$$
  
N tal. = 4

 **En el cálculo de los taladros de contorno en la corona Cálculo del espaciamiento en taladros de corona**

$$
S(m) = 15 \text{ X} \frac{\text{\phi}1 \text{ broca (mm.)}}{1000}
$$

Donde:

 $\checkmark$  S (m): espaciamiento en taladros de corona

 $\checkmark$   $\phi$ 1 broca (mm): diámetro del taladro de producción

remplazando los datos en la fórmula

$$
S(m) = 15 \text{ X} \frac{38}{1000}
$$

$$
S(m) = 0.57
$$

**Cálculo del burden máximo de los taladros de contorno en la Corona**

$$
Bi (m) = \frac{S (m)}{0.8}
$$

remplazando los datos en la fórmula

Bi (m) = 
$$
\frac{0.57}{0.8}
$$
  
Bi (m) = 0.71

### **En el cálculo del burden práctico del contorno en la corona**

Bip  $(m) = Bi(m) - I(m) x$  seno  $(y^{\circ}) - F$ 

Donde:

- $\checkmark$  A: ancho de la sección 2.40 (m).
- $\checkmark$  Bi (m): burden máximo
- $\checkmark$  I (m): Avance efectivo del disparo
- $\checkmark$   $\checkmark$  <sup>o</sup>: Angulo de los taladros de contorno
- $\checkmark$  F: Error de perforación

remplazando los datos en la fórmula

$$
Bip (m) = 0.71 - 2.32 x \text{ seno} (2^{\circ}) - 0.043
$$

$$
Bip (m) = 0.60
$$

 **En el cálculo del número de cartuchos del explosivo del contorno en la corona**

$$
N\left(\frac{c}{tal}\right) = I\left(m\right) - \frac{0.5 X Bi\left(m\right)}{Long.Cart.\left(m\right)} - 6
$$

Donde:

- Bi (m): burden máximo de los taladros de contorno en Corona
- $\checkmark$  Long. cart. (m): Longitud de cartucho del explosivo.
- $\checkmark$  I (m): avance efectivo por disparo

remplazando los datos en la fórmula

$$
N\left(\frac{c}{tal}\right) = 2.32 - \frac{0.5 \times 0.71}{0.178} - 6
$$

$$
N\left(c_{\cdot}/tal\right) = 5
$$

**En el cálculo del número de taladros del contorno en la Corona**

N tal. = 
$$
\frac{A}{Bi (m)x 0.8}
$$

Donde:

A: sección de la labor 2.40 m

Bi (m): burden máximo de los taladros de contorno en Corona

remplazando los datos en la fórmula

N tal. = 
$$
\frac{2.40}{0.71 \times 0.8}
$$
  
N tal. = 5

## **Sección de arrastre (Lifters)**

Cálculo del burden máximo de los taladros de arrastre

Bi (m) = 0.9 X 
$$
\sqrt{\frac{\text{RWS} \times q(\frac{\text{Kg}}{\text{m}})}{c(\frac{k_g}{m3}) \times 1.1}} + 0.02
$$

Donde:

 $\checkmark$  c (kg/m<sup>3</sup>): constante de roca "c" corregida

 $\checkmark$  RWS (%) potencia relativa por peso: 0.6

 $\checkmark$  "q" Densidad de Carga kg/m = 0.43

 $\checkmark$  El explosivo utilizado es la Pulverulenta 65 7/8" X 7"

remplazando los datos en la fórmula

Bi (m) = 0.9 X 
$$
\sqrt{\frac{0.43 \times 0.6}{0.38 \times 1.1}}
$$
 + 0.02  
Bi (m) = 0.69

**En el cálculo del burden practico de los taladros de Arrastre**

$$
Bin (m) = Bi (m) - (I (m) x sen y) - F
$$

Donde:

- $\checkmark$  Bi (m): Burden máximo de los taladros de arrastre
- $\checkmark$  I (m): Avance efectivo por disparo
- $\checkmark$  y: Angulo de los taladros de contorno
- $\checkmark$  F: Error de perforación

remplazando los datos en la fórmula

Bip (m) = 
$$
0.69 - (2.32 \times \text{sen } 2^{\circ}) - 0.043
$$
  
Bip (m) = 0.60

 **En el cálculo del número de cartuchos del explosivo de los taladros de arrastre**

$$
N\left(\frac{c}{tal}\right) = I\left(m\right) - \frac{0.5\ X\ Bi\ (m)}{Long.Cart.\ (m)} - 4
$$

Donde:

- $\checkmark$  Bi (m): burden máximo de los taladros de arrastre
- $\checkmark$  Long. cart. (m): longitud de cartucho del explosivo.
- $\checkmark$  I (m): avance efectivo por disparó

remplazando los datos en la fórmula

$$
N\left(\frac{c}{tal}\right) = 1.61 - \frac{0.5 \times 0.69}{0.178} - 4
$$

$$
N(c/tal) = 7
$$

**En el cálculo del número de los taladros de arrastre**

N tal. = 
$$
\frac{A + (2 \times (I(m) \times sen \ y)}{Bi(m)} + 1
$$

Donde:

- $\checkmark$  N. Tal: número de taladros
- $\checkmark$  A: ancho de la sección de la labor: 2.40 m
- $\checkmark$  I (m): Avance efectivo por disparo
- $\checkmark$  y: Angulo de los taladros de contorno
- $\checkmark$  Bi (m): burden máximo

remplazando los datos en la fórmula

N tal. = 
$$
\frac{2.40 + (2 \times (1.61 \times sen 2))}{0.69}
$$
  
N tal. = 4

Ante las deficiencias del arranque en la salida del disparo el cual provoca tiros fallados se procedió a realizar el siguiente diseño de arranque para poder mitigar estas deficiencias como se muestra en la siguiente figura.

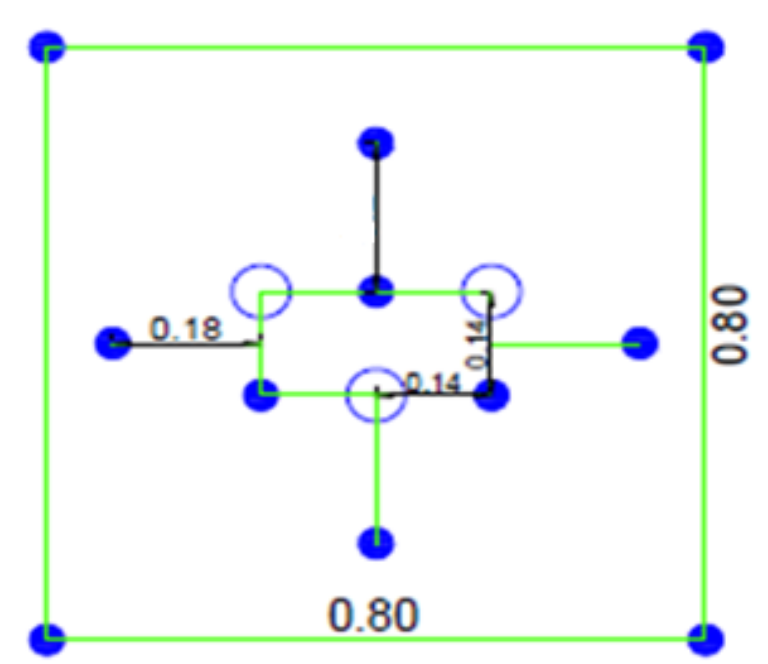

*Figura 12. Diseño de malla de perforación y voladura del arranque de la galería principal 9080-SW Tomada del área de Operaciones de la minera aurífera Retamas S. A.* 

En la siguiente figura se muestra el diseño de malla de perforación y voladura con sección 8 x 8 pies para roca regular con longitud de barra de 6 pies.

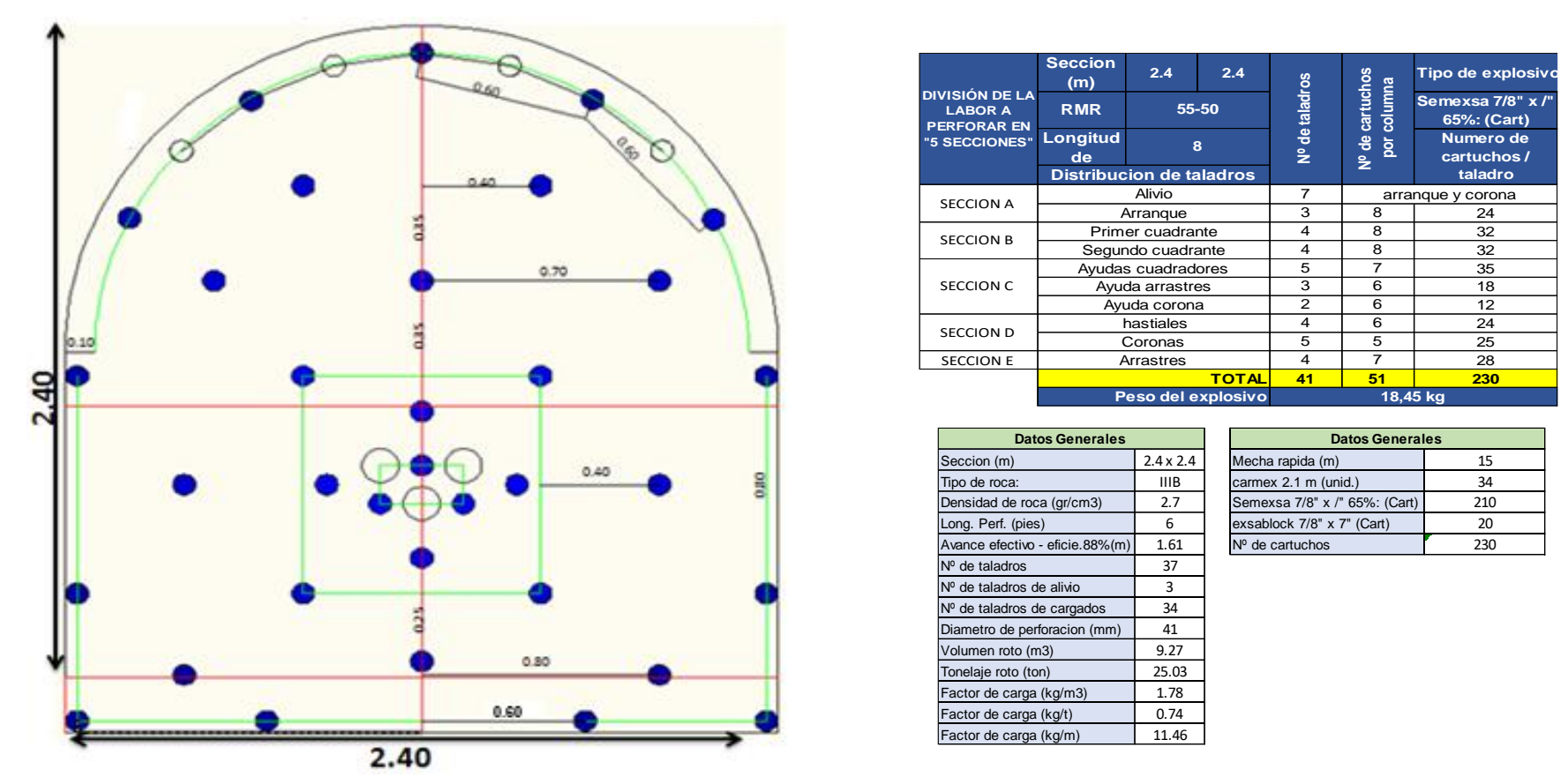

*Figura 13. Diseño de malla de perforación y voladura con sección 8 x 8 pies con longitud de barra de 6 pies de la galería principal 9080-SW Tomada del área de Operaciones de la minera aurífera Retamas S. A.*

En la siguiente figura, se muestra el diseño de carga aplicado considerando el explosivo Semexsa 65% 7/8" x 7" y Exsablock 7/8"x7".

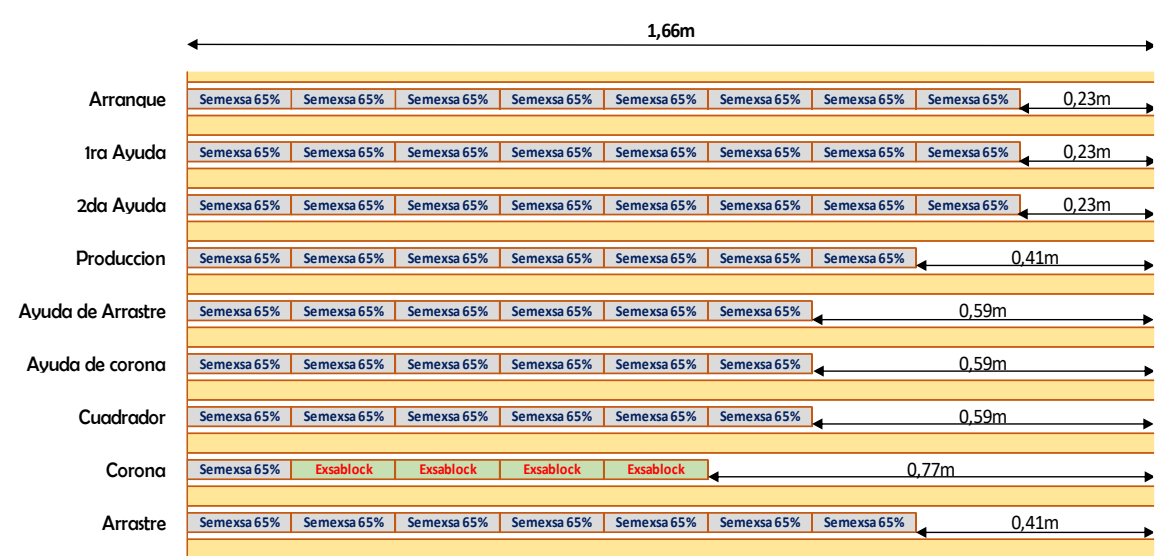

*Figura 14. Diseño de carga aplicado considerando el explosivo Semexsa 65% 7/8" x 7" y Exsablock 7/8"x7"*

### *Tomada del área de Operaciones de la minera aurífera Retamas S. A*.

### **Interpretación:**

Este nuevo diseño de perforación y voladura obtener lo siguiente:

- $\checkmark$  Se eliminó los tiros cortados, por malas prácticas operativas.
- $\checkmark$  Se eliminó en totalidad los tiros fallados, que se dan mayormente en el disparo del arranque ya que se diseñó un nuevo diseño de arranque. Los cuales son corroborados con las pruebas realizadas como se muestra en la siguiente figura

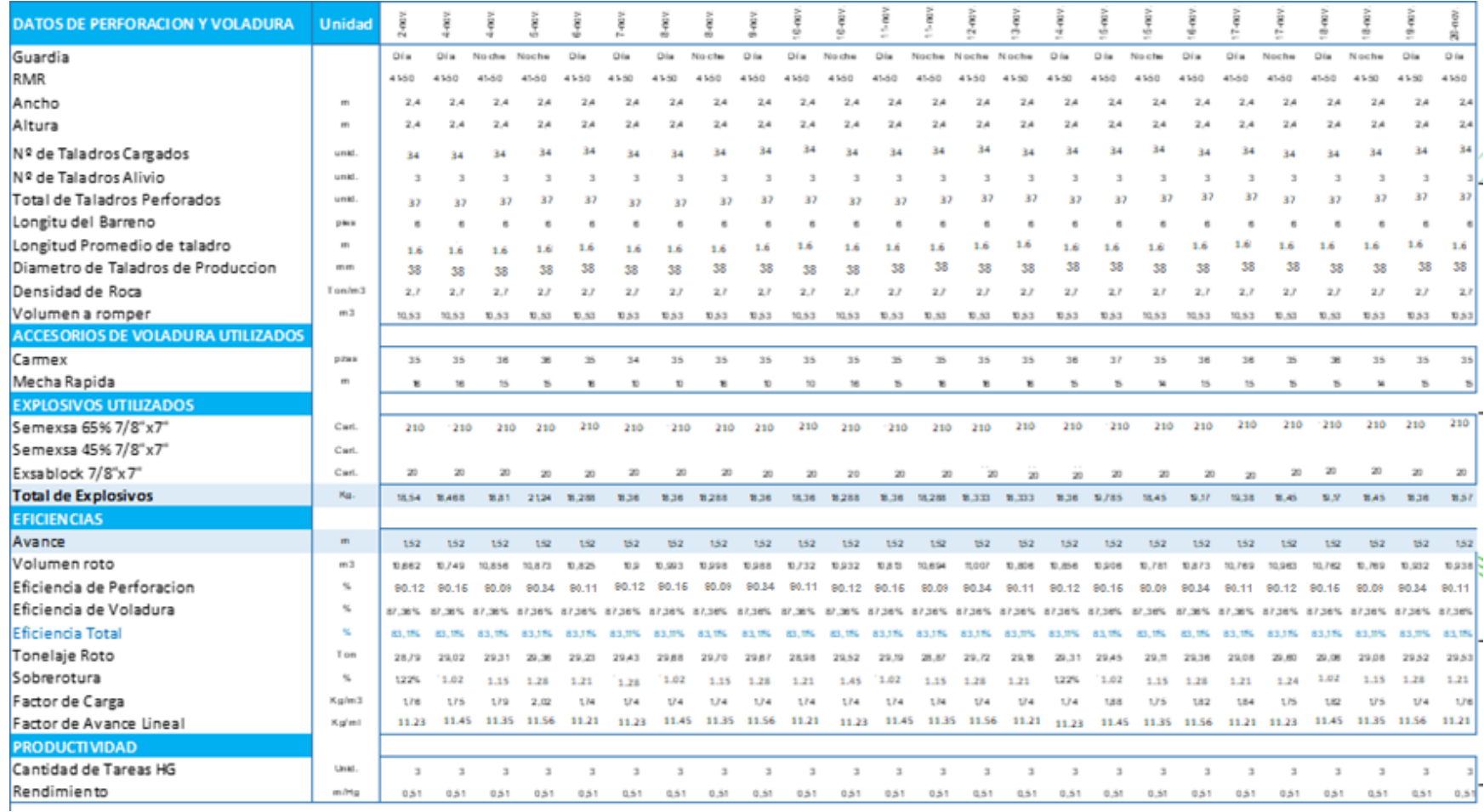

*Figura 15. Resultado del disparo del diseño de malla de perforación y voladura con sección 8 x 8 pies con longitud de barra de 6 pies de la voladura XC 9086-NW*

*Tomada del área de Operaciones de la minera aurífera Retamas S. A.*

## **Interpretación:**

El avance con este nuevo diseño de malla de perforación y voladura se tuvo un avance de 1.61 metros el cual es eficiente con lo programado del avance lineal de la galería principal 9080-SW. Por otro lado, los resultados del disparo son los siguientes:

 $\checkmark$  La granulometría tiene un tamaño aceptable < 8".

- $\checkmark$  La sobrerotura alcanza el valor de 1.44 %.
- $\checkmark$  El daño a la roca remanente es mínimo.

Tras el disparo se tiene una eficiencia de la perforación 90.15 % y en la voladura se tiene un 87.30 % de eficiencia el cual son muy aceptables a comparación con el escenario anterior.

4.1.2 Reducir el costo unitario de perforación y voladura de la galería principal 9080-SW en la minera aurífera Retamas S. A.

**a) Costo por metro lineal de la perforación y voladura con barra de 4 pies en la galería principal 9080-SW**

En el análisis del costo unitario de perforación y voladura en base a la situación actual de la perforación y voladura mostrada en la sección anterior.

En la siguiente tabla, se muestra los datos técnicos de perforación y voladura con barra de 4 pies de la galería principal 9080-SW de la minera aurífera Retamas S. A.

| principal 9080-SW      |              |      |                                   |      |      |  |  |  |
|------------------------|--------------|------|-----------------------------------|------|------|--|--|--|
| <b>Datos Técnicos:</b> |              |      |                                   |      |      |  |  |  |
| Tipo de roca:          | <b>Media</b> |      |                                   |      |      |  |  |  |
| Ancho Labor:           | 2.4          | m    | Efic.Perf.                        | 80%  |      |  |  |  |
| Alto Labor:            | 2.4          | m    | Efic.Disp.                        | 80%  |      |  |  |  |
| Long. Barra (pie)      | 4.0          | pies | Long. Carga                       | 0.65 | m    |  |  |  |
| NºTal. Frente          | 37           | tal  | Avanc. Efect.                     | 0.78 | Im   |  |  |  |
| NºTal. Cargados        | 34           | tal  | $m^3$ / Disp.                     | 4.49 | lm3  |  |  |  |
| Factor de carga:       | 12.1         | Kg/m | Longitud de avance de perforación | 0.98 | Imts |  |  |  |
| kg explosivo           | 13.2         | Kg   | kilogramos/taladro                | 0.39 |      |  |  |  |

**Tabla 4.** *Datos técnicos de perforación y voladura con barra cónica de 4 pies de la galería principal 9080-SW*

Con estos datos técnicos, se utilizarán para desarrollar la estructura de costos de perforación y voladura de la galería principal 9080-SW en la minera aurífera Retamas S.A.

En estos parámetros de perforación y voladura se tuvo deficiencia en la salida del disparo del arranque donde se tuvo como resultado los tiros cortados y tiros fallados que llevan a realizar voladuras secundarias.

La perforación de avance en longitud se tuvo 0.98 metros con un avance efectivo de 0.78 metros que por las deficiencias no hacen que se llegue a un avance lineal dentro de lo programado. Por otro lado, estas deficiencias generan un aumento en el costo unitario de perforación y voladura.

En las siguientes tablas se muestra la estructura de costos de perforación y voladura. de la galería principal 9080-SW en la Minera Aurífera Retamas S.A.

**Tabla 5***. Costos de la mano de obra de la perforación y voladura con barra cónica de 4 pies de la galería principal 9080-SW en la minera aurífera Retamas S. A.*

| <b>DESCRIPCIÓN</b>        | <b>UNIDAD</b> | CANT. | <b>INCIDENCIA</b> | P.U.     | Total S/. | <b>Total</b>     |
|---------------------------|---------------|-------|-------------------|----------|-----------|------------------|
|                           |               |       |                   | S/./Unid | SI.       | <b>S/. /MET.</b> |
|                           |               |       |                   |          |           |                  |
| 1 Mano de Obra            |               |       |                   |          |           | 1219.81          |
| <b>Capataz</b>            | tarea         |       | 100%              | 191.06   | 60.73     |                  |
| <b>Bodeguero</b>          | tarea         |       | 40%               | 135.26   | 43.00     |                  |
| <b>Mecánico</b>           | tarea         |       | 45%               | 212.94   | 270.74    |                  |
| electricista Mina         | tarea         |       | 45%               | 169.18   | 53,78     |                  |
| Operador Scoop            | tarea         |       | 50%               | 191.06   | 124.19    |                  |
| <b>Maestro Perforista</b> | tarea         |       | 110%              | 144.02   | 205.94    |                  |
| Avudante                  | tarea         |       | 110%              | 135.26   | 193.43    |                  |

**Tabla 6.** *Costos de los aceros de perforación con barra cónica de 4 pies de la galería principal 9080-SW en la minera aurífera Retamas S. A.*

| <b>DESCRIPCIÓN</b>                               | <b>UNIDAD</b> | CANT.  | <b>INCIDENCIA</b> | LP.U.    | Total S/. | <b>Total</b>    |
|--------------------------------------------------|---------------|--------|-------------------|----------|-----------|-----------------|
|                                                  |               |        |                   | S/./Unid | SI.       | <b>S/./MET.</b> |
| 1 Aceros de perforación<br>Aceite de Perforación | Gln           | 0.35   | 100%              | 21.91    | 7.67      | 119.93          |
| Barras de Perforación conicas                    | pp            | 188.40 | 120%              | 0.20     | 45.22     |                 |
| Brocas de perforación conica 38 mm               | pp            | 188.40 | 120%              | 0.18     | 40.69     |                 |

**Tabla 7***.Costos de las herramientas utilizadas en la perforación y voladura con barra cónica de 4 pies de la galería principal 9080-SW en la minera aurífera Retamas S. A.*

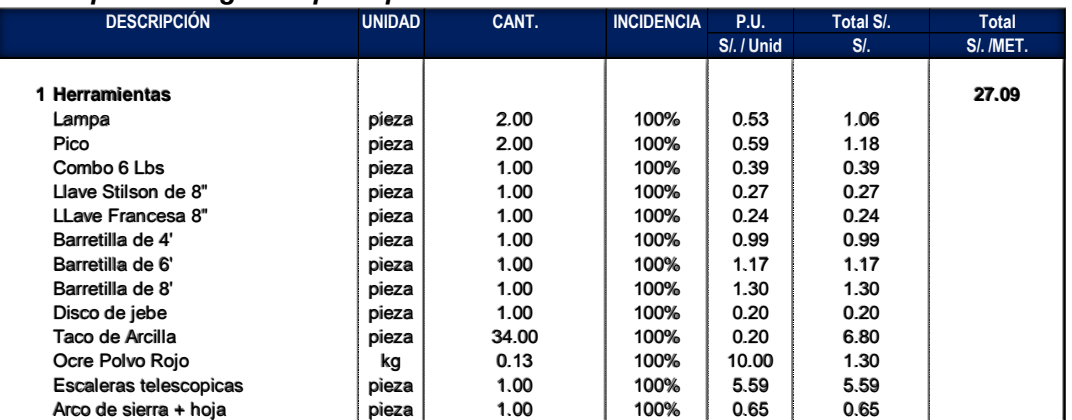

#### *Tabla 8. Costos de los implementos de seguridad en la perforación y voladura con barra cónica de 4 pies de la galería principal 9080-SW en la minera aurífera Retamas S. A.*

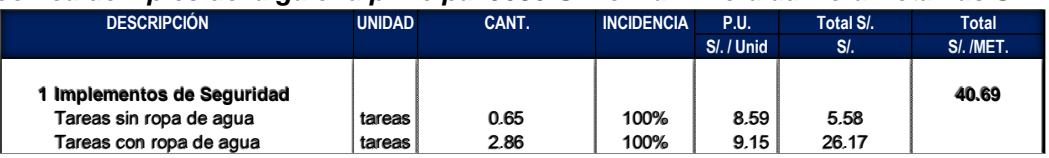

#### **Tabla 9.** *Costos de los equipos en operación en la perforación y voladura con barra cónica de 4 pies de la galería principal 9080-SW en la minera aurífera Retamas S. A.*

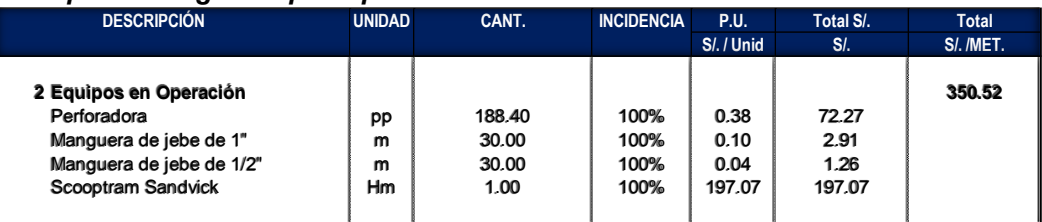

### **Tabla 10.** *Costos los explosivos y accesorios de voladura en la perforación y voladura con barra cónica de 4 pies de la galería principal 9080-SW en la minera aurífera Retamas S. A.*

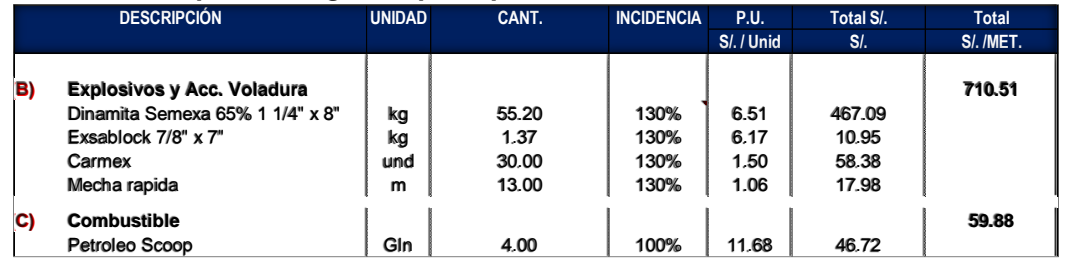

## **Interpretación:**

El costo total por la unidad valorizada se tiene el metro de avance lineal se tiene **S**/ 2528.42 nuevos soles.

- $\checkmark$  El costo de la mano de obra es de 1219.81 nuevos soles
- $\checkmark$  El costo de los aceros de perforación es de 119.93 nuevos soles, este costo es correspondiente a las herramientas de perforación, barra y brocas cónicas y las perdidas por metro perforado tras las voladuras secundarias realizadas.
- $\checkmark$  El costo de las herramientas es de 27.09 nuevos soles.
- $\le$  El costo de los implementos de seguridad es de 40.69 nuevos soles
- $\le$  El costo de equipos de operación es de 350.52 nuevos soles.
- $\checkmark$  El costo de explosivos y accesorios de voladura es de 710.51 nuevos soles.
- $\checkmark$  El costo de combustible es de 59.88 nuevos soles

# **b) Costo por metro lineal de la perforación y voladura con barra de 6 pies de la galería principal 9080-SW en la minera aurífera Retamas S. A.**

En el análisis del costo unitario de perforación y voladura en base al mejoramiento de la perforación y voladura realizada en la sección anterior.

En la siguiente tabla se muestra los datos técnicos de perforación y voladura con barra de 6 pies de la galería principal 9080-SW de la minera aurífera Retamas S. A.

*Tabla 11. Datos técnicos de perforación y voladura con barra de 6 pies de la galería principal 9080-SW*

| <b>Datos Técnicos:</b> |              |      |                                   |      |                |  |  |  |
|------------------------|--------------|------|-----------------------------------|------|----------------|--|--|--|
| Tipo de roca:          | <b>Media</b> |      |                                   |      |                |  |  |  |
| Ancho Labor:           | 2.4          | lm.  | Efic.Perf.                        | 88%  |                |  |  |  |
| Alto Labor:            | 2.4          | m    | Efic.Disp.                        | 87%  |                |  |  |  |
| Long. Barra (pie)      | 6.0          | pies | Long. Carga                       | 1.07 | m              |  |  |  |
| NºTal. Frente          | 37           | tal  | Avanc. Efect.                     | 1.40 | m              |  |  |  |
| NºTal. Cargados        | 34           | tal  | $m^3$ / Disp.                     | 8.09 | $\mathsf{Im}3$ |  |  |  |
| Factor de carga:       | 11.2         | Kg/m | Longitud de avance de perforación | 1.61 | lmts           |  |  |  |
| kg explosivo           | 19.5         | Kg   | kilogramos/taladro                | 0.57 |                |  |  |  |

Con estos datos técnicos, se utilizan para desarrollar la estructura de costos de perforación y voladura con barra de 6 pies de la galería principal 9080-SW

Este nuevo diseño de perforación y voladura, se eliminó los tiros cortados, por malas prácticas operativas y se eliminó en totalidad los tiros fallados, que se dan mayormente en el disparo del arranque ya que se diseñó un nuevo diseño de arranque.

En las siguientes tablas se muestra la estructura de costos de perforación y voladura con barra de 6 pies de la galería principal 9080-SW

**Tabla 12.** *Costos de la mano de obra de la perforación y voladura con barra cónica de 6 pies de la galería principal 9080-SW en la minera aurífera Retamas S. A.*

| <b>DESCRIPCIÓN</b>        | <b>UNIDAD</b> | CANT. | <b>INCIDENCIA</b> | <b>P.U.</b> | Total S/. | <b>Total</b>     |  |  |
|---------------------------|---------------|-------|-------------------|-------------|-----------|------------------|--|--|
|                           |               |       |                   | S/./Unid    | SI.       | <b>S/. /MET.</b> |  |  |
|                           |               |       |                   |             |           |                  |  |  |
| 1 Mano de Obra            |               |       |                   |             |           | 1067.46          |  |  |
| Capataz                   | tarea         |       | 90%               | 191.06      | 54.17     |                  |  |  |
| <b>Bodeguero</b>          | tarea         |       | 25%               | 135.26      | 38.35     |                  |  |  |
| <b>Mecánico</b>           | tarea         |       | 35%               | 212.94      | 241.50    |                  |  |  |
| electricista Mina         | tarea         |       | 35%               | 169.18      | 47.97     |                  |  |  |
| Operador Scoop            | tarea         |       | 50%               | 191.06      | 124.19    |                  |  |  |
| <b>Maestro Perforista</b> | tarea         |       | 90%               | 144.02      | 168.50    |                  |  |  |
| Ayudante                  | tarea         |       | 90%               | 135.26      | 158.26    |                  |  |  |

**Tabla 13***. Costos de los aceros de perforación con barra cónica de 6 pies de la galería principal 9080-SW en la minera aurífera Retamas S. A.*

| <b>DESCRIPCIÓN</b>            | <b>UNIDAD</b> | CANT.  | <b>INCIDENCIA</b> | <b>P.U.</b> | Total S/. | <b>Total</b>     |  |  |
|-------------------------------|---------------|--------|-------------------|-------------|-----------|------------------|--|--|
|                               |               |        |                   | S/. / Unid  | SI.       | <b>S/. /MET.</b> |  |  |
|                               |               |        |                   |             |           |                  |  |  |
| 1 Aceros de perforación       |               |        |                   |             |           | 107.72           |  |  |
| Aceite de Perforación         | Gln           | 0.25   | 90%               | 21.91       | 4.93      |                  |  |  |
| Barras de Perforación conicas | pp            | 195.36 | 90%               | 0.25        | 43.96     |                  |  |  |
| Brocas de perforación 38 mm   | pp            | 195.36 | 90%               | 0.20        | 35.16     |                  |  |  |

**Tabla 14.** *Costos de las herramientas utilizadas en la perforación y voladura con barra cónica de 6 pies de la galería principal 9080-SW en la minera aurífera Retamas S. A.*

| <b>DESCRIPCIÓN</b>     | <b>UNIDAD</b> | CANT. | INCIDENCIA P.U. |          | Total S/. | Total            |
|------------------------|---------------|-------|-----------------|----------|-----------|------------------|
|                        |               |       |                 | S/./Unid | S/L       | <b>S/. /MET.</b> |
|                        |               |       |                 |          |           |                  |
| 1 Herramientas         |               |       |                 |          |           | 27.09            |
| Lampa                  | pieza         | 2.00  | 100%            | 0.53     | 1.06      |                  |
| Pico                   | pieza         | 2.00  | 100%            | 0.59     | 1.18      |                  |
| Combo 6 Lbs            | pieza         | 1.00  | 100%            | 0.39     | 0.39      |                  |
| Llave Stilson de 8"    | pieza         | 1.00  | 100%            | 0.27     | 0.27      |                  |
| LLave Francesa 8"      | pieza         | 1.00  | 100%            | 0.24     | 0.24      |                  |
| Barretilla de 4'       | pieza         | 1.00  | 100%            | 0.99     | 0.99      |                  |
| Barretilla de 6'       | pieza         | 1.00  | 100%            | 1.17     | 1.17      |                  |
| Barretilla de 8'       | pieza         | 1.00  | 100%            | 1.30     | 1.30      |                  |
| Disco de jebe          | pieza         | 1.00  | 100%            | 0.20     | 0.20      |                  |
| Taco de Arcilla        | pieza         | 34.00 | 100%            | 0.20     | 6.80      |                  |
| Ocre Polvo Rojo        | kg            | 0.13  | 100%            | 10.00    | 1.30      |                  |
| Escaleras telescopicas | pieza         | 1.00  | 100%            | 5.59     | 5.59      |                  |
| Arco de sierra + hoja  | pieza         | 1.00  | 100%            | 0.65     | 0.65      |                  |

**Tabla 15.** *Costos de los implementos de seguridad en la perforación y voladura con barra cónica de 6 pies de la galería principal 9080-SW en la minera aurífera Retamas S. A.*

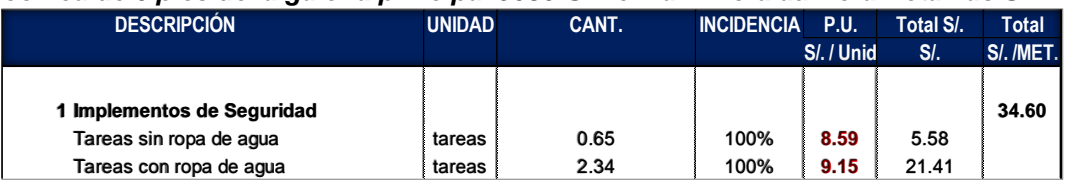

**Tabla 16.** *Costos de los equipos en operación en la perforación y voladura con barra cónica de 6 pies de la galería principal 9080-SW en la minera aurífera Retamas S. A.*

| <b>DESCRIPCIÓN</b>       | <b>UNIDAD</b> | CANT.  | <b>INCIDENCIA</b> | P.U.     | Total S/. | Total            |
|--------------------------|---------------|--------|-------------------|----------|-----------|------------------|
|                          |               |        |                   | S/./Unid | SI.       | <b>S/. /MET.</b> |
|                          |               |        |                   |          |           |                  |
| 2 Equipos en Operación   |               |        |                   |          |           | 353.94           |
| Perforadora              | pp            | 195.36 | 100%              | 0.38     | 74.94     |                  |
| Manguera de jebe de 1"   | m             | 30.00  | 100%              | 0.10     | 2.91      |                  |
| Manguera de jebe de 1/2" | m             | 30.00  | 100%              | 0.04     | 1.26      |                  |
| Scooptram Sandvick       | Hm            | 1.00   | 100%              | 197.07   | 197.07    |                  |
|                          |               |        |                   |          |           |                  |

### **Tabla 17.** *Costos los explosivos y accesorios de voladura en la perforación y voladura con barra cónica de 6 pies de la galería principal 9080-SW en la minera aurífera Retamas S. A.*

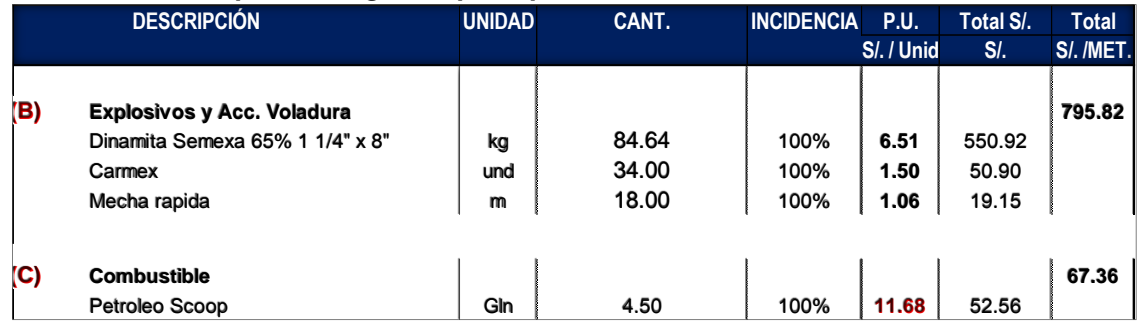

### **Interpretación:**

El costo total por la unidad valorizada se tiene el metro de avance lineal se tiene 2453.99 nuevos soles.

- $\checkmark$  El costo de la mano de obra es de 1067.46 nuevos soles
- $\checkmark$  El costo de los aceros de perforación es de 107.72 nuevos soles, este costo es correspondiente a las herramientas de perforación, barra y brocas cónicas y las perdidas por metro perforado tras las voladuras secundarias realizadas.
- $\checkmark$  El costo de las herramientas es de 27.09 nuevos soles.
- $\checkmark$  El costo de los implementos de seguridad es de 34.60 nuevos soles
- $\checkmark$  El costo de equipos de operación es de 353.94 nuevos soles.
- $\checkmark$  El costo de explosivos y accesorios de voladura es de 795.82 nuevos soles.
- $\checkmark$  El costo de combustible es de 67.36 nuevos soles
- **c) Mejora de la perforación con barreno cónico de 6 pies de la perforación y voladura de la galería principal 9080-SW en la minera aurífera Retamas S. A.**

En resumen, se tiene la mejora de la perforación y voladura en función a la optimización de la perforación y voladura a favor de la barra de 6 pies (s/).

En el plano longitudinal de la extensión de la galería principal 9080-SW, con una longitud de 290 metros lineales el cual se desarrollará con las mejoras en la perforación y voladura.

En la siguiente tabla se muestra la optimización de la perforación y voladura con la barra cónica de 6 pies para todo el proyecto de la galería principal 9080-SW, con una longitud de 290 metros lineales.

Numero de disparos **<sup>372</sup>** Numero de Numero de **206**<br>disparos costo total por los 150 m de avance (s/) **939,708** costo total por los 150 m de avance  $(s)$ **506,533 situacion actual - diseño de malla P y V (barra 4 pies) situacion optima - diseño de malla P y V (barra 6 pies)** Optimización de la perforación y voladura (s/) **433,176 Avance programado 290 metros** 

**Tabla 18.** *Optimización de la perforación y voladura con la barra cónica de 6 pies para todo el proyecto de la galería principal 9080-SW, con una longitud de 290 metros lineales*

## **Interpretación:**

La reducción del costo total de la valorización por metro lineal de avance es de S/ 433,176 nuevos soles con respecto al avance de los 290 metros de avance lineal y el tiempo de ejecución se acorta por la longitud de avance lineal por guardia.

## **CONCLUSIONES**

- 1 La caracterización geomecánica del macizo rocoso de la galería principal 9080-SW, se encuentra en roca Granodiorita, con alteraciones, con RMR 41-50, considera que la roca es de un tipo REGULAR "B" III B por consecuencia se realiza un sostenimiento con malla de 4"x4" no galvanizada y Barra helicoidal de 5 pie, intermediando con slip set de 5 pies, distribución de pernos en cocada.
- 2 La evaluación de la situación actual en el diseño de malla de perforación y voladura los disparos realizados se tuvo deficiencia en la salida del disparo del arranque generándose los tiros cortados, por malas prácticas operativas como es el mal paralelismo, carguío y atacado de manera incorrecta y los tiros fallados, se dan mayormente en el disparo del arranque ya que hay presencia de taladros que no han detonado parcial o total, que llevan a realizar voladuras secundarias. El avance efectivo es de 0.78 y la longitud de perforación es de 0.98 metros el cual se refleja a las deficiencias mencionadas.

En la situación óptima, se ha realizado un nuevo diseño de malla en el arranque de la perforación y voladura lográndose eliminar los tiros cortados y los tiros fallados. El avance con este nuevo diseño de malla de perforación y voladura se tuvo un avance efectivo es de 1.61 metros ya que se realizó el cambio de barra cónica a 6 pies y broca cónica de 38 mm, lográndose así tener una granulometría de tamaño aceptable menor a 8", la sobrerotura alcanza el valor de 1.44% y el daño a la roca remanente es mínimo. Tras el disparo se tiene una eficiencia de la perforación 90.15% y en la voladura se tiene un 87.30% de eficiencia el cual son muy aceptables a comparación con el escenario anterior.

En la situación actual se tiene un costo total por la unidad valorizada se tiene el metro de avance lineal se tiene S/ 2528.42 nuevos soles.En la situación óptima se tiene un costo total por la unidad valorizada se tiene el metro de avance lineal se tiene 2453.99 nuevos soles. La reducción del costo total de la valorización por metro lineal de avance es de S/ 433,176 nuevos soles con respecto al avance de los 290 metros de avance lineal y el tiempo de ejecución se acorta por la longitud de avance lineal por guardia.

# **RECOMENDACIONES**

- 1. Se recomienda realizar la evaluación de los desgastes prematuros de los aceros de perforación como broca y barra cónica, llevando un control de los metros perforados para cada pieza de perforación esto ayudara a mejorar el rendimiento de cada pieza de perforación.
- 2. Es recomendable evaluar el estudio de los parámetros geomecánicos para poder realizar el método de minado por corte y relleno ascendente, los cuales servirán para poder realizar los trabajos de desarrollo y preparación los cuales servirán también para poder realizar el incremento de los avances lineales de las galerías, niveles, subniveles y chimeneas.
- 3. Se recomienda evaluar estos dos factores clave, el consumo de explosivos y el degaste de los aceros de perforación de forma práctica en el campo de trabajo a fin de si incrementamos la longitud de la barra de perforación se incrementa también el consumo de estos factores, que a lo largo del proyecto será beneficioso en los trabajos de avance reduciendo tiempo y costos por metro lineal de avance.

## **REFERENCIAS BIBLIOGRÁFICAS**

- 1. CHAMBI, Jimmy. Análisis y optimización de las operaciones de perforación y voladura para el desarrollo de estándares técnicos e incremento de utilidades en mina Tambomayo*.* Tesis (Título de Ingeniero de Minas). Arequipa : Universidad Nacional de San Agustin de Arequipa, 2019.
- 2. ARAUZO, Luis, DIAZ, Gianlucas y SOTELO, Cesar. Optimización del avance lineal en las labores de exploración y desarrollo de la unidad minera Santa María - Compañía Minera Poderosa S.A. con la aplicación de los criterios fundamentales de la ingeniería de la voladura*.* Tesis (Título de Ingeniero de Gestión Minera). Lima : Universidad Peruana de Ciencias Aplicadas, 2019, 129 pp.
- 3. GONZALES, Judyt. Reducción de costos operativos en labor Carmen Nv. 3040 mediante la optimización de estándares de perforación y voladura, CIA. Minera Poderosa S.A -2018*.* Tesis (Título de Ingeniero de Minas). Abancay : Universidad Nacional Micaela Bastidas de Apurimac, 2019, 108 pp.
- 4. GUILLEN, Wilson. Optimización del diseño de malla de perforación para la estimación de costos operacionales en la zona de Pucaurco - Unidad Minera Pachancoto – Minas de Pachancoto S. A. 2019*.* Tesis (Título de Ingeniero de Minas). Huancayo : Universidad Continental, 2020, 100 pp.
- 5. LIMAS, Christian y MOLINA, Rusvel. Mejora de la perforación con barras cónicas, mediante la minimización de errores de desviación de taladros, Unidad Minera San Juan de Chorunga*.* Tesis (Título de Ingeniero de Minas). Huancayo : Universidad Continental, 2021, 76 pp.
- 6. DEPARTAMENTO DE ADMINISTRACIÓN. *Informe de ubicación de la minera aurífera Retamas S. A.* Pataz - Peru : Minera Aurífera Retamas S.A, 2022.
- 7. BERROA, Edward**.** Optimización de las operaciones mineras mediante la profundización de la rampa negativa entre los niveles 2900-2650 VANKAR EIRL SAC minera aurífera Retamas S.A*.* Tesis (Título de Ingeniero de Minas). Arequipa : Universidad Nacional de San Agustin de Arequipa, 2016, 130 pp.
- 8. LOPEZ, Victor**.** *Manual para la selección de métodos de explotación de minas .*  Mexico : Facultad de ingenieria Universidad nacional Autonoma de Mexico, 1994.
- 9. ROSAS, Edison. *Metodo Matematico de Roger Holmberg.* LIma : Algoritmo Holmberg, 2015.
- 10. CHAMPI, Juana y LOPEZ, Servellon. Estudio comparativo de eficiencia de uso de puntales de seguridad simple y con el uso adecuado del Jackpot en los tajeos de explotación del Nivel 4430 de la Cía. Minera Caudalosa Chica S. A. A*.* Tesis (Título de Ingeniero de Minas). Huancavelica : Universidad Nacional de Huancavelica, 2016, 63 pp.
- 11. CONTRERAS, Heiner. Influencia del método de explotación en la optimización de la producción al reemplazar el open stoping por corte y relleno ascendente en la Veta Consuelo de Poderosa – La Libertad. Tesis (Título de Ingeniero de Minas).Trujillo : Universidad Naciaonal de Trujillo, 2019.

**ANEXOS**

## **Anexo 1**

## **Matriz de consistencia**

# **Aplicación del diseño de perforación y voladura de la galería principal 9080-sw, para aumentar el avance lineal, minera aurífera Retamas S. A.**

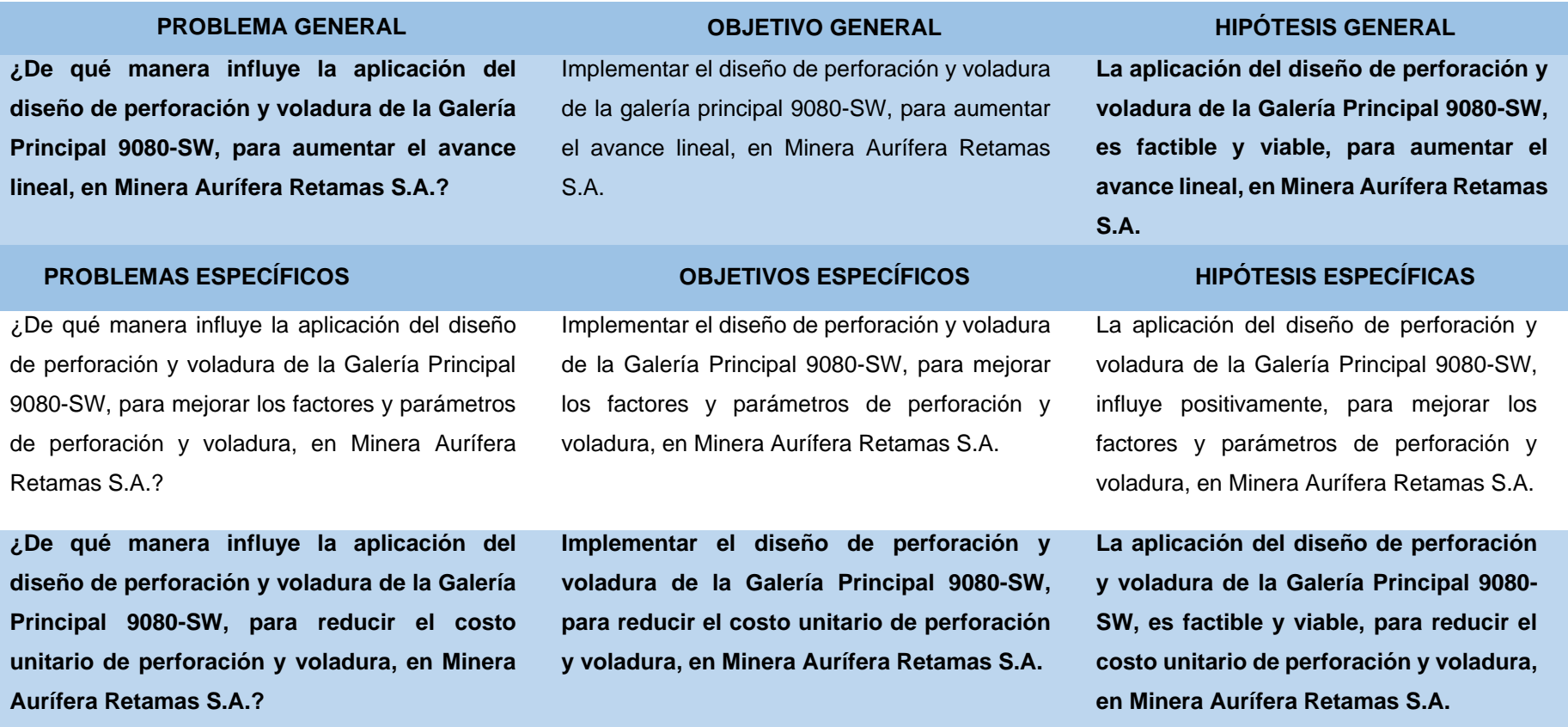

## **Anexo 2**

## **Precios unitarios**

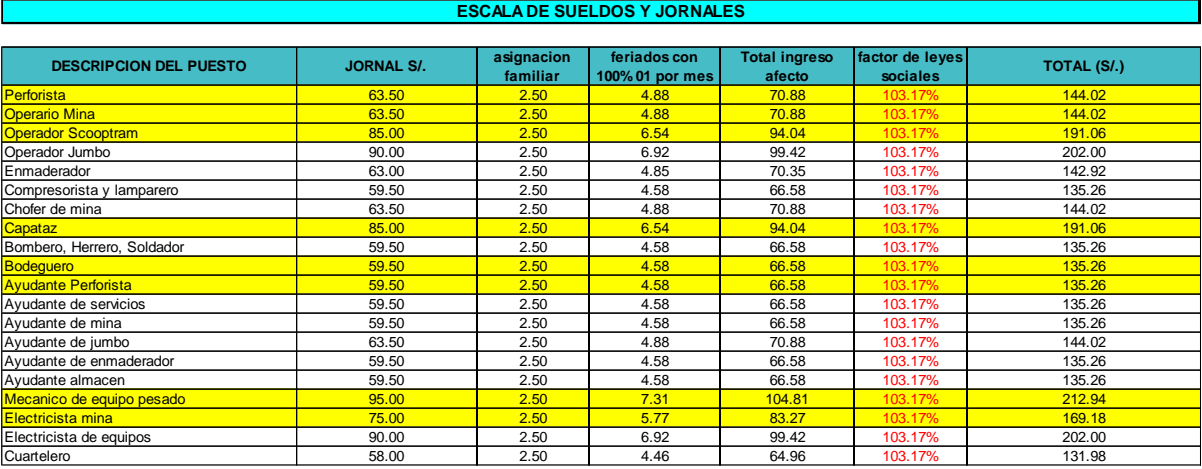

#### **ESCALA DE SUELDOS Y JORNALES**

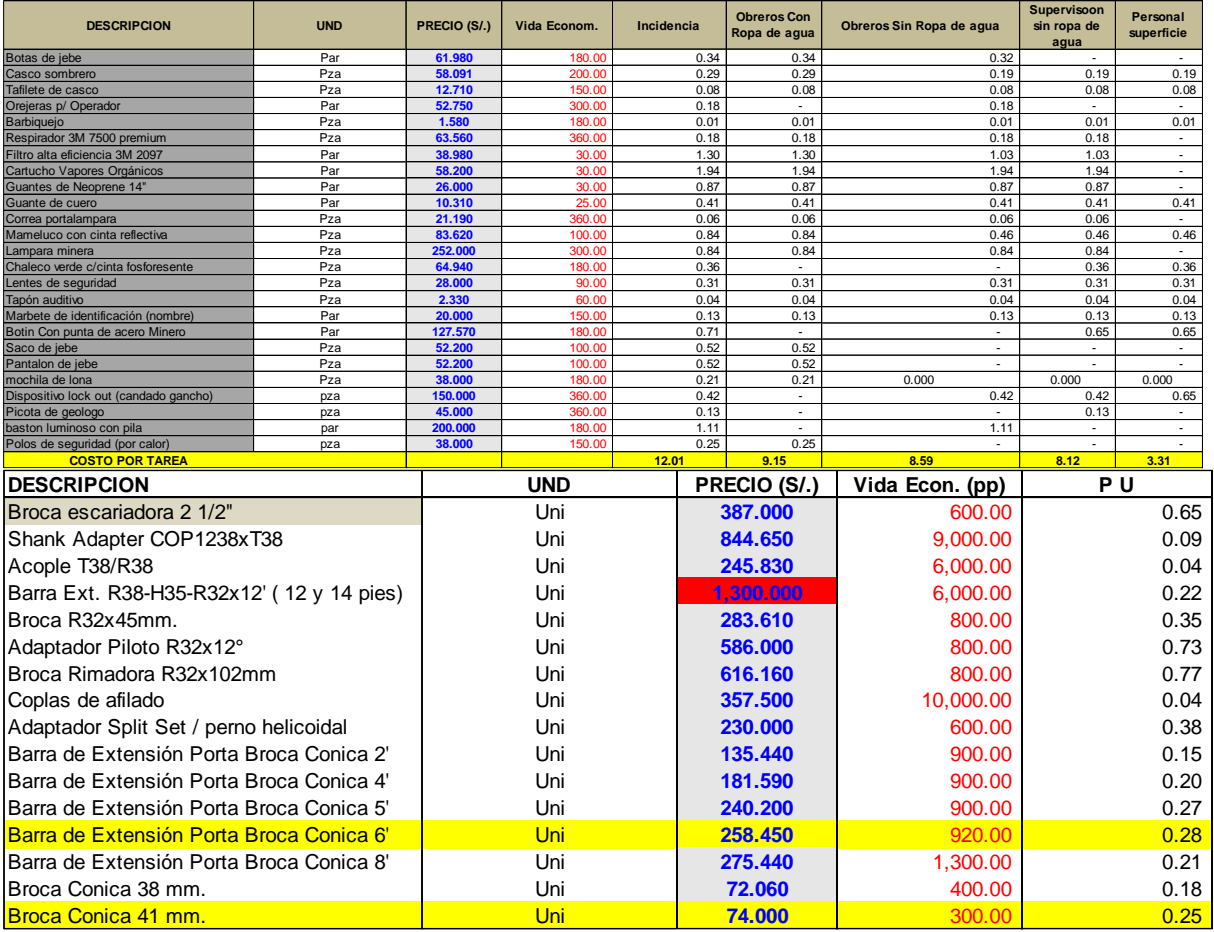

### **EXPLOSIVOS Y ACCESORIOS DE VOLADURA**

| <b>DESCRIPCION</b>                   | <b>UND</b> | PRECIO (S/.) | US\$/Caja | Kg/Caja       |
|--------------------------------------|------------|--------------|-----------|---------------|
| Dinamita Semexa 45% 7/8" x 7"        | Cart       | 0.530        |           |               |
| Dinamita Semexa 65% 7/8" x 7"        | Cart       | 0.540        |           |               |
| Dinamita Semexa 45% 7/8" x 7"        | Kg         | 6.172        | 55.11     | 25.00         |
| Dinamita Semexa 65% 7/8" x 7"        | Kg         | 6.509        | 58.12     | 25.00         |
| Dinamita Exadit 65% 7/8" x 7"        | Kg         | 5.899        | 52.67     | 25.00         |
| IDinamita Semexa 65% 1 1/8" x 7"     | Kg         | 5.803        | 51.81     | 25.00         |
| Dinamita Semexa 80% 1 1/8" x 8"      | Kg         | 5.918        | 52.84     | 25.00         |
| Dinamita Semexa 65% 1 1/4" x 8"      | Kg         | 6.236        | 55.68     | 25.00         |
| Dinamita Semexa 80% 1 1/4" x 8"      | Kg         | 6.657        | 59.44     | 25.00         |
| Emulsiones 4500 7/8"x8"              | Und        | 0.560        |           |               |
| Emulsión Iremita 62 11/2" x 12" (68) | Und        | 2.030        |           |               |
| Emulsiones 6500 1"x8"                | Und        | 0.700        |           |               |
| Emulsión Iremita 62 7/8" x 7" (308)  | Und        | 0.450        |           |               |
| Emulsión Iremita 62 1" x 8" (240)    | Und        | 0.700        |           |               |
| Emulsiones 6500 1"x8"                | Und        | 0.700        |           |               |
| Emulsiones 8000 1"x8"                | Und        | 0.590        |           |               |
| <b>Anfo</b>                          | Kg         | 1.740        |           |               |
| Examon                               | Kg         | 2.128        |           |               |
| Fulminante Nº 8                      | Pza        | 0.308        |           |               |
| Fanel                                | Pza        | 3.338        |           |               |
| Mininel                              | Pza        | 2.929        | 261.5     | 250 pza/caja  |
| Guia Seguridad                       | m          | 0.254        | 90.63     | $1000$ m/caja |
| Carmex 8'                            | Pza        | 1.497        | 160.43    | 300 pza/caja  |
| <b>Igniter Cord</b>                  | m          | 1.064        |           |               |
| Pentacord                            | m          | 1.075        | 575.72    | 1500 m/caja   |

**HERRAMIENTAS**

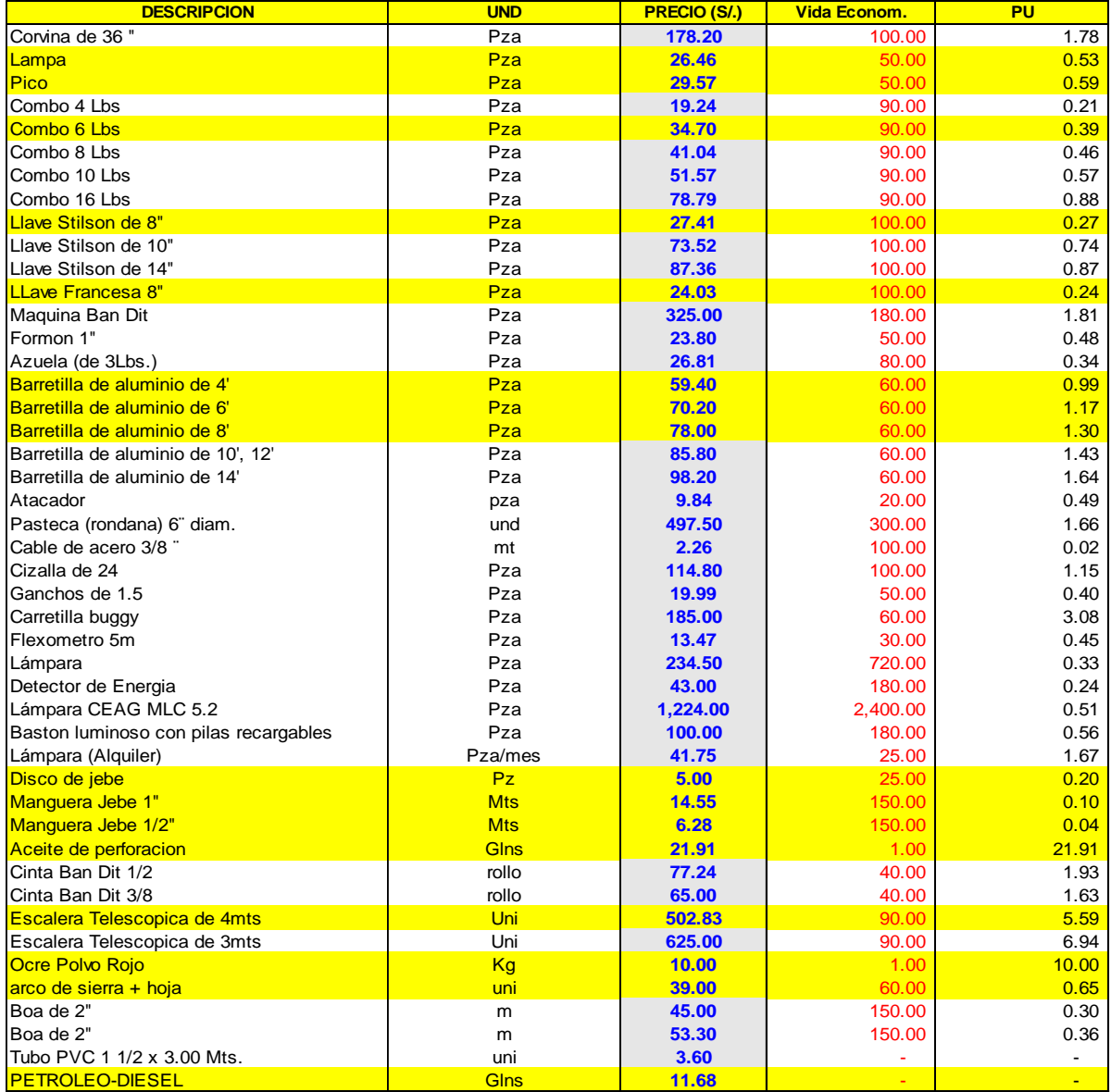

*Tomada del departamento de Operaciones de la minera aurífera Retamas S. A.*

## **Anexo 3**

# **Descripción técnica del equipo Scooptram LH 307 2.5 yd<sup>3</sup>**

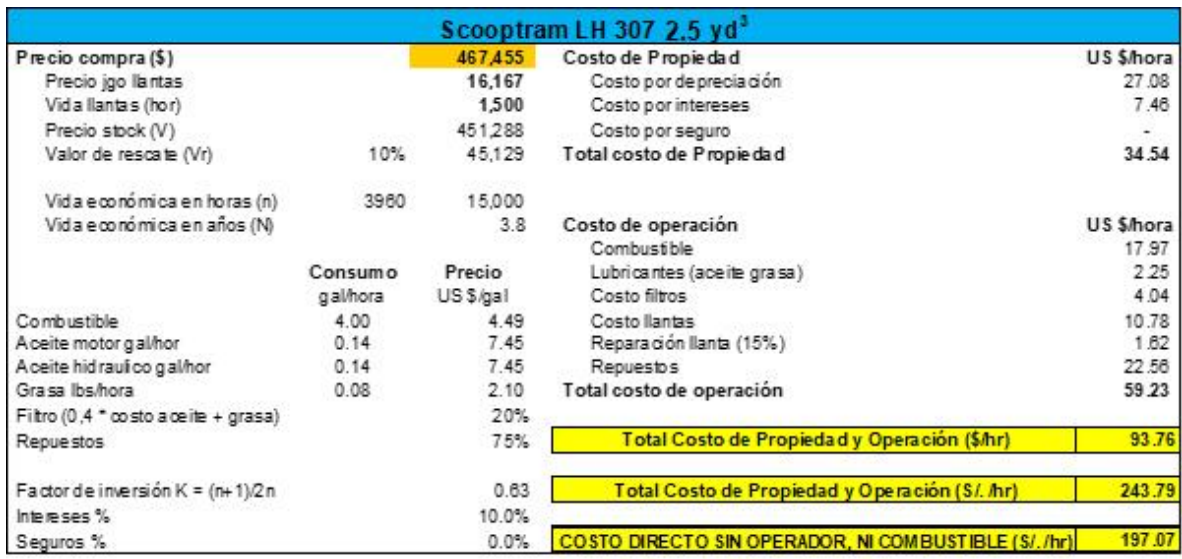

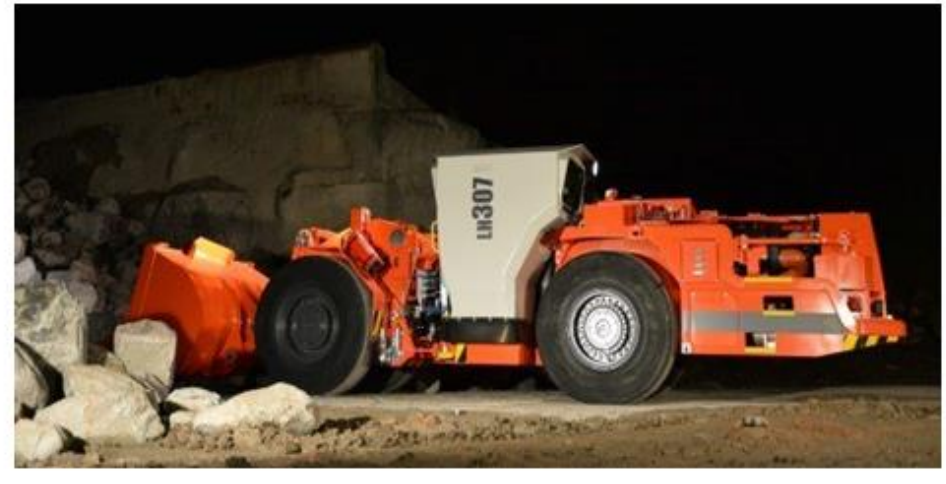

*Tomada del departamento de Operaciones de la minera aurífera Retamas S. A.*

**Anexo 4 Perforadora manual Jackleg RNP S83**

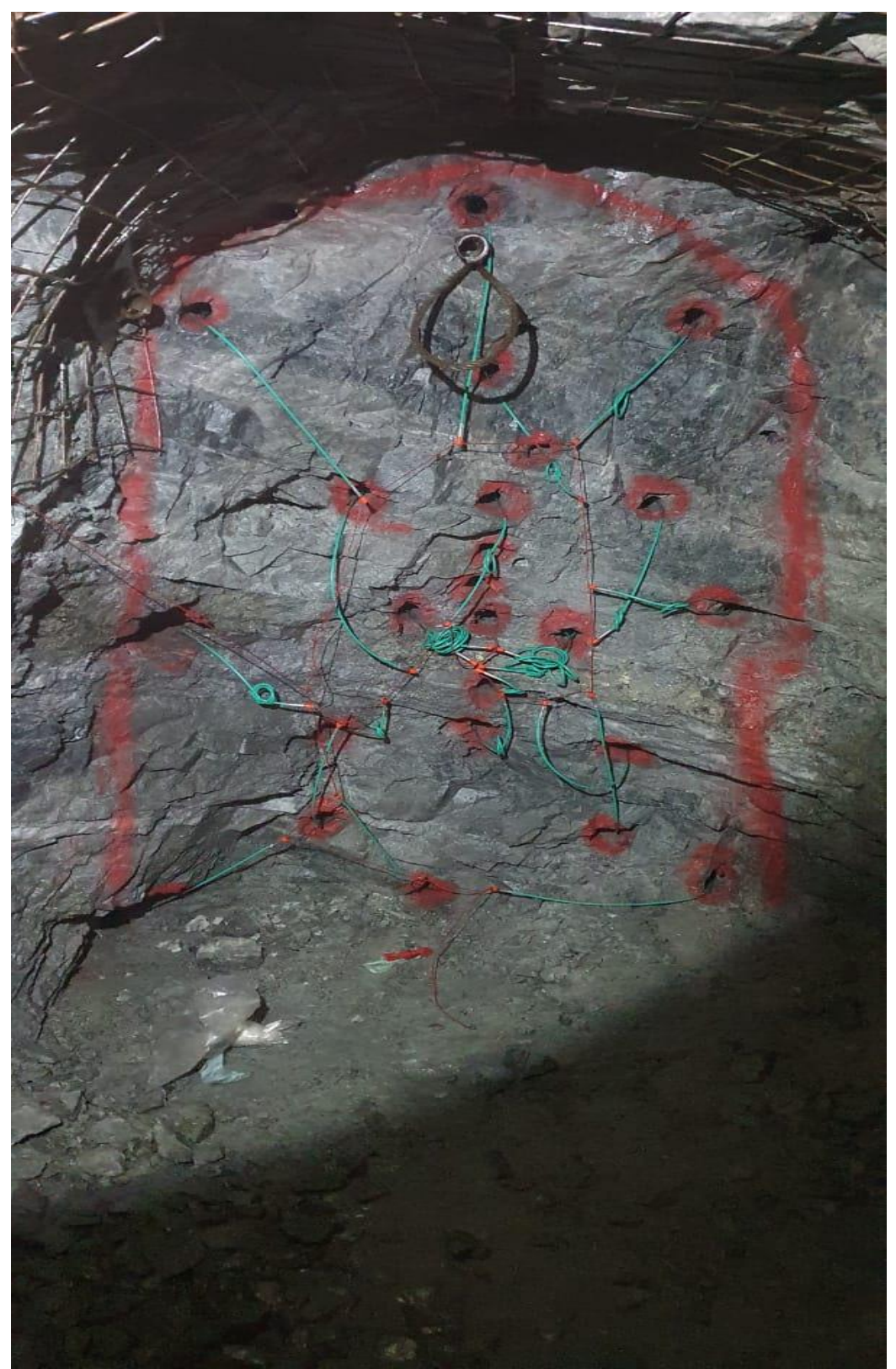

*Tomada del departamento de Operaciones de la minera aurífera Retamas S. A.*

### **Anexo 5**

### **Ficha técnica Semexsa**

# **SEMEXSA®**

Dinamita semigelatinosa muy versátil por sus características de detonación que pueden variar según las circunstancias, desde un alto efecto empujador hasta un alto poder rompedor, lo que permite su empleo en voladura de rocas intermedias a duras.

El nivel de energía de los diversos tipos de Semexsa permite superar la fuerza estructural y masa de las diferentes calidades de roca.

Gracias a su gran rendimiento, adaptabilidad y seguro manipuleo, son usadas en minería subterránea, canteras, obras civiles (túneles, carreteras) generando también un excelente comportamiento en labores confinadas como rampas, chimeneas, piques y entre otros.

Por último, su adecuada transferencia de energía liberada a la roca, minimiza los daños alrededor del taladro.

#### **Propiedades / Beneficios**

- Alta a mediana velocidad de detonación.
- Mediana impedancia.
- Sensible al detonador No. 8 y al cordón de bajo gramaje.
- Larga vida útil.

#### Características técnicas

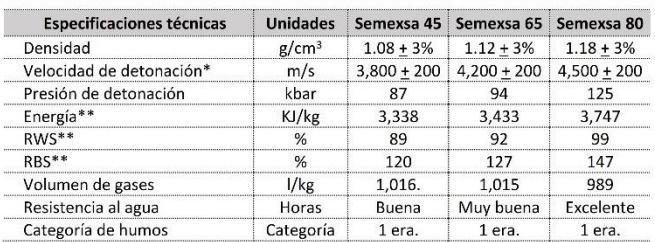

\* Sin confinar en tubo de hojalata de 30 mm de diámetro.

\*\* Calculadas con programa de simulación TERMODET a condiciones ideales de 1 atm.

#### Presentación y embalaje

Masa explosiva encartuchada en papel kraft, los cartuchos son dispuestos en bolsas plásticas y embaladas en cajas de cartón corrugado.

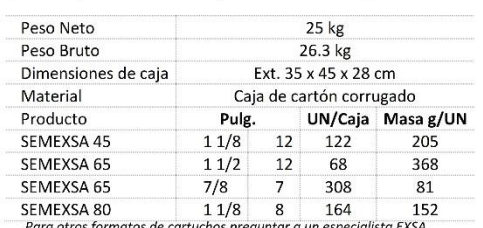

atos de cartuchos preguntar a un especio

#### Exclu

Estos explosivos han sido inspeccionados y encontrados en buen estado antes de ser embalados y/o entregados. Se deben almacenar en un lugar fresco, seco y bier Extreme in un usar inspectantados y encontriauso en ouen les sauses de ser ennoados y o entregados. Se ueben almacenar en un lugar inspectante de taxony servers de conformations, excovery unen texto, seco y unen any archiv consecuenciales o de cualquier otro tipo derivado del uso de estos explosivos, es de los compradores desde la entrega de los mismos

*Toamad de Exsa S. A.*

En las cantidades mencionadas podrá haber variaciones en el número y peso

de los cartuchos

para mantener el estándar de 25

ka/caja.

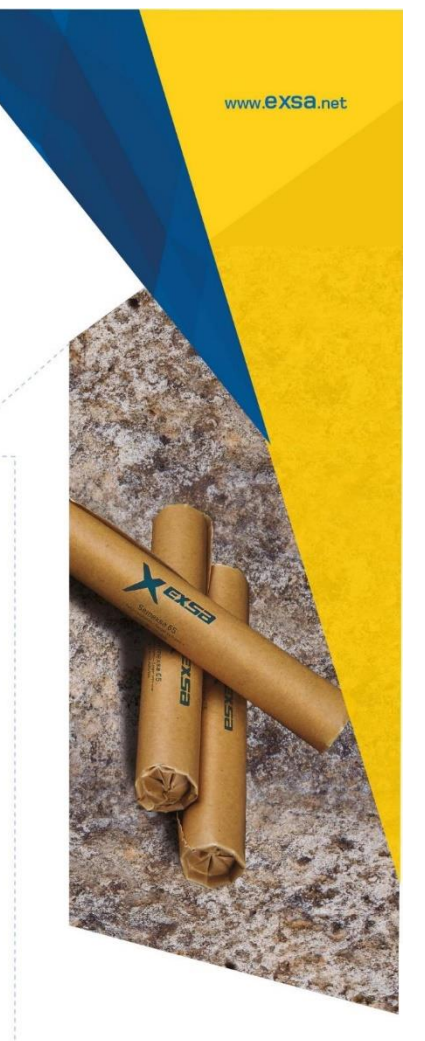

#### Almacenamiento y garantía

Conservado en su embalaje original y almacenado en condiciones de temperatura y humedad normales, conforme a las normativas vigentes, el producto está garantizado por 18 meses, después de su fecha de fabricación.

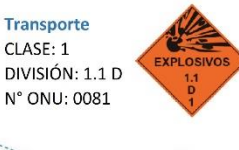

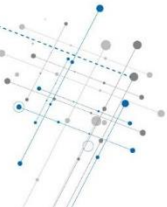

94